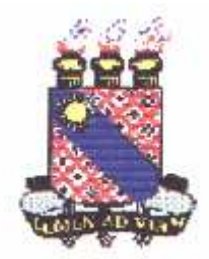

#### **UNIVERSIDADE ESTADUAL DO CEARÁ MESTRADO PROFISSIONAL EM PLANEJAMENTO E POLÍTICAS PÚBLICAS**

## **CENTROS DIGITAIS DO CEARÁ – CDC: AVALIAÇÃO DOS RESULTADOS, NO CVT DE AMONTADA**

## **JOÃO LUIZ SARAIVA DE SOUZA BENTO**

**Fortaleza - Ceará 2008** 

# **Livros Grátis**

http://www.livrosgratis.com.br

Milhares de livros grátis para download.

#### **JOÃO LUIZ SARAIVA DE SOUZA BENTO**

## **CENTROS DIGITAIS DO CEARÁ – CDC: AVALIAÇÃO DOS RESULTADOS, NO CVT DE AMONTADA**

Dissertação apresentada à Coordenação do Curso de Mestrado Profissional em Planejamento e Políticas Públicas da Universidade Estadual do Ceará, como requisito parcial para obtenção do título de mestre.

Orientação do Prof. Dr. Paulo César de Almeida.

**Fortaleza - Ceará 2008** 

B475c Bento, João Luiz Saraiva de Souza. Centros digitais do Ceará – CDC: avaliação dos resultados, no CVT de Amontada/ João Luiz Saraiva de Souza Bento. \_\_\_\_\_\_ Fortaleza, 2008. 126 p.; il. Orientador: Prof.Dr. Paulo César de Almeida. Dissertação (Mestrado Profissional em Planejamento e Políticas Públicas) – Universidade Estadual do Ceará, Centro de Estudos Sociais Aplicado Universidade Estadual do Ceará, Centro de Ciências e Tecnologia. 1. Inclusão Digital. 2. Tecnologia da Informação. 3. Empregabilidade. 4. Inclusão social. I. Universidade Estadual do Ceará, Centro de Ciências e Tecnologia. CDD – 302.2

## **CENTRO DIGITAIS DO CEARÁ – CDC: AVALIAÇÃO DOS RESULTADOS, NO CVT DE AMONTADA**

### **JOÃO LUIZ SARAIVA DE SOUZA BENTO**

Dissertação defendida em: 17/12/2008

Conceito: Satisfatório

BANCA EXAMINADORA

\_\_\_\_\_\_\_\_\_\_\_\_\_\_\_\_\_\_\_\_\_\_\_\_\_\_\_\_\_\_\_\_\_\_\_\_\_\_ Professor Paulo César de Almeida – Dr. Orientador

Professor Francisco José da Silva – Dr. Examinador

\_\_\_\_\_\_\_\_\_\_\_\_\_\_\_\_\_\_\_\_\_\_\_\_\_\_\_\_\_\_\_\_\_\_\_\_\_\_\_\_

Professor Raimundo Elmo de Paula Vasconcelos Júnior – Dr. Examinador

\_\_\_\_\_\_\_\_\_\_\_\_\_\_\_\_\_\_\_\_\_\_\_\_\_\_\_\_\_\_\_\_\_\_\_\_\_\_\_\_

#### **AGRADECIMENTOS**

Agradeço em primeiro lugar a Deus, por ter me dado a oportunidade de pertencer ao meio intelectual, coisa muito difícil no Brasil.

Aos meus pais, Maria Thais Saraiva de Souza Bento *(in memorian*) e Luis de Souza Bento, pelo amor incondicional que nunca deixaram faltar.

A minha adorável esposa, Fátima Farias, por ter pacientemente aturado períodos de nervosismo e até o exílio do lar; ao meu querido filho, Lucas Farias Saraiva Leão, que, apesar da pouca idade, serenamente entendeu minhas ausências de pai, causa maior do amor que sinto.

Ao meu orientador, Prof. Dr. Paulo César de Almeida, que com sua sapiência me conduziu.

Às minhas irmãs Mariana e Rachel Pinheiro e ao meu irmão Marcos Souza, pelo incomensurável afeto e apoio silencioso que sempre me entregaram.

À Maria Madalena Bezerra Saraiva Leão, minha tia-mãe, pelo afeto e carinho que sempre dispensa a todos com sua bondade e caridade.

À memória de meu querido avô, Dr. João Batista Saraiva Leão, um exemplo de homem e intelectual.

A minha grande amiga e colaboradora Junia de Cássia Firmeza, por sua ajuda.

Ao meu estimado Chefe e amigo Prof. Ms. Raimundo Santiago dos Santos, pela força.

Ao Prof. Dr. Francisco José da Silva e ao Prof. Dr. Raimundo Elmo de Paula Vasconcelos Júnior, por terem aceito o convite para compor a Banca Examinadora.

Ao amigo Prof. Dr. Francisco César Mattos Borges, pelo apoio.

E aos amigos que me apoiaram diretamente nesta caminhada, em particular Ana Mary Macambira de Albuquerque, Daniel Parente Mattos, Júlio Alceu Moreira de Assis Figueiredo e Marieta Fontinelle de Francesco, entre tantos outros aqui lembrados através destes.

À FUNCAP, pelo apoio financeiro.

Aos que fizeram a FUNCAP, de maneira especial, ao Prof. Dr. Jader Onofre de Moraes, pelo modo atencioso com que sempre me atendeu.

Obrigado a todos!

#### **RESUMO**

Avaliar a inclusão digital em um município do interior do Estado do Ceará, Amontada, tem como principal intenção verificar qual o resultado prático desse projeto de política pública, ou seja, se o projeto de inclusão social melhorou a vida do excluído digital. Nesse sentido, foi traçado como objetivo geral avaliar o domínio das tecnologias da informação, verificando o uso do *software livre*, na intenção de melhoria educacional como forma de apoio ao emprego não agrícola e renda dos municípios de menor IDM (índice de desenvolvimento municipal). O método empregado consiste em estudos bibliográficos sobre a inclusão digital e as mudanças na sociedade pós-moderna, e o uso do computador como cerne dessas mudanças; análise documental sobre a política de inclusão digital do Governo Estadual, em particular, os centros digitais do Ceará. Foram utilizados os relatórios finais de avaliação, entrevistas com os monitores da inclusão digital, numa amostra de 69 alunos, e uma análise de documentos. Por último, pela análise de conteúdo, buscou-se comparar as respostas obtidas, inferindo sobre possíveis mudanças no padrão de vida e produção de conhecimento nas comunidades excluídas, sobre o potencial do acesso à informática (INTERNET) para o fortalecimento do desenvolvimento político e socio econômico nessas comunidades. A pesquisa apontou que: a inclusão digital veio para simplificar os afazeres do cotidiano, ou seja, a sua rotina diária, e com isto maximizar o tempo e as suas potencialidades; que um incluído digitalmente não é aquele que apenas utiliza essa nova linguagem para trocar e-mails, mas sim aquele que usufrui desse suporte para melhorar as suas condições de vida. Assim, conclui-se que foi positivo o resultado desta política pública, pois na avaliação verificou-se que cerca de 30% obtiveram emprego depois de se qualificar no CDC (Centro Digital do Ceará) e que cerca de 42% já empregados mantiveram o emprego com uma perspectiva de melhoria financeira real, enquanto o restante não respondeu.

Palavras chaves: Políticas públicas, Educação, Informática, Inclusão digital, CDC, Emprego e renda.

#### **ABSTRACT**

Evaluating digital inclusion in a municipality of the State of Ceará, Amontada, intention is to check the practical result of this project of public politics, that is, if the project of social inclusion has improved the lives of digital excluded.In this direction, the general goal was established to evaluate the domain of the information technology, noting the use of free software, aiming to improve education in support of the non-agricultural employment and income for municipalities of less IDM (Development Index of the Municipality). The method used consists of bibliographical studies,of the digital inclusion and the changes in the postmodern society, and the use of the computer as a core of these changes; documentary analysis on the politics of digital inclusion of the state government, particularly the digital centers of Ceará. The final reports of evaluation, interviews with the monitors of the digital inclusion had been used, in a sample of 69 pupils, and a document analysis. Finally, through content analysis, sought to compare the obtained answers, inferring about possible changes in the pattern of life and production of knowledge in communities excluded, on the potential of access to information (Internet) to strengthen the policy and socioeconomic development in these communities. The research showed that digital inclusion has come to simplify the tasks of daily life, that it, the daily routine, and so maximize the time and their potentialities, that a digitally included is not just that one which only uses this new language, that is the digital world, to share e-mails, but one that enjoys the support to improve their living conditions. Thus it is concluded that the result of this public policy was positive, because the evaluation found that about 30% obtained jobs after they qualify in the CDC (Digital Center of Ceará) and about 42% of employees already had the job with a real prospect of financial improving and the remaining percentage did not respond.

Words keys: Public politcy, education, computer science, digital inclusion, CDC (Digital Center of Ceará), job and income.

### **LISTA DE QUADROS**

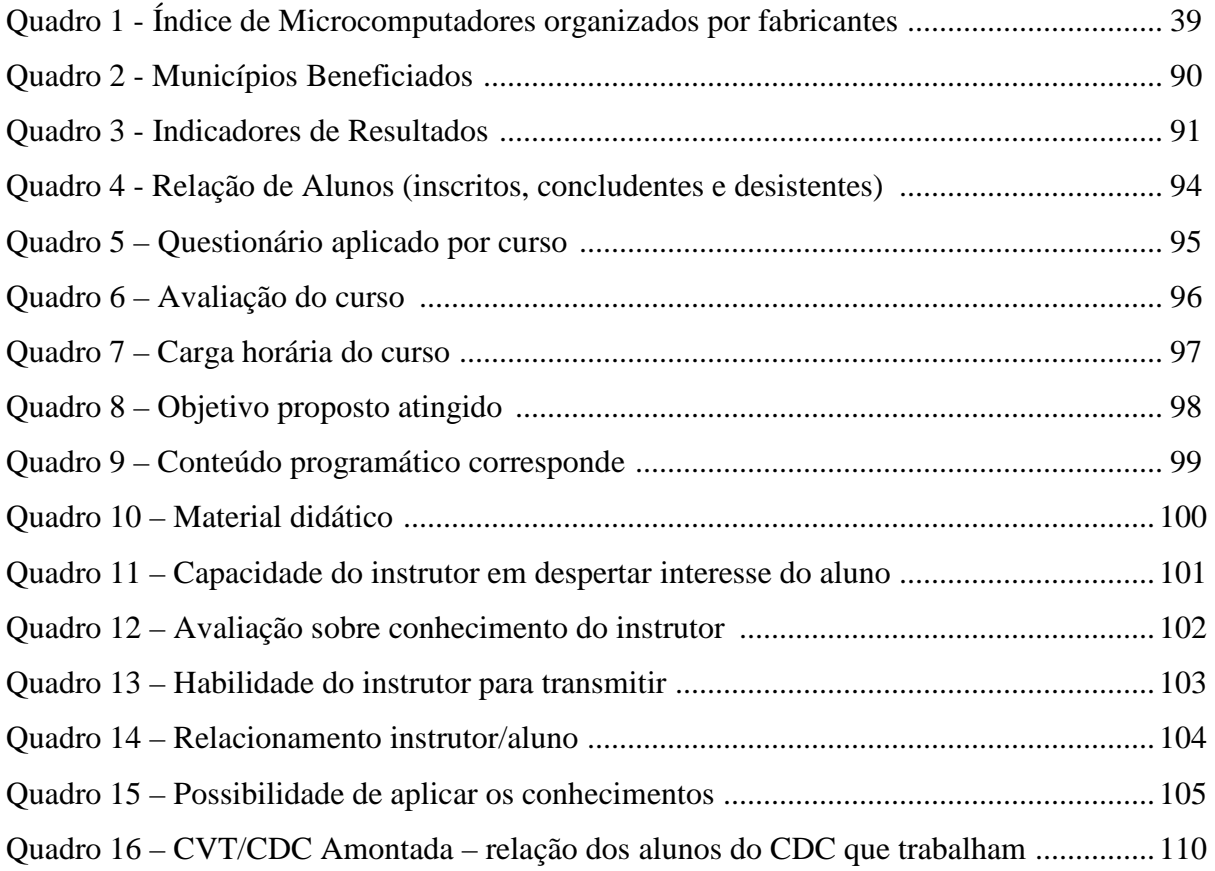

## **LISTAS DE GRÁFICOS**

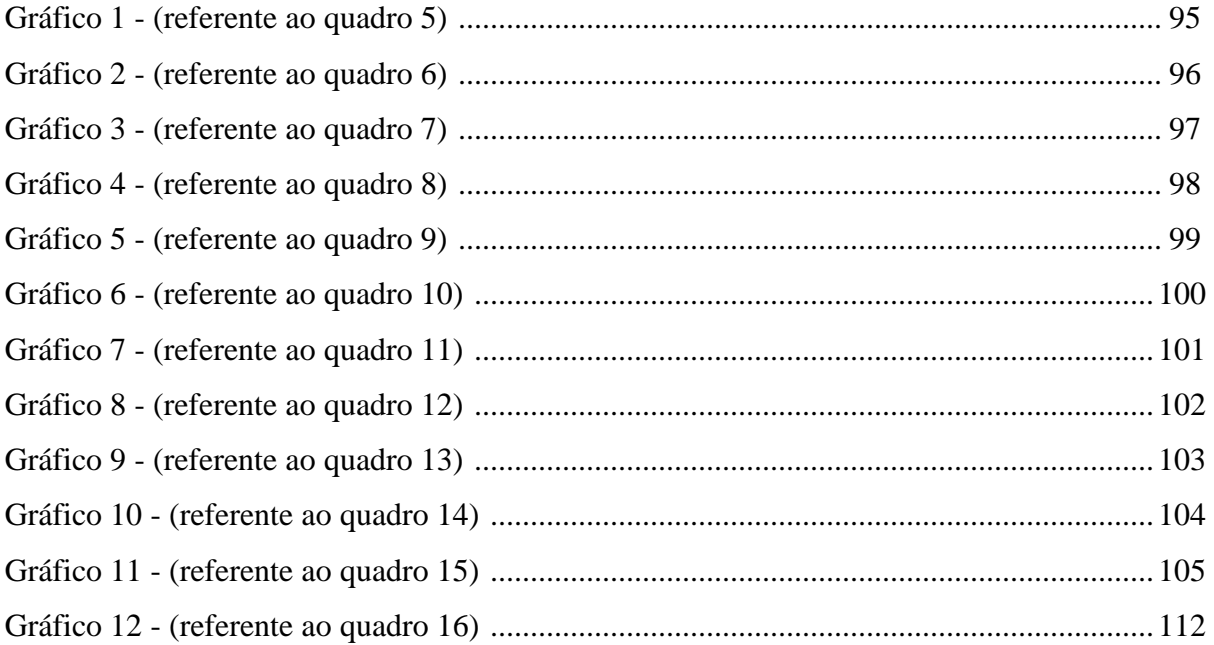

#### **LISTAS DE FOTOS**

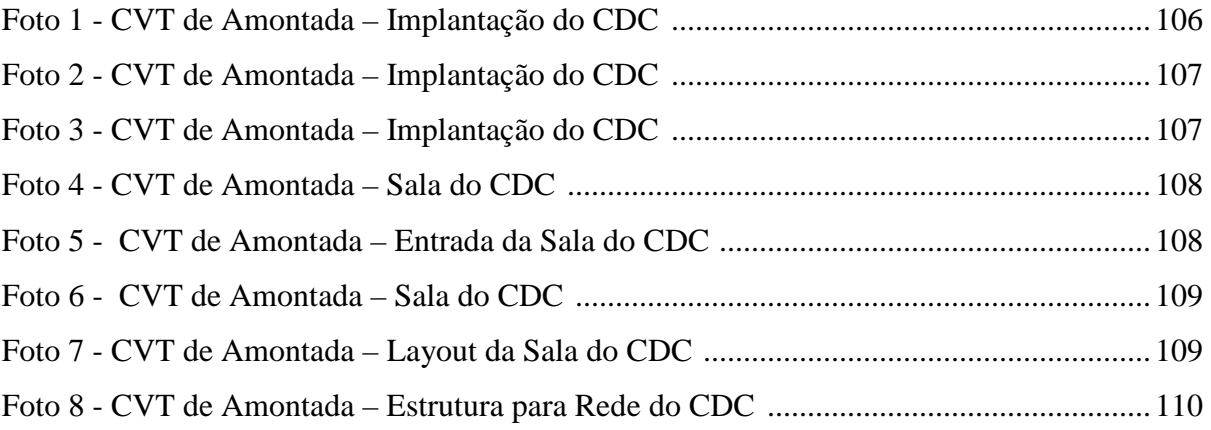

# **SUMÁRIO**

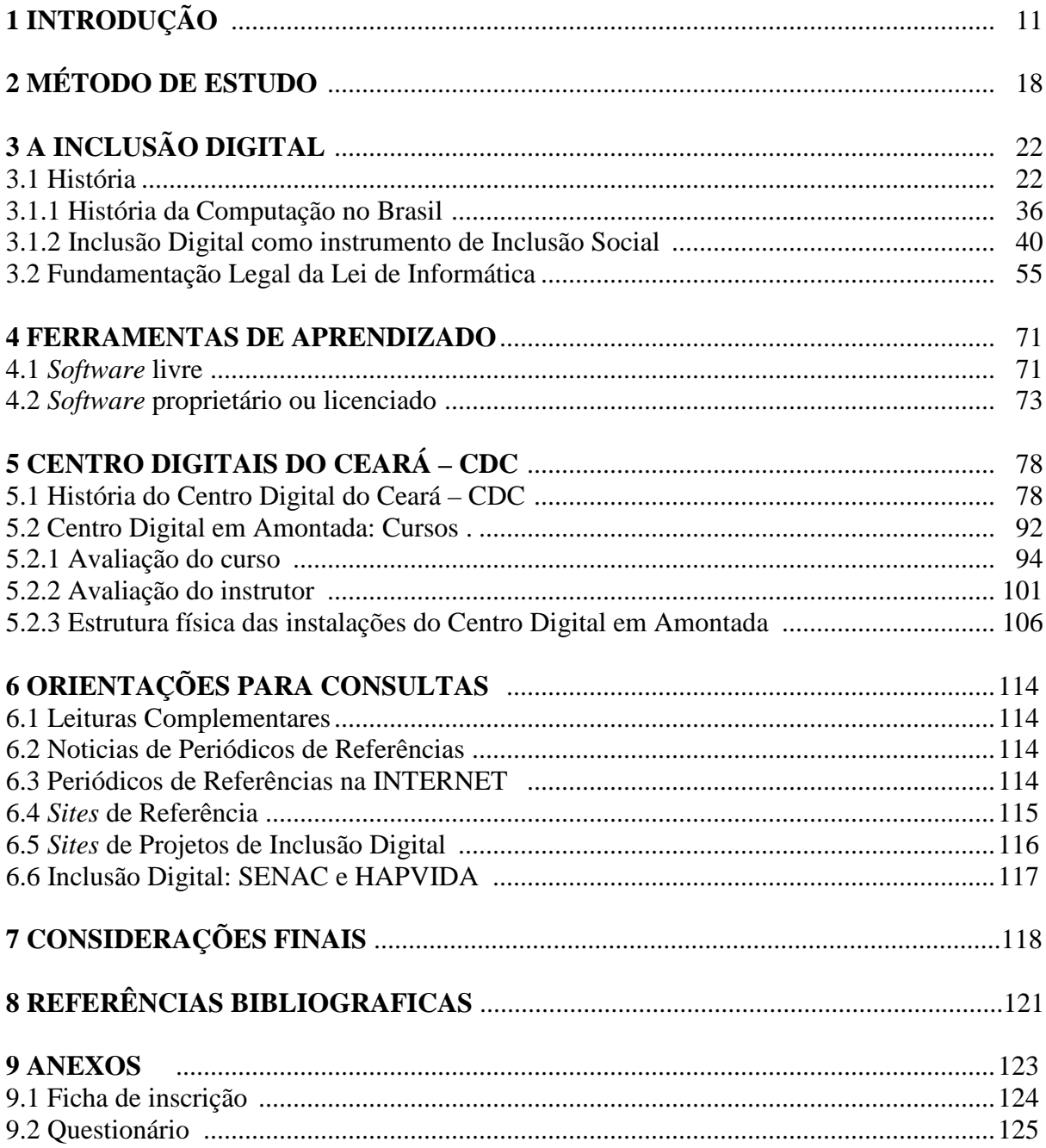

## **1 INTRODUÇÃO**

Ao me deparar com os caminhos que me levaram a pesquisar a parte social do uso da tecnologia e ter a oportunidade de conhecer uma área que me fascina, mesmo não tendo sido formado em Sociologia, já que iniciei minha vida acadêmica no curso de Estatística, seguindo posteriormente para Geografia, em seguida transferi para Ciências da Computação. Vejo que o gosto por estas áreas me inseriu num exercício de apropriação de conhecimentos que pareciam ausentes durante a minha vida de estudante secundarista e universitário e, no entanto, estariam latentes sob a forma de indagações e uma certa inquietação.

O primeiro contato com a inclusão digital se deu como aluno da Especialização em Informática na Educação, quando tive a oportunidade de cursar as disciplinas Sociedade e Tecnologia e Formação de Comunidades, ministradas pela Professora Ana Sílvia Rocha Ipiranga, e ainda Elementos Sócio Políticos da Telemática no Brasil, ministrada pelo Professor Doutor Mauro Cavalcante Pequeno. Já no Mestrado em Políticas Públicas, tive a oportunidade de seguir os estudos, na disciplina Avaliação em Políticas Públicas, tendo à frente a Professora Doutora Maria Socorro Ferreira Osterne, que, com o seu cabedal de conhecimento, nos fez entender melhor a forma de avaliar as políticas governamentais. Naquela época, as disciplinas abriram as portas para discussões sobre os programas de inclusão digital, notadamente no Estado do Ceará, o que despertou a vontade premente de avaliar projetos de políticas públicas estaduais na área de inclusão digital.

Quando iniciei os primeiros contatos junto a Secretaria da Ciência, Tecnologia e Ensino Superior - SECITECE, Fundo Estadual de Combate à Pobreza – FECOP e o Instituto Centro de Ensino Tecnológico - CENTEC, as leituras e debates sobre inclusão digital acabaram influindo sobre o objeto de pesquisa. Assim, tive a oportunidade de avaliar um projeto implantado no Município de Amontada, criado em 1986, localizado no Estado do Ceará, na microrregião de Itapipoca no norte do Estado, com 32.333 habitantes, representando 0,44% da população do Estado, sendo 11.802 habitantes na zona urbana (36,50%) e 20.531 habitantes na zona rural (63,50%). Com área de 1.179,6 km², representa 0,79% da área do Estado, com densidade demográfica de 20,54 habitantes por km² e IDH de 0,616.

Com o projeto aprovado, enveredei no processo de pesquisa e investigação, no qual fui percebendo, com o tempo, que haviam sim resultados satisfatórios em relação à qualidade de vida dos excluídos digitais, que agora já tinham se tornado incluídos digital e socialmente.

Na metade do século XIX foi inventado o telégrafo por Samuel Morse; no ano de 1876, foi criado o telefone pelo escocês Alexander Graham Bell; os irmãos Lumière são responsáveis pela primeira reprodução pública de imagens em movimento, que deu origem ao cinema em 1895; em 1935, deu-se a primeira transmissão de imagem pela televisão e a construção de computadores e de microcomputadores de dados; já em 1957, foi posto em órbita o satélite Sputnik.

 Desta restrita síntese de alguns dos acontecimentos históricos que influenciaram de forma relevante a evolução da espécie humana, cabe dar ênfase aos últimos eventos mencionados, que abriram grandes possibilidades a quase instantânea divulgação de informações, sendo uma das mais importantes, senão a mais relevante, das consequências evolutivas históricas do ponto de vista social. Com a evolução da temática, que migrou da questão do acesso á rede para o potencial da rede como ferramenta de desenvolvimento – processo no qual a capacitação e apropriação por parte do usuário se tornam imprescindíveis -, o conceito usado passou a ser o de "inclusão digital" (COMPAINE, 2001).

A expressão "inclusão digital", de tão usada, já se tornou um jargão. É comum ver empresas e governos falando em democratização do acesso e inclusão digital sem critérios e sem prestar atenção se a tal inclusão promove os efeitos desejados. O problema é que virou moda falar do assunto, ainda mais no Brasil, com tantas dificuldades - impostos, burocracia, educação - para facilitar o acesso aos computadores.

É que inclusão digital significa, antes de tudo, melhorar as condições de vida de determinada região ou comunidade com ajuda da tecnologia. A expressão nasceu do termo "digital divide<sup>1</sup>", que em inglês significa algo como "divisória digital". Hoje, a depender do

<sup>&</sup>lt;sup>1</sup> http://www.digitaldivide.org/dd/index.html

contexto, é comum ler expressões similares, como democratização da informação<sup>2</sup>, universalização da tecnologia e outras variantes parecidas e politicamente corretas.

Em termos concretos, incluir digitalmente não é apenas "alfabetizar" a pessoa em informática, mas também melhorar os quadros sociais a partir do manuseio dos computadores. Como fazer isso? Não apenas ensinando o bê–á–bá do "informatiquês", mas mostrando como poderá ela vir a agregar este diferencial em relação aos que estão excluídos digitalmente, desta forma poderá haver novas oportunidades de emprego e assim melhorar de vida com ajuda daquele "monstrengo de *bits* e *bytes*" que de vez em quando trava.

O erro de interpretação é comum, porque muita gente acha que incluir digitalmente é colocar computadores na frente das pessoas e apenas ensiná–las a usar *Windows* e "pacotes" de escritório. A analogia errônea tende a irritar os especialistas e ajuda a propagar cenários surreais da chamada inclusão digital, como é o caso de comunidades ou escolas que recebem computadores novinhos em folha, mas que nunca são utilizados porque não há telefone para conectar à INTERNET ou porque faltam professores qualificados para repassar o conhecimento necessário.

Também chamada por alguns de "apartheid digital", a exclusão digital<sup>3</sup> vem crescendo em progressão geométrica com a informatização dos serviços públicos básicos. No entanto, No entanto, são múltiplos, diversificados, fluidos e renováveis – no tempo e no espaço – os recortes teóricos-conceituais que definem a exclusão (MARTINS, 2002).

 Discutir a inclusão digital é algo novo para a sociedade brasileira. Salvo um grupo restrito de pessoas que já vêm trabalhando com o tema há algum tempo, não se pode dizer que este é um conceito amplamente conhecido. As longas filas em bancos são um exemplo. Quem perde horas nelas para sacar dinheiro ou pagar contas, em sua maioria, são idosos ou pessoas não "preparadas". Ir ao caixa eletrônico não é só passar o cartão na

<sup>2</sup> Segundo Cohn (2001) esclarece que o termo informação possui no mundo contemporâneo uma dimensão mais ampla do que o conceito de acesso a conhecimento sobre objetos e eventos, pois se aplica ao formato da sociedade. Para Cohn, a informação é a seleção dos elementos que darão a forma do objeto e lhe conferem valor como ente dotado de significado.

<sup>3</sup> Segundo Macadar e Reinhard (2002), o termo "exclusão digital" (apartheid digital, digital gap, digital divide, brecha digital, por exemplo) significa a não disponibilização do acesso às Tecnologias de Informação e da Comunicação (TIC´s), em especial à INTERNET.

máquina, mas ter assimilado o raciocínio de quem criou aquela máquina. Voltar, anular, entrar. Expressões comuns para quem "navega" pela INTERNET se tornam vocabulário grego para analfabetos digitais.

Desde a década de 1990, acadêmicos e especialistas em tecnologia da informação $4$ (TI) deram início a uma série de debates sobre um quadro preocupante e que pouco mudou: os países subdesenvolvidos e em desenvolvimento, sobretudo os mais pobres, estão perdendo o bonde da informação. Sem os meios necessários (computadores e laboratórios) e recursos apropriados (INTERNET rápida, telecomunicações), esses países deixam para trás amplas opções para "aquecer" a economia e melhorar os baixos índices sociais. Em meados de setembro de 2000, tivemos em Nova York a reunião das Organizações das Nações Unidas – ONU, que participaram 191 países na Cúpula do Milênio, encontro considerado o mais relevante do século (PORCARO, 2005), que tratou do cenário de exclusão no mundo.

Como lembra Martini (2005), governos democráticos e participativos encontram nas tecnologias da informação ferramenta fundamental para agilização dos processos de trabalho, melhoria da gestão e da qualidade dos serviços prestados, a democratização deste acesso serve para efetiva o controle social das ações governamentais.

O processo de globalização carrega consigo a interdependência entre nações, tanto na produção de bens materiais como culturais, podendo ao mesmo tempo ampliar mercados e o intercâmbio de conhecimento, como concentrar riquezas e aprofundar as desigualdades entre indivíduos, e entre países. Como afirma Silveira (2001, p.10) "o mais importante é perceber que a apropriação e os usos dessas tecnologias, bem como controle dos fluxos de informação, são novas questões políticas e sociais".

Diante de um cenário atual de mudanças sociais em decorrência dos avanços tecnológicos, principalmente na área do ensino, elaborar uma política sólida de inclusão digital – ID, que contribua para disseminação do conhecimento, é fator determinante para o desenvolvimento econômico, político e social do País e para a promoção de uma inclusão social equilibrada e justa.

<sup>4</sup> Segundo Castells (1999, p. 49), as tecnologias da informação abrangem "o conjunto convergente de tecnologias em microeletrônica, computação (software e hardware), telecomunicações/radiodifusão e optoeletrônica".

Os centros digitais do Ceará – CDCs são núcleos de apoio comunitário com foco no acesso à rede de informação e negócios e na utilização de computadores, *hardware* e *software*, por meio de cursos baseados em demandas locais.

Em 2006, foram implantadas sete unidades de Centro Digital do Ceará - CDC nos municípios de menor IDM, dentre eles, Amontada, Massapê, Barreira, Santana do Cariri, Poranga, Pires Ferreira e Caririaçu, com recursos do Fundo Estadual de Combate à Pobreza – FECOP. Em 2007 foram direcionados recursos do FECOP. Em 2007, para manutenção destes centros, com a finalidade de custear as despesas de pessoal, material de consumo, *links* de comunicação, serviços de terceiros, pessoa física (transporte, montagens, manutenções por exemplo).

A sociedade da informação<sup>5</sup> é hoje uma realidade inquestionável para uma parcela significativa da população. Invadindo todas as esferas da vida cotidiana, as novas tecnologias da informação estão presentes nos escritórios, supermercados, escolas, nas ruas, nas casas. Mesmo sem perceber, as pessoas as deparam, mesmo quando vão ao banco, ao assistir à televisão, fala ao telefone e até mesmo quando escolhem nas urnas os seus representantes políticos. Neste novo contexto global, a informação transformou-se no produto mais importante para o desenvolvimento econômico, político e social de cada nação, região e indivíduo. Não só o acesso à informação é determinante para a participação ativa e democrática na sociedade, como a produção e distribuição do conhecimento podem contribuir muito para a conquista da cidadania.

Pode-se sugerir assim que a informação seja a matéria-prima para a produção de sentido, entretanto este último só se torna efetivo através da interação do indivíduo com a sua realidade Sorj e Guedes (2005) apontam que:

> O valor efetivo da informação depende da capacidade dos usuários de interpretá-la. Informação só existe na forma de conhecimento, e conhecimento depende de um longo processo de socialização e de práticas que criam a capacidade analítica que transforma bits em conhecimento. Portanto, confrontar a exclusão digital supõe enfrentar a exclusão escolar.

<sup>5</sup> Sociedade da informação é a expressão usada normalmente para definir o novo contexto em que se vive, no qual todas as atividades humanas estão cada vez mais dependentes das infra estruturas eletrônicas da informação (CASTELLS, 1999).

Nova realidade, entretanto, está longe de ser idêntica entre as diversas regiões do mundo, de cada país, e menos ainda entre as diferentes camadas sociais da população. Enquanto os países desenvolvidos discutem a implementação de tecnologias móveis de última geração como iPhone<sup>6</sup> e 3G, muitas nações em desenvolvimento não possuem sequer uma rede de telecomunicações capaz de garantir o acesso de pelo menos 90% da sua população aos serviços de comunicação de base, muito menos à INTERNET. Outro dado que se vê, segundo Information Economy Report da ONU, em 2006<sup>7</sup>, apenas 15,6% da população mundial possuía acesso à INTERNET, pouco mais de 1 bilhão de pessoas, sendo que nos países desenvolvidos a taxa média de acesso é de 54,4%, já em economias mais pobres não chega a 9%. Na América do Norte e Europa, são os locais com o maior número de internaltas – 66% da população têm acesso à rede, ou seja, aproximadamente 425 milhões de pessoas, enquanto na América Latina e África as taxas de acesso da INTERNET são de cerca de 15,5% e 3,6%, respectivamente.

Segundo pesquisa do Comitê Gestor da Internet no Brasil (CGI.br)<sup>8</sup>, em 2006, cerca de 67% da população – pouco mais de 100 milhões de brasileiros – nunca tinha acessado a INTERNET, sendo que entre as pessoas conectadas somente 15,5% são de classe D e  $E^9$ , percentual que representa 7,9 milhões de pessoas. Houve um crescimento em relação ao ano de 2000, quando a taxa de acesso era de apenas 2,5% (TAKAHASHI, 2000), mas se continua com um erro gigantesco de excluídos digitais<sup>10</sup>, pessoas que não têm acesso à Internet, e que por isso têm menos condições de participar ativamente na sociedade digital.

Visando reduzir este quadro, o avanço das tecnologias da informação no País é acompanhado por políticas públicas e privadas – ainda tímidas – voltadas à inclusão digital, em especial á universalização do acesso, com destaque para a instalação de centros públicos

<sup>&</sup>lt;sup>6</sup> Segundo Ethevaldo Siqueira (2007), "trata-se de um celular sem teclado, com tela gigante, sensível ao toque dos dedos, câmera digital de 2 megapixels, memória para armazenar até 8 gigabytes de música, fotos ou vídeos, acesso à Internet, capacidade para enviar e receber e-mail e sistema operacional OSX, entre outros recursos". – Disponível: http://www.ethevaldo.com.br/Generic.aspx?pid=965.

<sup>7</sup> Disponível em Information Economy Report 2006, UNCTAD, em http://www.unctad.org/Templates/webflyer.asp?docid=7576&intItemID=3991&lang=1&mode=downloads/ Acesso em 22 de março de 2008.

<sup>8</sup> Pesquisa Sobre o Uso das Tecnologias da Informação e Comunicação no Brasil 2006. Disponível em http://www.cetic.br/usuarios/tic/2006/index.htm. Acesso em 22 de março de 2008.

<sup>9</sup> O critério utilizado para classificação leva em consideração a educação do chefe de família e a posse de uma serie de utensílios domésticos, relacionando-o a um sistema de pontuação. A soma dos pontos alcançada por domicílio é associada a uma classe sócio econômica específica (A,B,C,D,E).

<sup>10</sup> Segundo Macadar e Reinhard (2002), a expressão "exclusão digital" (apartheid digital, digital gap, digital divide, brecha digital, como exemplos) significa a não disponibilização do acesso às tecnologias de informação e da comunicação (TICs), em especial à INTERNET.

de acesso (CPA) à INTERNET em escolas, bibliotecas, telecentros e outros postos de atendimento à população (SCHWARTZ, 2002). Não existem estimativas oficiais, mas estimase que já cheguem a 10 mil o número de CPAs (centros públicos de acesso) instalados através de iniciativas públicas nos quatro níveis federal, estadual ou municipal, de empresas ou de instituições do terceiro setor, oferecendo principalmente acesso gratuito à INTERNET e capacitação para o uso TICs (tecnologias da informação e da comunicação) à população. Segundo estudo do Comitê Gestor da INTERNET no Brasil, contudo somente 3,5% dos internautas brasileiros acessam a INTERNET por meio de centros públicos de acesso (CPAs), o mostrando que o número de centros públicos instalados no País ainda é muito pequeno, ou que os programas públicos de inclusão digital em desenvolvimento não estão sendo capazes de estimular o acesso da população à rede.

### **2 MÉTODO DE ESTUDO**

Este estudo concentra-se no resultado alcançado no projeto do Centro Digital do Ceará - CDC´s, desenvolvido com a Secretaria da Ciência, Tecnologia e Ensino Superior - SECITECE, em parceria com o Instituto Centro de Ensino Tecnológico – CENTEC e a Secretaria de Ação Social (FUNDO DE COMBATE À POBREZA - FECOP), tendo como norte a inclusão digital, com o objetivo de capacitar o jovem para o emprego e renda. Faremos aqui a avaliação do resultado no Município de Amontada, tendo a possibilidade de transformar a situação de excluídos para garantir o desenvolvimento sócio-econômico e a participação ativa e democrática do individuo na sociedade (CASTELLS, 2003, WARSCHAUER, 2006, LÈVY, 2002). Neste processo, a implantação de centros públicos digitais (CPD) é vista como a melhor estratégia para permitir a interação de excluídos (DELGADILLO et al., 2003).

Os CDC´s entretanto, não serão a única resposta para o emprego e renda, mas um suporte que possibilita ao jovem disputar em igualdade de condições com os jovens de grande centros urbanos. Há várias histórias pessoais ou coletivas de sucesso, embora limitações cognitivas e desigualdades sócio econômicas pareçam se colocar no caminho de programas de inclusão digital. Na minha avaliação, o resultado foi positivo, mesmo com as dificuldades enfrentadas. Não se pode esquecer, obviamente, da influência política que existe quando da implantação de projetos públicos de inclusão digital no País, frequentemente motivados e guiados por interesses políticos e econômicos que se justificam pela causa social. Mesmo existindo o interesse político e econômico, verifica-se um resultado positivo para a maioria dos jovens que participaram deste projeto, de acordo com a pesquisa feita.

São objetivos gerais desta dissertação: disseminar conhecimentos e habilidades no domínio das tecnologias da informação, em *hardware* e *Software*, em associação com o estimulo à profissionalização, à melhoria educacional e ao negócio em informática, como forma de apoio ao trabalho e ao emprego não agrícola no interior do Estado do Ceará e apoio ao Projeto Incentivo à Capacitação de Recursos Humanos para Melhoria do Ensino Fundamental e Médio nos Municípios de menor IDM. Já os objetivos específicos, são: promover a inclusão digital de jovens e adultos dos Municípios de menor IDM; capacitar jovens e adultos em cursos básicos de TI; beneficiar jovens do ensino fundamental e médio com oportunidades, acesso à INTERNET nas pesquisas escolares e contribuiu para a inserção das micro e pequenas empresas no mercado de TI, local, nacional.

Para aferir os pressupostos apresentados, foi realizado um estudo, prioritariamente qualitativo, baseado em análise de documentos, entrevistas e análise de atividades.

O método de estudo empregado neste trabalho consiste em estudo bibliográfico de autores que versaram sobre a inclusão digital e as mudanças na sociedade pós-moderna, e do uso do computador como cerne dessas mudanças, elaborando análise documental que funda a política de inclusão digital, como o real uso da Internet e outros *softwares* que venham a ajudar aos alunos quanto ao acesso ao emprego e a renda, pois o Governo do Estado do Ceará, por meio de suas Secretarias de Ciência e Tecnologia e a de Ação Social, encampou o referido projeto – centros digitais do Ceará (CDC).

O método de estudo, adotado foi pesquisa de campo que buscou responder apropriadamente às questões e problemática que foram identificadas na busca. Como o objetivo de estudo, entretanto, a inclusão digital é um tema relativamente recente e ainda pouco explorado cientificamente – mesmo que a expressão esteja na "moda" e seja frequentemente citada na mídia e em programas políticos, não se buscará aqui criar ou verificar hipóteses de maneira exata e precisa. Será realizado assim um estudo exploratório (SELLTIZ et al, 1975), prioritariamente qualitativo, baseado em análise de documentos, entrevistas e análises de conteúdo, com o objetivo de ampliar a compreensão sobre a temática da inclusão digital, vislumbrar perspectivas e contribuir a formulação de melhores práticas. Por tratar da "inclusão digital como um meio de acesso ao trabalho e a renda", a pesquisa se caracteriza também como um trabalho que mostra a importância desta política para o desenvolvimento sócio econômico, político e cultural desta comunidade (município).

Como estratégia de pesquisa, optei então por analisar o resultado da implantação do Centro Digital do Ceará – CDC, no Município de Amontada. Foram utilizados os relatórios finais de avaliação, entrevistas com os monitores da inclusão digital e uma análise de documentos.

Por último, mediante análise de conteúdo, busquei comparar as respostas obtidas, inferindo sobre possíveis mudanças no padrão de vida e produção de conhecimento nas

20

comunidades excluídas, sobre o potencial do acesso à informática (INTERNET) para o fortalecimento do desenvolvimento político e sócio econômico nessas comunidades.

Desta maneira, por meio da estratégia detalhada neste capítulo, buscou-se responder à questão de pesquisa apresentada, conforme mostrado na problematização, discutindo a descrição do programa de inclusão digital selecionado e as observações específicas da unidade avaliada, pela análise de documentos, depoimentos dos alunos e instrutores.

Para este estudo exploratório, foram utilizados prioritariamente procedimentos qualitativos. As técnicas de pesquisa utilizadas foram: análise de documentos e entrevistas semi abertas.

Análise de documentos - um dos principais recursos metodológicos qualitativos<sup>11</sup> utilizados na pesquisa, tanto para a elaboração dos quadros como para a formulação dos questionários. Conforme explica Moreira (2005), a análise documental compreende identificação, verificação e apreciação de documentos de referência que complementam outras formas de obtenção de dados, como a entrevista e o questionário. Frequentemente, as fontes da análise documental são de origem secundária, pois constituem conhecimento, dados ou informação já reunidos ou organizados, como relatórios técnicos, a mídia impressa e eletrônica, por exemplo.

Dada a contemporaneidade da temática, foram utilizados com frequência artigos e periódicos disponíveis na INTERNET, além dos existentes em formato impresso tradicionalmente. É importante mencionar a riqueza da INTERNET como fonte de informação (YAMAKODA, 2005), lembrando que o crescimento acelerado da rede e do volume de informações ali disponível exige grande discernimento na recuperação de material de referência na garantia de sua qualidade e confiabilidade.

Buscando avaliar a experiência dos centros digitais do Ceará (CDCs), como uma política pública de inclusão digital, esta dissertação apresenta-se em cinco capítulos. No

 $11$ <sup>11</sup> Na pesquisa qualitativa os dados coletados são predominantemente descritivos, obtidos no contato direto do pesquisador com a situação estudada, o processo é mais enfatizado que o produto e a maior preocupação é retratar a perspectiva dos participantes (LUDKE et al, 1986).

segundo, se verá o enredo histórico da computação, inclusão digital como instrumento de inclusão social, programas de inclusão digital no Brasil e no Ceará, período de Fernando Cardoso até a atualidade por meio da pesquisa de documentos.

O terceiro capítulo nos leva compreender como surgiram os centros públicos de acesso (CPA) no Brasil e os centros digitais do Ceará (CDCs), verificando a utilização de *software* livre versus *software* pago, tendo tudo isto como uma forma de minimizar este abismo da exclusão digital.

No quarto seguimento, o palco de avaliação é o Instituto Centro de Ensino Tecnológico do Ceará – CENTEC, o responsável pela implantação dos centros digitais do Ceará (CDCs). Terei como avaliar o resultado por meio de dados estatísticos. O objetivo deste estudo é analisar a eficácia da política pública empregada no projeto dos centros digitais do Ceará (CDCs) no que tange à comunidade local em que o CDC foi instalado, notadamente o Município de Amontada.

Já no quinto capítulo, estão as considerações gerais do estudo feito no quarto capítulo, ou seja, as mudanças que ocorreram na região onde foram instalados os centros, a partir do que está sendo proposto pelo projeto que é, habilitar para o emprego e renda os alunos do CDCs. Tudo isso será tecido com base na linguagem informacional.

### **3 INCLUSÃO DIGITAL**

#### **3.1 História**

As invenções e as descobertas humanas acontecem através dos séculos de forma cada vez mais constante. Conforme a humanidade vai se desenvolvendo tecnologicamente, o tempo entre uma e outra invenção diminui. Cronologicamente posso citar $^{12}$ : o invento do microscópio se deu em 1963. O seu inventor foi um holandês chamado Antoine van Leeuwenhoek, que aperfeiçou o instrumento e passou a empregá-lo sistematicamente no estudo da Biologia. Naquele ano, ele publicou a primeira descrição de uma bactéria. Em 1687, foi descoberto pelo físico inglês Newton a Lei da Gravidade, publicou sua grande obra, "Princípios Matemáticos da Filosofia Natural", reunindo conhecimento físico e rigor matemático e nela Newton descreve a Lei da Gravidade. A criação da máquina a vapor se deu em 1712, tendo como criador Thomas Newcomen, sendo aperfeiçoada pelo escocês James Watt. Naquele momento, ocorreu uma revolução na área industrial. É bom salientar que, quando do surgimento de uma invenção desta monta, como a dita acima, evidentemente ocorre verdadeira mudança. Sabe-se que, para utilizar os computadores, tem-se que ter eletricidade, descoberta em 1751 pelo político e cientista Benjamim Frankin, que propõe a existência de dois tipos de eletricidade, a positiva e a negativa e isto resulta na invenção do pararraios. Em 1821, surge o matemático Charles Babbage o primeiro a sonhar com o computador. É projetado por ele um equipamento que recebe instruções por meio de cartões perfurados e armazena os resultados das operações numa memória. A máquina jamais foi construída, apenas projetada. O primeiro computador foi construído em 1946 e chamava-se ENIAC - sigla em inglês para integrador e computador numérico eletrônico), com 18 000 válvulas, 1,5 metro de altura e 24 metros de comprimento. Seus criadores são John Mauchly (falecido) e John Eckart Jr. (hoje com 90 anos). Já a rede mundial (INTERNET) foi idealizada em 1969, com o surgimento da ARPNET, devido a necessidade dos militares americanos criarem um sistema de comunicação por computador com o objetivo de descentralizar a rede de defesa dos Estados Unidos. Atualmente a INTERNET pluga milhões de cidadãos do mundo inteiro.

 $\ddot{\phantom{a}}$ 

<sup>&</sup>lt;sup>12</sup> http://www.webciencia.com/03\_invencoes2.htm

Neste breve relato sobre os inventos e descobertas ocorridas, ater-me ei diretamente à própria história da computação. Somente foi possível chegar aos computadores pelas descobertas teóricas de homens que, ao longo dos séculos, acreditaram na possibilidade de criar ferramentas para aumentar a capacidade intelectual humana e dispositivos para substituir os aspectos mecânicos do modo de pensar do homem. E desde sempre esta preocupação se manifestou com a intenção de ajudar tanto nos processos de cálculo aritmético como nas tarefas repetitivas ou demasiado simples, que pudessem ser substituídas por animais ou máquinas. Inicialmente vou tratar dos dispositivos físicos que precederam o computador, principalmente as máquinas analógicas que incentivaram a corrida final até o aparecimento dos computadores digitais.

Os primeiros dispositivos que apareceram para ajudar o homem a calcular têm origem perdida nos tempos. É o caso, por exemplo, do ábaco e do quadrante. O primeiro era capaz de resolver problemas de adição, subtração, multiplicação e divisão de até 12 inteiros, e que provavelmente já existia na Babilônia por volta do ano 3.000 a.C. Foi muito utilizado pelas civilizações egípcia, grega, chinesa e romana, tendo sido encontrado no Japão, ao término da Segunda Guerra Mundial.

O quadrante era um instrumento para cálculo astronômico, tendo existido por centenas de anos antes de se tornar objeto de vários aperfeiçoamentos. Os antigos babilônios e gregos, como por exemplo, Ptolomeu, usaram vários tipos de dispositivos desse tipo para medir os ângulos entre as estrelas, tendo sido desenvolvido principalmente a partir do século XVI na Europa. Outro exemplo é o compasso de setor, para cálculos trigonométricos, utilizado para se determinar a altura para o posicionamento da boca de um canhão, e que foi desenvolvido no século  $XV^{13}$ .

Os antigos gregos chegaram até a desenvolver uma espécie de computador. Em 1901, um velho barco grego foi descoberto na ilha de Antikythera. No seu interior, havia um dispositivo (agora chamado de mecanismo Antikythera), constituído por engrenagens de metal e ponteiros. Conforme Derek J. de Solla Price, que em 1955 reconstruiu junto com seus colegas essa máquina. O dispositivo Antikythera é "como um grande relógio astronômico sem a peça que regula o movimento, o qual usa aparatos mecânicos para evitar cálculos tediosos".

<sup>&</sup>lt;sup>13</sup> Escola SENAI "Roberto Mange" Campinas - S.P. Apostila (História da computação) www.apostilando.com.br

(An Ancient Greek Computer<sup>14</sup>). A descoberta desse dispositivo, datado do primeiro século a.C., foi uma total surpresa, provando que algum artesão do mundo grego do mediterrâneo oeste estava pensando em termos de mecanização e matematização do tempo (...)"<sup>15</sup>.

Com a evolução das máquinas, ocorreu a evolução também do conhecimento, com a descoberta dos logaritmos por John Napier, Barão de Merchiston, que também gastou grande parte de sua vida inventando instrumentos para ajudar no cálculo aritmético, principalmente para o uso de sua primeira tabela de logaritmo.

A partir dos logaritmos de Napier, surgiu outra grande invenção, desenvolvida pelo brilhante matemático Willian Oughtred e tornada pública em 1630: a régua de cálculo. Ganhou sua forma atual por volta do ano de 1650 (de uma régua que se move entre dois outros blocos fixos), tendo sido esquecida por duzentos anos, para se tornar no século XX o grande símbolo de avanço tecnológico, com uso extremamente difundido, até ser definitivamente substituída pelas calculadoras eletrônicas.

Com o desenvolvimento dos primeiros dispositivos mecânicos para cálculo automático, começa efetivamente a vertente tecnológica que levará à fabricação dos primeiros computadores. A preparação do caminho para a completa automatização dos processos de cálculo foi executada pelos esforços desses primeiros pioneiros da Computação, que vislumbraram a possibilidade da mecanização, mas não possuíam os instrumentos e materiais adequados para concretizar seus projetos. Entre esses grandes nomes, não possa deixar de citar Wilhelm Schickard (1592-1635), Blaise Pascal (1623-1662) e Gottfried Wilhelm Leibniz (1646-1716).

Quase todas as máquinas para execução de cálculos mecânicos desses três séculos a partir do XVI tinham 6 elementos básicos em sua configuração $^{16}$ :

<sup>&</sup>lt;sup>14</sup> Trabalho citado por Bolter, que descreve o dispositivo Antikythera, na Scientific American, junho de 1959, págs. 60-67.

<sup>15</sup> BOLTER, J.David,1984. **Turing´s man westem culture in the computer age**. Carolina do Norte: Universidade da Carolina do Norte, 1984

<sup>16</sup> WILLIANS, Michael R. [1997]. **History of computing technology.** California: IEEE Computer Societ Press, 1997

- um mecanismo através do qual um número é introduzido na máquina. Nos primeiros projetos isto era parte de um outro mecanismo, chamado seletor, tornando-se algo independente nas máquinas mais avançadas;
- um mecanismo que seleciona e providencia o movimento necessário para executar a adição ou subtração das quantidades apropriadas nos mecanismos de registro;
- um mecanismo (normalmente uma série de discos) que pode ser posicionado para indicar o valor de um número armazenado dentro da máquina (também chamado de registrador);
- um mecanismo para propagar o "vai um" por todos os dígitos do registrador, se necessário, quando um dos dígitos em um registrador de resultado avança do 9 para o 0;
- um mecanismo com a função de controle, para verificar o posicionamento de todas as engrenagens ao fim de cada ciclo de adição;
- um mecanismo de 'limpeza' para preparar o registrador para armazenar o valor zero.

O que levou estes inventores a desenvolverem estas máquinas? A ideia de Leibniz de, por meio de máquinas, liberar o homem das tarefas repetitivas e de simples execução foi quase posta em prática pelo matemático e astrônomo inglês Charles Babbage (1792-1871), considerado unanimemente um dos grandes pioneiros da era dos computadores. No ano de 1822, ele apresentou em Londres o projeto de um mecanismo feito de madeira e latão, que poderia ter alterado o rumo da história se tivesse sido construído efetivamente. Babbage concebeu a ideia de um dispositivo mecânico capaz de executar uma série de cálculos.<sup>17</sup>

Já por volta da década de 1820, ele tinha certeza de que a informação poderia ser manipulada por máquina, caso fosse possível antes converter a informação em números. Tal engenho seria movido a vapor, usaria cavilhas, engrenagens, cilindros e outros componentes mecânicos que então compunham as ferramentas tecnológicas disponíveis em sua época. Para descrever os componentes de sua máquina, faltavam-lhe os termos que atualmente são usados. Chamava o processador central de "usina" e referia-se à memória da máquina como

<sup>17</sup> FONSECA, Cléuzio Filho. *História da Computação* – O Caminho do Pensamento e da tecnologia, ediPUCRS

"armazém". Babbage imaginava a informação sendo transformada da mesma forma que o algodão – sendo tirada do armazém e modificada para algo diferente. Em 1822, Babbage escrevia uma carta a Sir Humphry Davy, o então presidente da Royal Society, em que defendia a importância de automatizar os trabalhos que fossem repetitivos e monótonos.

O que motivou esse inglês, porém, a fazer um dispositivo capaz de resolver equações polinomiais com o cálculo de sucessivas diferenças entre conjuntos de números foi a necessidade de maior precisão na elaboração de tabelas logarítmicas. Isto porque no final do século XVIII, houve uma proliferação de tabelas de vários tipos. Desde Leibniz e Newton, os matemáticos estiveram preocupados com o problema da produção de tabelas, tanto por meios matemáticos – como no caso das de multiplicação, seno, coseno, logaritmos, por exemplo. – ou por meio de medições físicas - densidade em função da altitude, constante gravitacional em diferentes pontos da terra por exemplo. A intenção era reduzir o trabalho de cálculo, mas as tabelas produzidas pelos especialistas continham muitos erros.

O desafio era construir um dispositivo para computar e imprimir um conjunto de tabelas matemáticas. Babbage contratou um especialista em máquinas, montou uma oficina e então começou a descobrir quão distante estava a tecnologia do seu tempo daqueles mecanismos altamente precisos e de movimentos complexos exigidos pelo seu projeto. A conclusão foi de que deveria, antes de iniciar a construção da Máquina de Diferenças, gastar parte dos seus recursos para tentar avançar o próprio estado da arte da tecnologia vigente. Todos estes trabalhos prolongaram-se por alguns anos, sem sucesso, até que o Governo inglês desistiu do financiamento.

Provavelmente tentando alguma nova modificação no projeto da Máquina de Diferenças foi que Charles Babbage concebeu um mecanismo mais complicado do que este em que falhara, após vários anos de tentativas. O pensamento era simples: se é possível construir uma máquina para executar um determinado tipo de cálculo, por que não será possível construir outra capaz de qualquer tipo de cálculo? Em vez de pequenas máquinas para executar diferentes tipos de cálculos, não será possível fazer uma máquina cujas peças possam executar diferentes operações em diferentes tempos, bastando para isso trocar a ordem em que as peças interagem?

Era a ideia de uma máquina de cálculo universal, que veio a ser retomada em 1930 por Alan Turing, e que teve então consequências decisivas. Vale ressaltar que o Analitical Engine, a Máquina Analítica - nome dado por Charles Babbage à sua invenção estava muito próxima conceitualmente daquilo que hoje é chamado de computador.

A Máquina Analítica poderia seguir conjuntos mutáveis de instruções e, portanto, servir a diferentes funções - mais tarde isso foi chamado de *software*. Ele percebeu que para criar estas instruções precisaria de um tipo inteiramente novo de linguagem e a imaginou como números, flechas e outros símbolos. Ela seria para Babbage "programar" a Máquina Analítica, com uma longa série de instruções condicionais, que lhe permitiriam modificar suas ações em resposta a diferentes situações.

É necessário fazer menção a Joseph-Mariae Jacquard (1752-1834), o francês que introduziu a primeira máquina para substituir o trabalho humano. Na verdade, Babbage despertou para seu novo projeto observando a revolução produzida pelos teares de Jacquard. Era uma máquina que automatizava os processos de fabricação de tecido. Para executar um determinado trançado, a fiandeira deveria ter um plano ou programa que lhe dissesse que fios deveriam passar por cima ou por baixo, quando repetir o processo etc. O ponto-chave da máquina de Jacquard era o uso de uma série de cartões cujos buracos estavam configurados para descrever o modelo a ser produzido. O sucesso foi total e em 1812 havia na França 11.000 teares de Jacquard. Adaptando o tear de Jacquard, a Máquina Analítica processava padrões algébricos da mesma maneira que o tear processava padrões de desenhos.

Dentre os inventores, registra-se a participação da mulher na história da computação, Ada Augusta Byron (1851 - 1852), filha do famoso poeta Lord Byron e educada pelo matemático logicista inglês Augustus de Morgan. Bem cedo demonstrou ter grandes talentos na área. Apresentada a Babbage durante a primeira demonstração da Máquina de Diferenças, tornou-se uma importante auxiliar em seu trabalho, sendo sobretudo alguém que compreendeu o alcance das novas invenções. Ela percebeu que, diferentemente das máquinas anteriores com funcionamento analógico (execução de cálculos usando medidas), a Máquina de Diferenças era digital (execução de cálculos usando fórmulas numéricas). Mais importante ainda, deu-se conta da combinação entre funções lógicas e aritméticas na máquina de Babbage.

O trabalho de Babbage foi divulgado por um certo Dr. Dionysus Lardner, que procurou descrever a máquina e seu modo geral de operação. Um sueco, George Scheutz, editor de um jornal técnico de Estocolmo, leu e ficou entusiasmado com máquina descrita por Lardner e, sem comunicar-se com Babbage, propôs-se a construir a sua Máquina de Diferenças, junto com seu filho. Os anos de 1840, 1842 e 1843 marcaram etapas bemsucedidas no desenvolvimento do projeto, culminando com um modelo preliminar. Em outubro de 1854 o dispositivo de Scheutz estava completo e em funcionamento.

O próximo passo importante na História da Computação não está relacionado com tabelas de cálculo de logaritmos ou desenvolvimento de leis do pensamento. O próximo "pensador" a avançar o estado da arte foi Herman Hollerith, um empregado de apenas 19 anos, do United States Census Office. Seu papel não teve impacto sobre os importantes fundamentos teóricos da Computação e sua invenção já é obsoleta. Sua pequena inovação, no entanto, cresceu tanto na indústria que mais tarde Hollerith veio a dominar o uso da tecnologia de computadores. Em 1890 ele ganhou a concorrência para o desenvolvimento de um equipamento de processamento de dados para auxiliar o censo americano daquele ano. A empresa fundada para isto, Hollerith Tabulating Machines, veio a ser uma das três que em 1914 compôs a empresa CTR (Calculating-Tabulating-Recording), renomeada em 1924 para International Business Machine - IBM.

Hollerith, inspirado pelos teares de Jacquard, desenvolveu a ideia de se aproveitar os cartões perfurados dos teares em uma máquina que pudesse interpretar, classificar e manipular as somas aritméticas representadas pelas perfurações. Ele combinou cartões perfurados com os novos dispositivos eletromagnéticos de então.

Já por volta do século XV aparecem dispositivos analógicos mais sofisticados, utilizados para prever os tempos de maré alta e baixa em alguns portos europeus. São os chamados "tide predictors", com suas escalas circulares, seus ponteiros que marcavam a posição do Sol e da Lua – e um interessante sistema de checagem desses dados – e que, juntamente com algumas informações específicas do porto, permitia ao usuário ler nas escalas do instrumento o tempo aproximado entre a maré alta e a baixa. Quando na metade do século XVIII foi possível encontrar uma fórmula para o cálculo de séries de coeficientes de cosseno  $(y = A \cos(u) + B \cos(v) + C \cos(w) + ...$ , Lord Kelvin construiu uma máquina analógica para avaliar essa fórmula. Chamou-a analisador harmônico. Um desses primeiros dispositivos foi elaborado em  $1878^{18}$ .

Quando do inicio da I Guerra Mundial, tornaram-se estratégicos os problemas referentes aos cálculos balísticos, o que foi um incentivo à continuidade do desenvolvimento de máquinas computacionais. Um destes problemas é o de como determinar a função de deslocamento, observando-se a resistência do ar, em função da velocidade. Quando a artilharia aponta para objetos que se movem, como navios ou aviões, é essencial prever o movimento dos alvos.

Foram duas décadas (1910 e 1920) em que houve um grande aprofundamento teórico, com a formação de grupos de matemáticos nos EUA e Inglaterra, cujas principais descobertas estão nos procedimentos numéricos para solução de equações diferenciais com grande precisão.

No inicio do século XX, muitos físicos e engenheiros de todo o mundo trabalharam em questões fundamentais da área de eletricidade. Centros de pesquisa foram criados em Harvard, no MIT, na IBM, na General Electric e em outros lugares. Eles tiveram sucesso na formulação matemática dos problemas em teoria de circuitos e muitos textos foram escritos nos anos da década de 1920, especialmente por Vannevar Bush, no MIT, A.E. Kennelly, de Harvard e do MIT, C.P Steinmetz, da General Electric, entre outros. Também não se pode esquecer o trabalho fundamental de Oliver Heaviside (1850-1897), um inglês que desenvolveu um dispositivo matemático para manipular equações e analisar indução eletromagnética, bem como o trabalho de Norbert Wiener junto a Bush<sup>19</sup>.

Ainda em relação aos computadores analógicos, deve-se destacar o trabalho do físico inglês Douglas Hartree, das Universidades de Manchester e Cambridge, que tentou resolver equações diferenciais parciais com analisadores diferenciais e que ao deparar cálculos altamente complexos, anteviu e preparou o advento dos computadores eletrônicos.

As novas descobertas da indústria e da ciência no campo da eletricidade – proporcionando rapidez e precisão nos equipamentos – juntamente com a limitação dos

<sup>18</sup> FONSECA, Cléuzio Filho, *História da Computação* – O Caminho do Pensamento e da tecnologia, ediPUCRS, Porto alegre, pág.: 95

<sup>19</sup> Id. Ibid.

equivalentes analógicos eletromecânicos, impuseram a nova tecnologia de circuitos. Uma nova era da Computação começava a ser revelada, sendo bom salientar que novas máquinas analógicas eletromecânicas sucedâneas da última máquina de Bush, no MIT, em 1942, foram construídas e até 1960 ainda estavam em pleno uso.

Paralelamente aos matemáticos, um jovem engenheiro, Claude E. Shannon, com a idade de 22 anos, deu uma grande contribuição à Computação: em 1937, ele estabeleceu uma ligação entre os circuitos elétricos e o formalismo lógico. Durante a Segunda Guerra Mundial, Shannon começou a desenvolver uma descrição matemática da informação, dando origem a um ramo de estudos conhecido como Teoria da Informação (busca a representação matemática das condições e parâmetros que afetam a transmissão e processamento da informação). Deu ainda importantes contribuições na área da Inteligência Artificial. O que Shannon fez em 1937 foi mostrar um caminho para projetar máquinas baseadas na lógica algébrica.

Claude Shannon percebeu que a mesma álgebra poderia descrever o comportamento de circuitos elétricos chaveados. Igualmente importante foi o modo como estas combinações entre operações lógicas e aritméticas poderiam ser usadas para se construir uma "operação de memória". A Álgebra booleana torna possível a construção de um dispositivo de "estado" que pode armazenar qualquer informação específica, seja um dado ou uma operação. E se um circuito elétrico pode executar operações matemáticas e lógicas, e pode também armazenar os resultados de tais operações, então os computadores digitais podem ser construídos.

#### Em resumo:

- Lógica booleana, cujas tabelas-verdade poderiam representar as regras de um sistema lógico formal;
- Tabelas de instruções da Máquina de Turing que podem simular as tabelas-verdade de Boole; e
- Dispositivos como o relé já então muito usados em telefones para representar "estados" de máquina.

Depois da Guerra, tendo encontrado uma ferramenta perfeita para a descrição de circuitos a relé, Claude Shannon procurou definir matematicamente aquilo que as novas máquinas processavam. Shannon estava interessado nas leis subjacentes aos sistemas de comunicação de mensagens feitos pelo homem, na diferença entre ruído e mensagem e de como esta mantinha a sua ordem em um meio onde a "desordem" - ruído - é muito alta. Chegou a equações muito parecidas às do físico Boltzmann sobre as leis da entropia.

Em 1948, Shannon publicou dois trabalhos que originaram a Teoria da Informação (A Mathematical Theory of Information). O desenvolvimento deu-se rapidamente, afetando não somente o projeto de sistemas de comunicação, mas também áreas como Automatização, Ciência da informação, Psicologia, Linguística e Termodinâmica.

Em 1950, publicou "A Chess Playing Machine", onde propunha que computadores digitais poderiam ser adaptados para trabalhar simbolicamente com elementos representando palavras, proposições ou entidades conceituais, outros, dando prosseguimento ao emergente ramo de estudos denominado mais tarde Inteligência Artificial. Em 1953, com "Computers and Automata", falou sobre simulação por meio de *hardware* e *software* de algumas operações do cérebro humano.

Ao mesmo tempo, nos Laboratórios de Computação de Harvard, Howard Aiken e engenheiros da IBM começaram a desenvolver outro tipo de máquinas eletromecânicas, não totalmente baseada nos relés, já incorporando uma nova tecnologia que seria amplamente utilizada mais tarde: as memórias de núcleo de ferrite. Ao término de sua primeira versão, em 1943, o IBM Automatic Sequence Controlled Calculator, comumente chamado de Harvard Mark I, tinha uma série de novas capacidades: modificava instruções dinamicamente, baseando-se nos resultados obtidos durante o processamento, possuía unidades para decidir qual o melhor algoritmo para execução de um cálculo por meio do argumento de uma função, testava o conteúdo de registradores etc. Quando terminado em 1944, foi imediatamente adotado pela marinha dos Estados Unidos, para fins militares. Novas versões foram produzidas até 1952.

Depois do sucesso do Mark I em Harvard, no qual teve grande participação com o laboratório em Endcott, a IBM lançou-se na produção do Selective Sequence Electronic Calculator (SSEC), sob o comando de Frank Hamilton, que pertenceu ao grupo de Aiken, em Harvard. Terminado em 1947, atraiu um importante grupo de pesquisadores que buscavam o aprimoramento da capacidade de cálculo e cujas soluções apontavam para um conceito decisivo para os computadores: o de programa armazenado. O último computador eletromecânico produzido foi o CPC, Card-Programmed Electronic Calculator, modelos I e II, que finalizaram a série 70033.

Ocupa também importante lugar na História da Computação o computador ENIAC: esta máquina e a equipe que a projetou e a construiu foram responsáveis por um grande avanço no desenvolvimento dos computadores eletrônicos. No início da Segunda Guerra, as necessidades de melhores tabelas de cálculo para as trajetórias de tiros tornaram-se imperativas, pois os analisadores diferenciais estavam no seu limite. Nessa época, foi então montado, na Moore School of Electrical Engineering, da Universidade da Pensilvânia (Filadelfia, EUA), um grupo de pesquisa para o desenvolvimento de projetos eletrônicos relacionados ao futuro radar. Entre eles, J. Presper Eckert, Joseph Chedaker e Kite Sharpless logo se envolveram na produção de circuitos eletrônicos usados como contadores. Eckert (1919-1995) e um pouco mais tarde John Mauchly (1907-1980), físico, e Herman H. Goldstine, matemático, tornaram-se os principais protagonistas na construção do Electronic Numerical Integrator and Computer, o primeiro computador onde cada unidade era composta de válvulas eletrônicas e relés.

Já em 1945 John von Neumann ingressou como consultor na equipe da Universidade da Pensilvânia, iniciando um trabalho sobre projetos de computadores, que foi fundamental nos 40 anos que se seguiram. Em 30 de junho de 1945, ele publicou o First Draft of a Report on the EDIVAC, que estabeleceu o paradigma de projetos de computadores para várias gerações seguintes de máquinas. Esta arquitetura ficou conhecida com o nome de "arquitetura de von Neumann", e entre outras coisas incluía o conceito de programa armazenado. John von Neumann foi o responsável pela criação do código a ser usado (base para os futuros códigos a serem desenvolvidos) no ENIAC e elaborou o projeto lógico do dispositivo eletrônico para executá-lo. O ENIAC começou a operar em 1943, tendo sido terminado totalmente em 1946, encerrando suas operações em 1955 $^{20}$ .

<sup>20</sup> Escola SENAI "Roberto Mange" Campinas – S.P. Apostila (História da computação) www.apostilando.com.br

Na Inglaterra, o grande esforço era decifrar o código secreto de guerra germânico. Um grupo especial formado por cientistas e matemáticos reuniu-se em Bletchley Park, um lugar entre as Universidades de Cambridge e Oxforf, para tentar construir uma máquina capaz de decodificar o alfabeto produzido pela versão germânica de um dispositivo inventado nos Estados Unidos, o ENIGMA35. A equipe era liderada pelo prof. T. H. Flowers, sendo o prof. M. H. A. Newman o responsável pelos requisitos que levariam, em 1943, à construção do computador digital eletrônico COLOSSUS. O trabalho do grupo de Betchley foi enormemente influenciado pelos resultados sobre computabilidade obtidos por Alan Turing, que trabalhava no Departamento de Comunicação criado pelo Governo britânico em função da Guerra, com a missão de treinamento em Lógica Matemática e logo alocado também para os esforços de decifrar o código secreto alemão. O COLOSSUS acabou não sendo conhecido em sua época por duas razões. A primeira é não ter sido ele um computador para uso geral, mas sim projetado especialmente para decodificar mensagens secretas. A segunda: a existência desta máquina somente foi revelada em 1970, sendo que seus algoritmos de decodificação são ainda secretos.

Ainda na Inglaterra, após o fim da Guerra, Turing uniu-se ao centro de pesquisas do National Physical Laboratory, onde rapidamente elaborou o projeto básico do Automatic Computing Engine (ACE), que iniciou operações em 1950.

Um importante aspecto do desenvolvimento dos computadores foi a produção de dispositivos chamados de 'memória'. Desde Konrad Zuse, a construção de computadores que pudessem ter seus programas armazenados preocupou os cientistas e foi um fator determinante nas primeiras arquiteturas. Desde as memórias mecânicas de Zuse, passando pelas memórias térmicas - utilizadas somente experimentalmente – de A. D. Booth, pelos sistemas de linha de retardo baseados em mercúrio de Willian Shockley, da Bell – aperfeiçoada por Presper Eckert - utilizados no ENIAC, pelas memórias eletrostáticas de Willians até os núcleos magnéticos de ferrita, um árduo caminho foi percorrido. A memória de núcleos magnéticos preponderou, tendo sido utilizada primeiramente em uma máquina de teste no MIT e mais tarde no computador conhecido como Whirlwind. O uso das memórias de núcleo magnético aumentaram excepcionalmente a performance dos computadores, podendo ser consideradas como um divisor de águas no seu desenvolvimento.

Importantes também nesse primeiro período foram duas grandes revoluções tecnológicas: o emprego de válvulas para tornar o computador mais rápido, confiável e de uso geral, e o conceito de programa armazenado. Von Neumann, um dos envolvidos no projeto do ENIAC, foi para Princeton construir a sua versão do EDVAC (Electronic Discrete Variable Automatic Computer), que tinha sido projetado por Eckert e Mauchly, na Pensilvânia. Era evidente para von Neumann que a programação de computadores com um grande número de chaves e cabos era lenta e pouco flexível. Ele começou a perceber que o programa poderia ser representado em forma digital na memória do computador, juntamente com os dados. Seu projeto básico, hoje conhecido como máquina de von Neumann, foi utilizado no EDSAC, o primeiro computador de programa armazenado. Esta técnica de usar uma "memória de armazenamento" assim como a "transferência de controle por condição", que permitiam parar e reiniciar o processamento a qualquer instante, abriu enorme perspectiva para a programação de computadores. O elemento-chave dessa arquitetura era a unidade central de processamento, que permitia a coordenação de todas as funções do computador por meio de uma só fonte. Em 1951, o UNIVAC I (Universal Automatic Calculator), construído pela Remington-Rand, tornou-se o primeiro computador comercialmente disponível que utilizava esses conceitos.

Esta geração de computadores caracterizou-se pelo fato de que as instruções de operação eram produzidas em tarefas específicas. Cada máquina tinha um programa em código binário diferente que indicava o fluxo das operações. Isto dificultava a programação e limitava a versatilidade desses primeiros computadores.

Salienta-se que também a linguagem de programação veio evoluindo junto com o computador (*hardware*), necessita de requisitos, deve ser universal, isto é, qualquer problema que tenha solução por computador pode ser escrito com ela. Nos primeiros tempos da computação propriamente dita, os programas eram escritos em código de máquina e colocados diretamente no computador por meio de cabos e fios.

Por exemplo:

0000 0001 0110 1110 0100 0000 0001 0010 1100 0000 0000 1101

Percebeu-se claramente que os programas em código de máquina eram difíceis de editar e modificar, e quase impossíveis de se compreender. A comunidade computacional logo entendeu que era necessário inventar uma notação simbólica para tornar os programas mais fáceis de escrever. Nesta evolução as instruções acima ficam com o formato:

## LOAD X ADD R1 R2 JUMPZ H

Uma vez feito o programa dessa maneira, o programador o prepararia para ser executado, 'escrevendo' manualmente (em painéis, mediante um emaranhado de cabos e 'plugs') as instruções no correspondente código de máquina. Este processo foi chamado de *assembling*. O que depois se queria fazer era com que a própria máquina executasse essa operação.

Mesmo quando programava com esses códigos de operação mnemônicos (também chamados de linguagem de montagem), porém o programador ainda estava trabalhando em termos dos conjuntos de instruções da máquina, isto é, os algoritmos eram expressos em termos de instruções muito primitivas (detalhes sobre registradores, endereços, saltos etc.). Daí a denominação linguagens de baixo nível. A busca de linguagens que pudessem permitir que os algoritmos fossem expressos em termos análogos à idéia elaborada na mente do programador fez com que aparecessem os primeiros compiladores e começaram a surgir as chamadas linguagens de alto nível.

Claramente percebem-se duas principais tendências nestes anos pioneiros: aqueles que procuravam saber o que era possível implementar e os que estavam preocupados com o que era possível escrever. Estes últimos criaram estruturas conceituais - iteração, tipos de dados, recursividade etc. – importantes no processo de programação e que foram depois objetos de estudo na Teoria da Computação. Naturalmente foram precisos muitos anos para que estas duas tendências se juntassem para formar uma síntese adequada.
### **3.1.1 História da Computação no Brasil**

Tudo começou em 1917, com a chegada da máquina de holerith ao Brasil trazida especialmente para o Ministério da Fazenda. Após 3 anos, a IBM trouxe 100 máquinas TCM para serem utilizadas especialmente no Ministério da Agricultura.

Com a compras das máquinas TCM, a IBM instalou sua primeira fábrica no País, tornando-se a primeira indústria a trabalhar fora da sua sede. Nota-se que, desde o início da chegada dos computadores no Brasil, as máquinas estrangeiras sempre estiveram presentes no País.

A década de 1950 começou num contexto mundial em que o Estado intensificava sua atuação no processo de expansão industrial, tendo início no Brasil a institucionalização da política científica e tecnológica. Em 1951, foram criados o Conselho nacional de pesquisas - (CNPq – lei nº 1.310 de 15 de janeiro) e a Comissão de aperfeiçoamento do pessoal de ensino superior – (CAPES através do Decreto nº 29.741 de 11 de julho de 1951), iniciativas que marcaram a valorização da ciência e do apoio ao desenvolvimento cientifico e tecnológico.

O surgimento do CNPq era associado a um programa econômico mais amplo de incremento da industrialização brasileira, mas o Governo estava preocupado não só com a reduzida capacidade de absorção das tecnologias externas, mas também com a preservação e o desenvolvimento de setores estratégicos, como a área nuclear, o esforço para a superação dessas questões somente seria possível pelo apoio à pesquisa cientifica básica e aplicada. Originalmente os dois objetivos básicos do CNPq consistiam em promover e estimular a capacitação Cientifica e Tecnológica Nacional e responsabilizar-se por todas as atividades referentes ao aproveitamento da energia atômica no País.

A segunda etapa de implantação de políticas públicas para o setor caracterizou-se pela criação de instituições e instrumentos, destinados a atender a demanda crescente na área tecnológica, numa tentativa de associar o desenvolvimento no campo cientifico e tecnológico ao incipiente parque industrial.

Em 1969, vinculados à Secretaria do Planejamento, foram criados a Financiadora de Estudos e Projetos – FINEP e o Fundo Nacional de Desenvolvimento Cientifico e Tecnológico – FNDCT. O Governo, porém, sempre teve um porquê da criação desses dois incentivos ou pelo menos aparenta. O Brasil na época registrava poucos avanços tecnológicos e, como o País tinha que alcançar os outros Estados tecnológicamente, foram criados estes estímulos para a pesquisa cientifica. O Congresso aprovou a Lei 7.232 de 29/10/1984, sancionada pelo presidente Sarney. Com essa lei, a reserva de mercado durou por oito anos, de 1984 à 1992. A política nacional de informática – PNI – tem por objetivo a capacitação nacional nas atividades de informática, em proveito do desenvolvimento social, cultural, político, tecnológico e econômico.

A PNI forma o CONIN – Conselho Nacional de Informática e Automação – é constituído essencialmente pela PRESIDÊNCIA DA REPÚBLICA e seus órgãos :

- Conselho de Segurança Nacional;
- Conselho de Desenvolvimento Social;
- Conselho de Desenvolvimento Econômico;
- Secretaria de Planejamento;
- Serviço Nacional de Informação SNI;
- Estado-Maior das Forças Armadas;
- Dep. Administrativo de Serviços Públicos;
- Consultoria Geral da República;
- Alto Comando das Forças Armada.

Como é possível ver, o CONIN tinha muitos órgãos governamentais para comandá-lo. Talvez seja um dos motivos de não haver conseguido seguir adiante com suas ideias. A *SEI –* era assim que a S*ecretaria Especial de Informática* foi chamada pela Presidência da República, um órgão subordinado ao *CONIN,* que prestava o apoio técnico e administrativo.

A PNI e a Presidência da República criam em 05/04/72 a – CAPRE – Comissão de Coordenação das Atividades de Processamento Eletrônico. As grandes linhas de atuação da CAPRE foram direcionadas para o controle da importação, a criação de uma estatal chamada – COBRA – Computadores B rasileiros . Em 1974, nasce a Cobra Computadores - primeira empresa a desenvolver, produzir e comercializar tecnologia genuinamente nacional na área de informática. A COBRA, desde a sua fundação, acompanhou as tendências mundiais de informática, para adaptá-las da melhor forma possível às necessidades brasileiras. Na 1ª fase e segunda fase - *Desenvolvimento de Tecnologia* a *Cobra* Computadores passou a ousar e desenvolver os próprios produtos.

Foi assim que viu surgir seus primeiros microcomputadores de 8 bits - o Cobra 300 e o Cobra 210, seus terminais de vídeo TD e TR e seus sistemas operacionais SOM, SPM, SOD e SOX, sendo este último sistema operacional Unix-like e reconhecido internacionalmente pela X-Open. Foi a linha Cobra 500, no entanto, o ponto alto desta etapa; o Cobra 530 foi o primeiro computador totalmente projetado, desenvolvido e industrializado no Brasil. As evoluções de desenvolvimento continuaram, constatadas com o surgimento da linha X, com tecnologia Motorola e com o sistema operacional SOX, com o lançamento do seu microcomputador XT (o XPC) e a criação de terminais TeleVip para aplicações financeiras e comerciais.

Neste período começaram a ser comercializados os primeiros microcomputadores e o mercado brasileiro tomou contato com estes equipamentos na Feira de Informática de 1980, ainda sem acreditar muito nessas máquinas de porte reduzido, para brasileiros e para a época , eles foram considerados de grande capacidade de armazenamento e processamento de informações.

Apesar deste ceticismo inicial, em pouco tempo, a exemplo do que ocorreu em outros países, estas máquinas firmaram-se como padrão tecnológico e eliminaram do mercado as empresas que não tiveram capacidade de adaptação para alterar o *mix* de produtos, tendo sido substituídas por outras que, ignorando as restrições do Governo, já estavam produzindo no País seus próprios equipamentos. Na verdade, dizer que estas empresas produzem computadores é uma afirmação um tanto quanto temerária, uma vez que, em sua maioria, importam componentes, quando não placas inteiras, limitando-se a agrupá-las dentro de um gabinete. Afinal de contas, o que realmente a reserva de mercado fez com o Brasil? Ela impedia a entrada de produtos e serviços estrangeiros no País, para que os produtos nacionais fossem forçados a se desenvolver. Mais tarde, a SEI permitiu a entrada de serviços e produtos estrangeiros, mas sob uma condição: quando houvesse capacitação nacional, a empresa não poderia comercializar no País.

Ao longo das décadas de 1970 1980, sucederam-se diversos planos nacionais de desenvolvimento para a área, com o fortalecimento da presença do Estado e a intensificação das medidas da política cientifica. Esse período é caracterizado pelo esforço de planejamento das áreas da pós-graduação e pela preocupação com a atividade tecnológica. O agravamento da crise econômica nos anos 1980, porém resultou na redução do orçamento para C&T – CIÊNCIA E TECNOLOGIA e na perda da importância estratégica relativa do setor.

Com a Nova República, em 15 de março de 1985, foi criado o Ministério da Ciência e Tecnologia – MCT. A reforma administrativa do Governo Itamar Franco, consolidada pela Lei 8490, atribuiu ao MCT a competência de "FORMULAÇÃO E EXECUÇÃO DA POLÍTICA DE DESENVOLVIMENTO PARA O SETOR DA INFORMÁTICA E AUTOMAÇÃO". No início dos anos 1990, o Ministério passou por transformações em sua estrutura e funcionamento para fazer face às demandas decorrentes do novo modelo de desenvolvimento do setor, em função das mudanças introduzidas no setor de informação pela abertura do mercado, e estabelecimento de uma política ativa de estímulos. O quadro a seguir mostra um índice de microcomputadores organizados por fabricantes somando 50 micros de 29 fabricantes.

| <b>Fabricante</b> | Equipamento(s)                                                               |
|-------------------|------------------------------------------------------------------------------|
| <b>Brascom</b>    | <b>BR-1000</b>                                                               |
| Codimex           | CD-6819                                                                      |
| Cobra             | $210 - 305$                                                                  |
| <b>CCE</b>        | MC-4000 EXATO e o MC-1000                                                    |
| <b>CDSE</b>       | Appy 300                                                                     |
| Digitus           | DGT-100 e o DGT 1000                                                         |
| Dismac            | DGT-1000, Alfa 3003, D8000, D8100                                            |
| Epcom/Sharp       | Hotbit                                                                       |
| Gradiente         | Expert                                                                       |
| Itautec           | I-7000 e o I700PCxt                                                          |
| Kemitron          | Naja                                                                         |
| Labo              | 8221                                                                         |
| Link              | 727 (Vê PC-2001)                                                             |
| Magnex            | MG-8065                                                                      |
| Microdigital      | TK-82/82C/83, TK-85, TK-90X, TK-95, TK-2000, TK-3000IIe, TK-800              |
| Microtec          | PC-2001                                                                      |
| Milmar            | Apple II plus                                                                |
| Novo tempo        | Color <sub>64</sub>                                                          |
| Ômega             | <b>MC-400</b>                                                                |
| Polymax           | Maxxi                                                                        |
| Prológica         | NE-Z80/NE-Z8000 Nova Eletrônica, CP-200, CP-300, CP-400, CP-500, Sistema 700 |
| Recimec           | M101-85Schumec                                                               |
| Ritas do Brasil   | Ringo R470                                                                   |

**Quadro 1 - Índice de microcomputadores organizados por fabricantes.** 

| Fabricante       | Equipamento(s)                                                          |
|------------------|-------------------------------------------------------------------------|
| <b>Scopus</b>    | Microengenho 1 Spectrum Eletrônica, Microengenho 2 Spectrum Eletrônica, |
|                  | uC200, Nexus 1600                                                       |
| <b>Softec</b>    | EGO                                                                     |
| <b>SID</b>       | 3000                                                                    |
| <b>Sysdata</b>   | Sysdata JR                                                              |
| <b>Unitron</b>   | AP II, Mac512                                                           |
| Fabricante       | Equipamento(s)                                                          |
| Varix            | VC-50                                                                   |
| Victor do Brasil | Elppa II plus                                                           |

**Quadro 1 - Índice de microcomputadores organizados por fabricantes. (Continuação)** 

A Lei 8248, já em 1991, determinou a abertura do mercado estabeleceu uma política de desenvolvimento com ênfase em competitividade e inserção internacional. A preocupação com a expansão do orçamento nacional de Ciência e Tecnologia requer medidas específicas visando à diversificação das fontes e a modificação do perfil de participações do setor público e do setor privado. Paralelamente a essas ações, tornou-se decisivo estimular a transferência de tecnologia entre universidades, centros de pesquisa e o setor produtivo, Com base em um planejamento estratégico definidor de prioridades a curto e longo prazo.

Para regulamentar a área de informática no Brasil, foram editadas várias leis, decretos entre outras normas, que serão apresentadas a seguir.

### **3.1.2 Inclusão digital como instrumento para a inclusão social**

Inclusão digital é uma das formas de democratizar o acesso às tecnologias, notadamente da informação, de modo a permitir a inserção de todos na sociedade da informação. Inclusão digital vem para simplificar os afazeres do cotidiano, ou seja, a sua rotina diária, e com isto maximizar o tempo e as suas potencialidades. Um incluído digitalmente não é aquele que apenas utiliza essa nova linguagem, que é o mundo digital, para trocar e-mails, mas aquele que usufrui desse suporte para melhorar suas condições de vida.

A inclusão digital, para acontecer, precisa de três instrumentos básicos que são o computador, acesso à rede e o domínio dessas ferramentas, pois não basta apenas o cidadão possuir um simples computador conectado à INTERNET para ser considerado, um incluído digitalmente. Ele precisa saber o que fazer com essas ferramentas.

Entre as estratégias inclusivas estão projetos e ações que facilitam o acesso de pessoas de baixa renda às tecnologias da informação e comunicação (TIC). A inclusão digital volta-se também para o desenvolvimento de tecnologias que ampliem a acessibilidade para usuários com deficiência. Portanto, o excluído na sociedade contemporânea esta diretamente ligada aos aspectos econômicos e sociais. Estes indivíduos se tornam "excluído social", quando convivem com "uma escassez crônica de oportunidades e de acesso a serviços básicos e de qualidade, mercado de trabalho e crédito, condições físicas e infra-estrutura adequada, e acesso ao sistema judicial" (BID, 2004).

Dessa forma, toda a sociedade pode ter acesso a informações disponíveis na INTERNET, e assim produzir e disseminar conhecimento. A inclusão digital insere-se no movimento maior de inclusão social, um dos grandes objetivos compartilhados por diversos governos ao redor do mundo nas últimas décadas.

Apesar de inclusão digital não ser sinônimo de inclusão social, de fato, é importante para uma nação que seu povo saiba e esteja incluído nos meios digitais. Tratandose de um país como o Brasil, de contrastes regionais profundos, este tema torna-se um tanto polêmico. Neste momento me ocorre um questionamento: como ensinar a uma criança a brincar no "paint", quando esta mal pode se alimentar ?

Observo este tema (inclusão digital) com um certo receio, pois no contexto governamental, fica muito fácil maquiar e de certa forma fraudar estatísticas. Muitas vezes se veem resultados de pesquisas que mostram: na cidade "X", mais de 80% das crianças têm acesso à INTERNET. Ao ler esta afirmação, muitas vezes colocadas em *outdoor*, fico satisfeitos com tamanha competência desta Prefeitura. Mas será que realmente diz alguma coisa? Talvez diga, mas volto a afirmar que não trato de um tema simples. A questão vai muito além de ensinar a criança a usar os meios digitais. Se de alguma forma as mídias digitais forem capazes de transformar e melhorar o cotidiano de uma pessoa carente, aí então estará sendo útil socialmente. Afinal, é preciso que o indivíduo tenha atendidas suas necessidades básicas, e se a inclusão digital for um meio para atingir esse objetivo, se estará, então, no caminho certo. Caso contrário, será apenas uma "coisinha bonitinha" que está na moda: apenas uma ideia de que todos falam, discutem e se preocupam, porém que é logo esquecida e abandonada.

Ainda mas agora com o surgimento da TV Digital, com equipamentos que deverá agregar qualidade de sinal digital, recursos computacionais e interatividade à TV analógica, se apresenta como mais um vetor em potencial da inclusão digital, segundo Afonso e Soares (2005, p.29). E portanto, no Brasil iniciou-se o acesso a novas tecnologias através da regulamentação da lei geral de telecomunicações e no plano de metas de universalização no período do governo Fernando Henrique Cardoso (BALBANO, 1999).

Quando do processo de implementação de centros públicos de acesso (CPA´s) tem sido vista como a melhor estratégia para permitir a interação de grupos excluídos com a rede (DELGADILLO et al, 2003).

Ao falar de centros públicos de acesso (CPA´s), observo aonde e como estão distribuídos os projetos em relação ao referido assunto. Tenho dados que me informam em relação à abrangência, logo, os projetos de inclusão digital estão assim distribuídos: Municipal (31), Regional (09), Estadual (22) e Nacional (26). Os projetos ligados à gestão pública perfazem um total de 65 (sessenta e cinco); vinculados à sociedade civil temos 23 (vinte e três). Relacionarei os eminentemente da gestão públicas<sup>21</sup>, que são os seguintes: Ação Digital – MT: foi criado em 2004 e vem democratizando o acesso às tecnologias do mundo virtual. O projeto atende bairros carentes da capital de Mato Grosso e municípios do interior, com a instalação de locais com computadores conectados à INTERNET. Foram mapeados 55 (cinquenta e cinco) telecentros, unidades declaradas 74 (setenta e quatro),

Acessa Jundiaí. – Consiste em disponibilizar gratuitamente equipamentos de informática, como microcomputadores, impressoras e acesso à INTERNET. Conta também com monitores para orientar o munícipe e atender às necessidades específicas. Foram mapeados 5 (cinco) telecentros, unidades declaradas 11 (onze), abrangência municipal http://www.acaodigital.mt.gov.br/;

abrangência Estadual - http://www.acaodigital.mt.gov.br/

Acessa São Paulo – SP– é o programa de inclusão digital do Governo do Estado de SP. Desde julho de 2000, oferece o acesso às novas tecnologias da informação e comunicação, em especial à INTERNET, contribuindo para o desenvolvimento dos cidadãos paulistas. Foram

 $\overline{a}$ 

<sup>21</sup> http://onid.org.br/portal/programas/

mapeados 448 (quatrocentos e quarenta e oito) telecentros, unidades declaradas 507 (quinhentos e sete), abrangência estadual - http://www.acessosp.sp.gov.br/;

Banco do Brasil – é o programa de inclusão digital do Banco do Brasil, que doa computadores, treina monitores e articula parcerias para fomentar o desenvolvimento local e o acesso à informação pelas populações carentes. São mapeados 709 (setecentos e nove) telecentros, unidades declaradas 1485 (hum mil quatrocentos e oitenta e cinco), abrangência nacional – http://www44.bb.com.br/appbb/portal/id/index.jsp;

BH – Digital – teve início em 2005 e tem por objetivo cobrir 95% da área da cidade de Belo Horinzonte com INTERNET sem fio de alta velocidade até o início de 2008. Mapeados 76 (setenta e seis) telecentros, unidades declaradas 156 (cento e cinqüenta e seis), abrangência municipal - http://portalpbh.pbh.gov.br/pbh/ecp/comunidade.do?evento=por...;

Casa Brasil – projeto do Governo Federal, que tem como principal objetivo reduzir a desigualdade social em regiões de baixo Índice de desenvolvimento humano (IDH), mediante do forte apoio à produção cultural local e capacitação em tecnologia. Mapeados 76 (setenta e seis) telecentros, unidades declaradas 86 (oitenta e seis) de abrangência nacional, http://www.casabrasil.gov.br/;

Casa Vitória – resultado da parceria entre o projeto Casa Brasil e da Prefeitura de Vitória. São suas principais linhas de ação comunicação comunitária, educação ambiental, economia solidária e cultura livre/*software* livre. Mapeados 18 (dezoito) telecentros, unidades declaradas 21 (vinte e um) de abrangência municipal, http://www.vitoria.es.gov.br/hotsites/vitoriadigital/inicia;

Cidade Digital Tauá – promove com respeito e dignidade a inclusão digital, disponibilizando às pessoas acesso grátis à INTERNET, realização de cursos, conexão de INTERNET em suas residências e videoconferências. Mapeados 2 (dois) telecentros, unidades declaradas 7 (sete), abrangência municipal, http://www.tauadigital.com.br/;

Computadores para inclusão – o Projeto CI envolve a Administração Federal e seus parceiros num esforço conjunto para a oferta de equipamentos de informática recondicionados, em plenas condições operacionais, para apoiar a disseminação de telecentros comunitários e a informatização das escolas públicas e bibliotecas. Foram mapeados 20 (vinte) telecentros, unidades declaradas 280 (duzentos e oitenta), abrangência nacional, http://www.computadoresparainclusao.gov.br/;

Comunidade Digital – AC – O Governo do Estado do Acre promove o uso intensivo da tecnologia da informação para ampliar a cidadania e combater as diferenças, visando a garantir a privacidade e a segurança digital do cidadão, sua inserção na sociedade da informação e o fortalecimento do desenvolvimento local por meio dos telecentros. Mapeados 28 (vinte oito) telecentros, unidades declaradas 28 (vinte e oito), abrangência estadual, http://www.comunidadedigital.ac.gov.br/;

Consulado da Mulher – busca promover a cidadania e a emancipação da mulher, por meio da educação continuada, da participação na comunidade, da melhoria da qualidade de ser e de vida, da geração de trabalho e renda e da mudança nas relações de gênero. As oficinas são realizadas com métodos próprios adaptados a cada ação, baseados em economia solidária, educação popular e gênero. Mapeados 2 (dois) telecentros, unidades declaradas 2 (duas), abrangência municipal, http://www.consuladodamulher.com.br/;

CVT – MCT – o centros vocacionais tecnológicos (CVTs) são unidades de ensino e de profissionalização, voltados para a difusão do acesso ao conhecimento científico e tecnológico, conhecimentos práticos na área de serviços técnicos, além da transferência de conhecimentos tecnológicos na área de processo produtivo. Mapeados 37 (trinta e sete) telecentros, unidades declaradas 300 (trezentas), abrangência nacional, http://www.mct.gov.br/index.php/content/view/45207.html;

DF DIGITAL – DF – foi criado com o objetivo de oferecer à população do Distrito Federal oportunidade de inclusão digital mediante cursos de informática e acesso à INTERNET, promovendo também a inclusão social por meio de capacitação profissional. Mapeados 19 (dezenove) telecentros, unidades declaradas 46 (quarenta e seis), abrangência estadual. http://www.dfdigital.df.gov.br/;

Eletronorte – Rede Floresta Topawa Káa – foi criada pela Eletronorte em março de 2004 para combater a exclusão digital entre as comunidades da Amazônia por meio de telecentros formados pela comunidade, com a participação dos moradores da região. Mapeados 5 (cinco)

# telecentros, unidades declaradas 6 (seis), abrangência regional. http://www.eln.gov.br/opencms/opencms/pilares/responsabilidade.

Estações Digitais – FBB – sempre com o apoio de um parceiro local, sendo a maioria organizações não governamentais, desde 2004. A iniciativa busca aproximar o computador da vida de estudantes, donas-de-casa, trabalhadores, populações tradicionais e cooperativas, economizando tempo e dinheiro, criando perspectivas e melhorando a qualidade de vida da população. Mapeados 189 (cento e oitenta e nove) telecentros, unidades declaradas 238 (duzentos e trinta e oito), abrangência nacional, http://www.fundacaobancodobrasil.org.br/estacaodigital;

Estações Digitais – João Pessoa – é desenvolvido pela Prefeitura de João Pessoa em parceria com o Ministério da Ciência e Tecnologia. Cada estação tem 11 computadores, impressora e *scanner*, onde são oferecidos cursos básicos de informática. Mapeados 18 (dezoito) telecentros, unidades declaradas 18 (dezoito), abrangência municipal. http://www.joaopessoa.pb.gov.br/noticias/?n=8497;

Expresso Cidadão – PE – visa a simplificar a vida do cidadão, disponibilizando diversos serviços reunidos num só local. Em cada unidade, o usuário encontra diferentes serviços, além de acesso à INTERNET e uso de computadores. Mapeados 4 (quatro) telecentros, unidades declaradas 4 (quatro), abrangência municipal, http://www2.expressocidadao.pe.gov.br/web/expcidadao;

aetec Digital – é uma iniciativa do governo do Estado que oferece acesso gratuito à INTERNET banda larga em unidades distribuídas em diversas cidades do estado do Rio de Janeiro. Mapeados 49 (quarenta e nove), unidades declaradas 61 (sessenta e hum), abrangência estadual. http://www.faetec.rj.gov.br/faetecdigital/;

Faróis do Saber – Curitiba – é um ponto de disseminação da cultura e do saber. Aliando o uso da INTERNET nos espaços, estimula a leitura, o ato de conhecer, priorizando a pesquisa, criatividade, reflexão e o gosto de frequentar uma biblioteca.Mapeados 48 (quarenta e oito) telecentros, unidades declaradas 49, abrangência municipal. http://www.cidadedoconhecimento.org.br/cidadedoconhecimento/...;

GESAC – provê conexão via satélite à INTERNET para escolas, telecentros, ONGs, comunidades distantes e bases militares fronteiriças, além de oferecer serviços como conta de *e-mail*, hospedagem de páginas e capacitação de agentes multiplicadores locais. Mapeados 762 (setecentos e sessenta e dois) telecentros, unidades declaradas 3665 (três mil seiscentos e sessenta e cinco), abrangência nacional. http://www.idbrasil.gov.br/;

Goiás Digital – GO – pretende facilitar a comunicação entre cidadãos e governo por meio de quiosques de auto atendimento com serviços *online* e telecentros de apoio, com oficinas e acesso à INTERNET, priorizando a cidadania por meio da tecnologia.Mapeados 19 (dezenove) telecentros, unidades declaradas 20 (vinte), abrangência estadual. http://www.sgg.go.gov.br/index.php?idMateria=2318;

Ilhas Digitais – CE – o objetivo é democratizar a informação veiculada pela INTERNET e promover a inclusão digital no Estado do Ceará, bem como dar oportunidade para os usuários aprimorarem seus conhecimentos, adquirindo experiência para o campo profissional.Mapeados 83 (oitenta e três) telecentros, unidades declaradas 92 (noventa e duas), abrangência Estadual. http://www.ceasa-ce.com.br/IlhasDigitais.htm;

INTERNET Comunitária – RJ – funciona com laboratórios de informática em todo o Estado do Rio de Janeiro, oferecendo à população treinamentos gratuitos de alfabetização digital, acesso à web em banda larga e a diversos serviços de governo eletrônico.Mapeados 60 (sessenta) telecentros, unidades declaradas 75 (setenta e cinco), abrangência Estadual. http://www.internetcomunitaria.rj.gov.br;

Jovem.Com – Campinas – programa de inclusão digital da Prefeitura de Campinas, oferece à população acesso à INTERNET e a cursos de informática. Os jovens participam de oficinas sócio-educativas sobre temas diversos e realizam várias atividades transversais. Mapeados 40 (quarenta) telecentros, unidades declaradas 40 (quarenta), abrangência Municipal. http://www.campinas.sp.gov.br/trabalho/jovemcom/;

Mangaratiba Digital – tem por objetivo incluir digital e socialmente as comunidades carentes, garantindo o acesso à informação, democratizando o uso da INTERNET, representando um ganho significativo na qualidade de vida da população.Mapeados 6 (seis) telecentros, unidades declaradas 6 (seis), abrangência Municipal. http://www.mangaratiba.rj.gov.br/sec\_tecnologiadainformacao/...;

Maré – Telecentros da Pesca – desencadear um processo educativo, voltado ao fortalecimento da cidadania participativa, que pretende obter resultados no resgate da auto estima dos pescadores, produzindo também uma inclusão politico econômica. Mapeados 28 (vinte e oito) telecentros, unidades declaradas 29 (vinte e nove), abrangência Nacional. http://200.198.202.145/seap/telecentro/;

Ministério da Ciência e Tecnologia – pode ser resumido em oferta de instrumentos, meios e facilidades, para os menos favorecidos, facilitando o acesso às oportunidades de emprego e geração de renda.Mapeados 61 (sessenta e um) telecentros, unidades declaradas 600 (seiscentos), abrangência Nacional. http://www.mct.gov.br/index.php/content/view/9751.html;

Ministério da Defesa – apoia telecentros que possuem conexão fornecida pelo GESAC, além de outras iniciativas para inclusão digital. Mapeados 42 (quarenta e dois), unidades declaradas 340 (trezentos e quarenta), abrangência Nacional;

Ministério das Comunicações – *Kits* Telecentro – a doação de *kits* telecentros para prefeituras brasileiras é uma iniciativa do Programa de Inclusão Digital do Ministério das Comunicações que tem como meta instalar telecentros em todos os 5,5 mil municípios do País. Mapeados 152 (cento e cinqüenta e dois) telecentros, abrangência Nacional. http://www.mc.gov.br/;

Ministério do Planejamento – é responsável pela manutenção do portal Inclusão Digital do Governo Federal e pelo Observatório Nacional de Inclusão Digital, em parceria com a sociedade civil. Também apoia um conjunto de telecentros, viabilizando a participação de seus representantes em eventos de inclusão digital e conexão à INTERNET junto ao GESAC. Mapeados 16 telecentros, abrangência Nacional. http://www.inclusaodigital.gov.br/;

N@ Escola – Santo André – busca contribuir para a apropriação e uso do espaço público das escolas pelas comunidades, oferecendo o uso dos laboratórios pedagógicos à comunidade para acesso a computadores com INTERNET. Mapeados 36 (trinta e seis) telecentros, unidades

declaradas 38 (trinta e oito), abrangência Municipal. http://www.santoandre.sp.gov.br/bn\_conteudo.asp?cod=5832;

Navega Pará – PA – possibilita o acesso à informação e à educação, permitindo assim maior inclusão social. Mapeados 6 (seis) telecentros, unidades declaradas 8 (oito), abrangência Estadual. http://www.navegapara.pa.gov.br/;

Nova Iguaçu Digital – contata os beneficiários do Programa Bolsa Família na cidade e os convida a aprender noções de informática e INTERNET, garantindo que a população carente seja a maior beneficiária do programa. Mapeado não foi indicado, unidade declarada 8 (oito), abrangência Estadual. http://www.mds.gov.br/noticias/nova-iguacu-rj-combate-analfa...;

Osasco Digital – tem por objetivo permitir aos cidadãos osasquenses o acesso à tecnologia da informação e da comunicação com a implantação de centros de inclusão digital- CID's. Mapeados 11 (onze) telecentros, unidades declaradas 11 (onze), abrangência Municipal. http://osascodigital.org.br/;

Palmas Virtual – é parte integrante do Programa de Inclusão Digital do Governo Municipal e tem por objetivo oferecer acesso gratuito à tecnologia da informação, promovendo o desenvolvimento da fluência tecnológica. Mapeado 4 (quatro) telecentros, unidades declaradas 5 (cinco), abrangência Municipal. http://www.arede.inf.br/index.php?option=com\_content&task=vi...;

Paracambi Digital – cursos de capacitação em sistemas de informação que abrangem os níveis básico e avançado, incluindo html e computação gráfica.Mapeados 4 (quatro) telecentros, unidades declaradas 4 (quatro), abrangência Municipal. http://www.paracambi.rj.gov.br/index.php?option=com\_content&...;

Paranavegar – PR – disponibilizar computadores com acesso à INTERNET a toda a população do Paraná e formar pessoas da própria comunidade que tenham interesse e capacidade de articulação com o seu meio. Mapeados 121 (conto e vinte e um) telecentros, unidades declarada 129 (cento e vinte e nove), abrangência Estadual. http://www.telecentros.pr.gov.br/;

Piraí Digital – democratização do acesso aos meios de informatização e comunicação com o intuito de ensejar oportunidades de desenvolvimento econômico e social. Mapeados 5 (cinco) telecentros, unidades declaradas 5 (cinco), abrangência municipal. http://www.piraidigital.com.br/;

Pontos de Cultura – são responsáveis por articular e impulsionar as ações existentes nas comunidades. Um dos principais aspectos dos Pontos é a transversalidade da cultura e a gestão compartilhada entre poder público e a comunidade. Mapeados 27 (vinte sete) telecentros, unidades declaradas 678 (seiscentos e setenta e oito). Abrangência Nacional. http://www.cultura.gov.br/programas\_e\_acoes/cultura\_viva/pro;

Prefeitura de Colatina – oferece cursos básicos de informática em telecentros localizados nas regiões menos favorecidas. Os telecentros disponibilizam o acesso livre fora dos horários reservados para os cursos. Mapeados 5 (cinco) telecentros, unidades declaradas 6 (seis), abrangência Municipal. http://www.colatina.es.gov.br/noticias/noticias.php?area=ass...;

Prefeitura de São Paulo – têm como objetivo proporcionar a entrada das comunidades carentes à rede mundial de computadores e promover a luta pelos seus direitos e o exercício de seus saberes coletivos. Mapeados 195 (cento e noventa e cinco) telecentros, unidades declaradas 300 (trezentos), abrangência municipal. http://www.telecentros.sp.gov.br/;

Programa de Educação e Inclusão Digital de Niterói – dá ênfase ao uso de *software* livre, como o Linux, na capacitação profissional dos cidadãos e como base dos telecentros que visam à diminuição dos índices de exclusão digital. Mapeados 19 (dezenove) telecentros, unidades declaradas 19 (dezenove), abrangência Municipal. http://www.telecentro.niteroi.rj.gov.br/;

Programa de Inclusão Sociodigital – BA – possibilitar ao cidadão, especialmente o de baixa renda, o livre acesso às tecnologias de informação e comunicação por meio dos centros digitais de cidadania (CDC). Mapeados 382 (trezentos e oitenta e dois) telecentros, unidades declaradas 386 (trezentos e oitenta e seis), abrangência Estadual. http://www.cidadaniadigital.ba.gov.br/inclusaodigital.php?pg;

Programa SERPRO de Inclusão Digital – voltado para a inserção da população de baixa renda, grau de escolaridade baixo e pouco ou nenhum acesso à tecnologia da informação. Funcionam como estímulo à melhoria das relações comunitárias. Mapeados 177 (cento e setenta e sete) telecentros, unidades declaradas 178 (cento e setenta e oito), abrangência Nacional. http://www.serpro.gov.br/instituicao/inclusao-digital;

PROINFO/MEC – promove o uso pedagógico da informática na rede pública de ensino fundamental e médio (escolas) por intermédio dos núcleos de tecnologia e educacional (NTE), coordenados por parte de cada estado e município de forma descentralizada. Mapeados 15 (quinze) telecentros, unidade declaradas não informadas, abrangência Nacional. http://portal.mec.gov.br/seed/index.php?option=content&task=;

Projeto Beija Flor – SC – proporciona acesso livre e gratuito aos recursos da informática para quem vive nas áreas rurais e de pesca do Estado de Santa Catarina. Mapeados 88 (oitenta e oito) telecenros, unidades declaradas 114 (cento e catorze), abrangência Estadual. http://www.beijaflor.agricultura.sc.gov.br/;

Projeto Comunidade Escola – o projeto mantém escolas municipais de Curitiba (PR) abertas nos finais de semana com atividades educativas, esportivas, culturais, de saúde e de geração de renda, com o objetivo de promover o desenvolvimento local por meio de parcerias com órgãos públicos, privados e terceiro setor.Mapeados 23 (vinte e três) telecentros, unidades declaradas 25 (vinte e cinco), abrangência Municipal. http://www.cidadedoconhecimento.org.br/;

Projeto Estadual de Inclinação Digital – MG – prepara os cidadãos para o futuro, por meio da universalização do acesso à INTERNET possibilitando o desenvolvimento autos-sustentado, difusão de conhecimento e melhoria da qualidade de vida. Mapeados 226 (duzentos e vinte e seis) telecentros, unidades 326 (trezentos e vinte e seis), abrangência estadual. http://www.inclusaodigital.mg.gov.br/;

Projeto Informática para a Comunidade – PE – Projeto da Secretaria da Educação do Estado de Pernambuco, que libera ao público o acesso à INTERNET nos laboratórios de informática das escolas nos finais de semana. Mapeados 68 (sessenta e oito), unidade declaradas 73 (setenta e três), abrangência Estadual. http://www.educacao.pe.gov.br/;

Projeto INTERNET Cidadão – Quissamã – o projeto fornece para o Município de Quissamã (RJ) conexão por ondas de rádio através de repetidoras localizadas em pontos estratégicos, o que permite o livre acesso à INTERNET. Mapeados 3 (três) telecentros, unidades declaradas 3 (três), abrangência Municipal. http://www.quissama.rj.gov.br/;

Quiosque Cidadão – instala computadores conectados à INTERNET banda larga em bibliotecas públicas, escolas ou em outros espaços públicos. Conta com *softwares* livres educativos, como meio ambiente, relacionamento racial, direitos e deveres do cidadão, prevenção às drogas, alcoolismo e doenças sexualmente transmissíveis, guia de profissões, entre outros. Mapeados 66 (sessenta e seis), unidades declaradas 73 (setenta e três), abrangência Regional. http://www.integracao.gov.br/comunicacao/noticias/noticia.as;

Rede Cidadania de Inclusão Digital – Santo André – conta com quatro pontos de acesso livre à informática e uma unidade móvel e tem como objetivos possibilitar o primeiro contato com o computador; identificar e potencializar sua atuação nos diversos canais de participação; trabalhar a informática como ferramenta básica do cotidiano do usuário; e ampliar as perspectivas de atuação no mercado de trabalho. Mapeados 4 (quatro) telecentros, unidades declaradas 4 (quatro), abrangência Municipal. http://www.santoandre.sp.gov.br/bn\_conteudo.asp?cod=5832;

Rede.Lê – Pontão de Cultura UFMG – MG – promove o intercâmbio de culturas, via INTERNET, entre diversas comunidades. Visando a formar uma rede social de comunicação, a proposta é estimular o desenvolvimento de ações locais e focar na produção de bens culturais. Mapeados 12 (doze) telecentros, unidades declaradas 18 (dezoito), abrangência Estadual. http://www.ufmg.br/rede.le/;

Ribeirão Jovem – pretende, por meio dos seus centros de inclusão digital (CIDs) e bases de apoio comunitário (BACs), preparar jovens para as mudanças tecnológicas que influenciam diretamente seu dia-a-dia. Mapeados 14 (catorze) telecentros, unidades declaradas 51 (cinquenta e uma), abrangência Municipal. http://pmrp.com.br/PRINCIPALN.ASP?pagina=/rbjovem/i99cids.ht;

Sala do Cidadão Bahia – BA – os infocentros do projeto oferecem ao cidadão acesso ao mundo digital, em unidades do Serviço de Atendimento ao Cidadão – SAC. Criado pelo Governo do Estado da Bahia, tem como objetivo melhorar a prestação dos serviços públicos. Mapeados 8 (oito) telecentros, unidades declaradas 8 (oito), abrangência Estadual. http://www.sac.ba.gov.br/Orgao.asp?Orgao=94;

Se Liga – projeto de inclusão digital da Prefeitura de Maracanaú em parceria com o SEBRAE. O objetivo é formar a cidadania digital, além de fomentar o empreendedorismo local. Mapeados 12(doze) telecentros, unidades declaradas 15 (quinze), abrangência Municipal. http://www.maracanau.ce.gov.br/site/secretarias/assist\_socia;

Tabuleiro Digital – Projeto de inclusão digital da Faculdade de Educação – FACED/UFBa, que concebe espaço para acesso à INTERNET, troca de *e-mail* e trocas culturais, enquanto espaço de como, de modo rápido e ágil. Mapeados 1 (hum) telecentro, unidade declarada sem informação, abrangência Regional. http://www.tabuleirodigital.com.br/twiki/bin/view/Tabuleiro/;

Telecentros de Informação e Negócios – convergem parcerias institucionais e empresariais no uso intenso das tecnologias de informação e comunicação com vistas à alfabetização digital do empresário da pequena empresa, habilitando-o ao uso de tecnologias, aplicativos e navegadores Web. Mapeados 87 (oitenta e sete) telecentros, unidades declaradas 741 (setecentos e quarenta e uma), abrangência Nacional. http://www.telecentros.desenvolvimento.gov.br/sitio/inicial/...;

Telecentros de Porto Alegre – leva conhecimento e educação às comunidades, capacita os usuários para o mercado de trabalho e viabiliza o acesso da população aos serviços públicos oferecidos via INTERNET para reduzir os índices de exclusão digital em Porto Alegre. Mapeados 27 (vinte e sete) telecentros, unidades declaradas 30 (trinta), abrangência Municipal. http://www.telecentros.com.br/;

Telecentros Itaipu – o projeto leva conhecimento e educação às comunidades, capacita os usuários para o mercado de trabalho e viabiliza o acesso da população aos serviços públicos oferecidos via INTERNET para reduzir os índices de exclusão digital em Porto Alegre. Mapeados 20(vinte) telecentros, unidades declaradas 34 (trinta e quatro), abrangência Nacional. http://www.telecentros.com.br/;

Telecentros Prefeitura de Rio Branco – promove a inclusão sócio ambiental e digital da população de baixa remuneração e oferece cursos de informática e possibilidade de interação a quem nunca teve acesso a um computador. Mapeados 4(quatro) telecentros, unidades declaradas 4 (quatro), abrangência Municipal. http://www.riobranco.ac.gov.br/v3/index.php?option=com\_conte...;

Via Pública – RS – visa a criar e manter pontos de acesso público à INTERNET em todo o Rio Grande do Sul, contribuindo, desta forma, para a disseminação e o compartilhamento do conhecimento e da informação. Mapeados 18 (dezoito) telecentros, unidades declaradas 19 (dezenove), abrangência Estadual. http://www.viapublica.rs.gov.br/; e

Villa Livre – tem a finalidade de promover a inclusão digital e social, utilizando o *software* livre. Capacita os interessados em digitalização de áudio, edição e veiculação em rádio *online*. Mapeados 2 (duas) telecentros, unidades declaradas 2 (dois), abrangência Municipal. http://www.uenf.br/Uenf/Pages/Reitoria/Villa\_Maria/?&modelo=....

Como visto, vários são os projetos de inclusão digital que têm o apoio do Governo Federal, distrital, estadual e até municipal. Desta forma posso afirmar que hoje em dia é uma preocupação dos gestores públicos a exclusão digital, portanto é intenção da maioria dos administradores públicos diminuir ou até acabar com este analfabetismo digital. Ao estudar os programas locais, verifique que o Governo do Estado do Ceará, junto com algumas Secretarias, vem pondo em prática alguns projetos dentre os quais<sup>22</sup>: garagem digital, ilha digital, centro digitais do ceará e ônibus digital.

O Comitê Cearense de Inclusão Digital instalou-se no dia 21 de agosto de 2007. Reúne diversas instituições que atuam em inclusão digital no Estado para definir uma política integrada para essas ações. Dentre as atividades, está o planejamento de ações e de captação de recursos que ajudem na democratização das tecnologias digitais pela sociedade cearense, em especial, nas comunidades carentes. A iniciativa é coordenada por Raimir Holanda.

O projeto Ceará Digital, busca proporcionar o crescimento econômico do Estado com sustentabilidade, ensejando a existência de uma sociedade com renda maior e mais bem

 $\overline{a}$ 

<sup>22</sup> http://www.sct.ce.gov.br/

distribuída, além de ampliar a infraestrutura estratégica da região por meio de varias ações como: criação de uma rede de incubadoras, programa de capacitação para formação de mãode-obra qualificada, estabelecimento de agentes de negócio e inovação, além do desenvolvimento de um parque tecnológico no Centro de Fortaleza (Edifício São Luís). A Secitece<sup>23</sup> pretende criar um ambiente de gestão de inteligência no Edifício São Luís para promover a criação de um polo de empresas de base tecnológica no entorno do Centro de Fortaleza e o crescimento do mercado *off-shore*. A Secretaria atuará como facilitadora, oferecendo as condições de infra-estrutura necessárias para o desenvolvimento das empresas. Será implementado um programa para formação de mão-de-obra altamente qualificada, preferivelmente certificada, para absorção direta pelas empresas de TIC, aumentando sua competitividade no âmbito nacional e internacional e ensejando novos postos de trabalho no Estado do Ceará.

Ainda dentro desta linha, tem-se o projeto agente digital, que proporciona o desenvolvimento regional integrado, por meio da colaboração entre as empresas e as instituições de pesquisa da Microrregião e do Estado e para o surgimento de oportunidades de novos negócios a partir de iniciativa dos jovens, contribuindo para a redução das desigualdades regionais e formando uma juventude com oportunidade de inserção produtiva e social. Funciona como uma interface das as incubadas da capital e do interior e as empresas de TIC, promovendo a associação e a captação de novos negócios, elevando a competitividade das empresas cearenses, por meio da inovação tecnológica, favorecendo a distribuição territorial da renda e do emprego e fortalecendo micro e pequenas empresas.

A Secretaria também encampou o projeto da Garagem Digital, que promove a inclusão digital, contribuindo com a educação dos jovens e o desenvolvimento de suas comunidades, ao promover a formação integral utilizando a tecnologia da informação e da comunicação (TIC), além de mais quatro áreas de conhecimento: Linguagem e Comunicação; Arte e *Design*; Ciências Sociais e Administração e *Marketing*. Neste projeto, é disponibilizado acesso à INTERNET, por intermédio de facilitadores capacitados, a exalunos, lideranças comunitárias, professores e alunos das escolas públicas, comunidade local e população circunvizinha em geral. Desde 2004, foram implantadas garagens digitais nos Municípios de Beberibe, São Gonçalo do Amarante, Limoeiro do Norte, Aracati, Aracoiaba,

 $\overline{a}$ 

<sup>23</sup> Secretaria da Ciência, Tecnologia e Educação Superior.

Barbalha, Eusébio, Itaiçaba e Quixeramobim. Na garagem digital, teve-se a participação junto ao Instituto Centro de Ensino Tecnológico (CENTEC), da Associação Brasileira dos Fabricantes de Brinquedos (Abrinq) e da Hewlett-Packard (HP).

E o projeto no qual tive a curiosidade de estudar mais amiúde foi o dos centros digitais do ceará - CDC, núcleos de apoio comunitário com foco no acesso à rede de informação e negócios e na utilização de computadores, por meio de cursos baseados em demandas locais. Quando da sua implantação, já foram instalados centros digitais em nove localidades no Ceará: Amontada, Barreira, Caririaçu, Fortaleza, Fortim, Massapê, Pires Ferreira, Poranga e Santana do Cariri. A iniciativa deste projeto é fruto de uma parceira entre Instituto Centro de Ensino Tecnológico (CENTEC) e o Fundo Estadual de Combate à Pobreza (FECOP), com a finalidade de propiciar a colocação do aluno no mercado de emprego local.

Portanto, dentro destas iniciativas de políticas públicas, notei nitidamente a oportunidade dada pelo Estado para que o seu cidadão deixe de ser mero espectador e passe a ser o ator principal, vindo a compreender este mundo antes tão distante de sua realidadé, este mesmo cidadão torna-se aos poucos um cidadão globalizado. A inclusão digital é um importante passo para se alcançar a inclusão social, de modo que todos tenham acesso e apropriação aos bens histórico-culturais e tecnológicos produzidos pela humanidade, e utilizeos para melhoria e desenvolvimento da sociedade. Agora este individuo não faz parte do excluído digitalmente, mas sim é uma pessoa consciente do seu papel na sociedade contemporânea.

### **3.2 Fundamentação legal da Lei de Informática**

Como foi dito anteriormente apresentaremos a legislação que regulamenta a área de informática.

#### *LEI Nº 7232, DE 29 DE OUTUBRO DE 1984*

Dispõe sobre a Política Nacional de Informática e dá outras providências.

O PRESIDENTE DA REPÚBLICA , faço saber que o CONGRESSO NACIONAL decreta e eu sanciono a seguinte Lei:

Art . 1º - Esta Lei estabelece princípios, objetivos e diretrizes da Política Nacional de Informática, seus fins e mecanismos de formulação, cria o Conselho Nacional de Informática e Automação - CONIN, dispõe sobre a Secretaria Especial de Informática - SEI, cria os Distritos de Exportação de Informática, autoriza a criação da Fundação Centro Tecnológico para Informática - CTI, institui o Plano Nacional de Informática e Automação e o Fundo Especial de Informática e Automação.

## **DA POLÍTICA NACIONAL DE INFORMÁTICA**

Art . 2º - A Política Nacional de Informática tem por objetivo a capacitação nacional nas atividades de informática, em proveito do desenvolvimento social, cultural, político, tecnológico e econômico da sociedade brasileira, atendidos os seguintes princípios:

I - ação governamental na orientação, coordenação e estímulo das atividades de informática;

II - participação do Estado nos setores produtivos de forma supletiva, quando ditada pelo interesse nacional, e nos casos, em que a iniciativa privada nacional não tiver condições de atuar ou por eles não se interessar;

III - intervenção do Estado de modo a assegurar equilibrada, proteção à produção nacional de determinadas classes e espécies de bens e serviços bem assim crescente capacitação tecnológica;

IV - proibição à criação de situações monopolísticas, de direito ou de fato;

V - ajuste continuado do processo de informatização às peculiaridades da sociedade brasileira; VI - orientação de cunho político das atividades de informática, que leve em conta a necessidade de preservar e aprimorar a identidade cultural do País, a natureza estratégica da informática e a influência desta no esforço desenvolvido pela Nação, para alcançar melhores estágios de bem-estar social;

VIl - direcionamento de todo o esforço nacional no setor, visando ao atendimento dos programas prioritários do desenvolvimento econômico e social e ao fortalecimento do Poder Nacional, em seus diversos campos de expressão;

VIII - estabelecimento de mecanismos e instrumentos legais e técnicos para a proteção do sigilo dos dados armazenados, processados e veiculados, do interesse da privacidade e de segurança das pessoas físicas e jurídicas privadas e públicas;

IX - estabelecimento de mecanismos e instrumentos para assegurar a todo cidadão o direito ao acesso e retificação de informações sobre ele existentes em bases de dados públicas ou privadas;

X - estabelecimento de mecanismos e instrumentos para assegurar o equilíbrio entre os ganhos de produtividade e os níveis de emprego na automação dos processos produtivos;

XI - fomento e proteção governamentais dirigidos desenvolvimento de tecnologia nacional e ao fortalecimento econômico financeiro e comercial da empresa nacional, bem como estímulo à redução de custos dos produtos e serviços, assegurando-lhes maior competitividade internacional.

Art . 3º - Para os efeitos desta Lei, consideram-se atividades de informática aquelas ligadas ao tratamento racional o automático da informação e, especificamente, as de:

I - pesquisa, desenvolvimento, produção, importação e exportação de componentes eletrônicos a semicondutor, opto eletrônicos bem como dos respectivos insumos de grau eletrônico,

II - pesquisa, importação, exportação, fabricação, comercialização e operação de máquinas, equipamentos e dispositivos baseados em técnica digital com funções técnicas de coleta, tratamento, estruturação, armazenamento,comutação, recuperação e apresentação da informação, seus respectivos insumos, eletrônicos, partes, peças e suporte físico para operação;

III - importação, exportação, produção, operação e comercialização de programas para computadores e máquinas automáticas de tratamento da informação e respectiva documentação técnica associada (" software ");

IV - estruturação e exploração de bases de dados;

V - prestação de serviços técnicos de informática,

§ 1º (VETADO).

§ 2º - A estruturação, a exploração de bancos de dados (VETADO) serão reguladas por lei específica.

## **DOS INSTRUMENTOS DA POLÍTICA NACIONAL DE INFORMÁTICA**

Art . 4º - São instrumentos da Política Nacional de Informática:

I - o estímulo ao crescimento das atividades de informática de modo compatível com o desenvolvimento do País;

II - a institucionalização de normas e padrões de homologação e certificação de qualidade de produtos e serviços de informática;

III - a mobilização e a aplicação coordenadas de recursos financeiros públicos destinados ao fomento das atividades de informática;

IV - o aperfeiçoamento das formas de cooperação internacional para o esforço de capacitação do País;

V - a formação, o treinamento e o aperfeiçoamento de recursos humanos para o setor;

VI - a instituição de regime especial de concessão de incentivos tributários e financeiros, em favor de empresas nacionais, destinados ao crescimento das atividades de informática;

Vll - as penalidades administrativas pela inobservância de preceitos desta Lei e regulamentos;

VIII - o controle das importações de bens e serviços de informática por 8 (oito) anos a contar da publicação desta Lei;

IX - a padronização de protocolos de comunicação entre sistemas de tratamento da informação; e

X - o estabelecimento de programas específicos para o fomento das atividades de informática, pelas instituições financeiras estatais.

## **DO CONSELHO NACIONAL DE INFORMÁTICA E AUTOMAÇÃO**

Art . 5º - O artigo 32 do Decreto-lei nº 200, de 25 de fevereiro de 1967, passa a vigorar com a seguinte redação:

"Art. 32 - A Presidência da República é constituída essencialmente pelo Gabinete Civil e pelo Gabinete Militar. Também dela fazem parte, como órgãos de assessoramento imediato ao Presidente da República:

I - o Conselho de Segurança Nacional;

II - o Conselho de Desenvolvimento Econômico;

III - o Conselho de Desenvolvimento Social;

IV - a Secretaria de Planejamento;

V - o Serviço Nacional de Informações;

VI - o Estado-Maior das Forças Armadas;

VII - o Departamento Administrativo do Serviço Público;

VIII - a Consultoria Geral da República;

IX - o Alto Comando das Forças Armadas;

X - o Conselho Nacional de Informática e Automação.

Parágrafo único - O Chefe do Gabinete Civil, o Chefe do Gabinete Militar, o Chefe da Secretaria de PIanejamento, o Chefe do Serviço Nacional de Informações e o Chefe do Estado-Maior das Forças Armadas são Ministros de Estado titulares dos respectivos órgãos".

Art . 6º - O Conselho Nacional de Informática e Automação - CONIN é constituído por (VETADO) representantes do Poder Executivo entre os quais os Ministros das Comunicações, da Indústria e do Comércio, da Fazenda, da Educação e Cultura, do Trabalho, o Ministro Chefe da Secretaria de Planejamento da Presidência da República e o Secretário Geral do Conselho de Segurança Nacional, bem assim por 8 (oito) representantes de entidades não governamentais, compreendendo representantes da indústria e dos usuários de bens de serviços de informática, dos profissionais e trabalhadores do setor, da comunidade científica e tecnológica e de pessoas brasileiras de notório saber.

§ 1º - Cabe a Presidência do Conselho Nacional de Informática e Automação - CONIN ao Presidente da República.

§ 2º - Para a consecução dos objetivos da Política Nacional de Informática, poderá o Conselho Nacional de Informática e Automação - CONIN autorizar a criação e a extinção de Centros de Pesquisa Tecnológica e de Informática, em qualquer parte do Território Nacional e no Exterior.

§ 3º - A organização e o funcionamento do Conselho Nacional de Informática e Automação serão estabelecidos pelo Poder Executivo.

§ 4º - Ressalvado o disposto no parágrafo seguinte, a duração do mandato de membros não governamentais do Conselho será de 3 (três) anos.

§ 5º - O mandato dos membros do Conselho, em qual quer hipótese, se extinguirá com o mandato do Presidente da República que os nomear.

Art . 7º - Compete ao Conselho Nacional de Informática e Automação:

I - assessorar o Presidente da República na formulação da PoIítica Nacional de Informática;

II - propor, a cada 3 (três) anos, ao Presidente da República o Plano Nacional de Informática e Automação, a ser aprovado e anualmente avaliado pelo Congresso Nacional, e supervisionar sua execução;

III - estabelecer, de acordo com o disciplinado no Plano Nacional de Informática e Automação, (VETADO), resoluções específicas de procedimentos a serem seguidas pelos órgãos da Administração Federal;

IV - acompanhar continuamente a estrita observância destas normas;

V - opinar, previamente, sobre a criação e reformulação de órgãos e entidades, no âmbito do Governo Federal, voltado para o setor de Informática;

VI - opinar sobre a concessão de benefícios fiscais, financeiros ou de qualquer outra natureza por parte de órgãos e entidades da Administração Federal a projetos do setor de Informática;

VII - estabelecer critérios para a compatibilização da política de desenvolvimento regional ou setorial, que afetem o setor de informática, com os objetivos e os princípios estabelecidos nesta Lei , bem como medidas destinadas a promover a desconcentração econômica regional;

VIII - estabelecer normas e padrões para homologação dos bens e serviços de informática e para a emissão dos correspondentes certificados, ouvidos previamente os órgãos técnicos que couber;

IX - conhecer dos projetos de tratados, acordos, convênios e compromissos internacionais de qualquer natureza, no que se refiram ao setor de informática;

X - estabelecer normas para o controle do fluxo de dados transfronteiras e para a concessão de canais e meios de transmissão de dados para ligação a banco de dados e redes no exterior (VETADO);

XI - estabelecer medidas visando à prestação, pelo Estado, do adequado resguardo dos direitos individuais e públicos no que diz respeito aos efeitos da informatização da sociedade, obedecido o prescrito no artigo 40;

XII - pronunciar-se sobre currículos mínimos para formação profissional e definição das carreiras a serem adotadas, relativamente às atividades de informática, pelos órgãos e entidades da Administração Federal, Direta e Indireta, e fundações sob supervisão ministerial; XIII - decidir, em grau de recurso, as questões decorrentes das decisões da Secretaria Especial de Informática;

XIV - opinar sobre as condições básicas dos atos ou contratos (VETADO) relativos às atividades de informática;

XV - propor ao Presidente da República o encaminhamento ao Congresso Nacional das Medidas legislativas complementares necessárias à execução da Política Nacional de Informática; e

XVI - em conformidade com o Plano Nacional de Informática e Automação, criar Centros de Pesquisa e Tecnologia e de Informática, em qualquer parte do Território Nacional e no exterior.

### **DA SECRETARIA ESPECIAL DE INFORMÁTICA**

Art . 8º - Compete à Secretaria Especial de Informática - SEI, órgão subordinado ao Conselho Nacional de Informática e Automação CONIN:

I - prestar apoio técnico e administrativo ao Conselho Nacional de Informática e Automação - CONIN;

II - baixar, divulgar, cumprir e fazer cumpir as resoluções do Conselho Nacional de Informática e Automação – CONIN de acordo com o item III do artigo 7º;

III - elaborar a proposta do Plano Nacional de Informática e Automação, submetê-la ao Conselho Nacional de Informática e Automação e executá-la na sua área de competência, de acordo com os itens II e III do artigo 7º;

IV - adotar as medidas necessárias à execução da Política Nacional nformática no que lhe couber;

V - analisar e decidir sobre os projetos de desenvolvimento e produção de bens de informática (VETADO); e

VI - manifestar-se previamente sobre as importações de bens e serviços de informática por 8 (oito) anos a contar da data da publicação desta Lei, respeitado o disposto no item III do artigo 7º.

## **DAS MEDIDAS APLICÁVEIS ÀS ATIVIDADES DE INFORMÁTICA**

Art . 9º - Para assegurar adequados níveis de proteção às Empresas Nacionais, enquanto não estiverem consolidadas e aptas a competir no mercado internacional, observados critérios diferenciados segundo as peculiaridades de cada segmento específico de mercado, periodicamente reavaliados, o Poder Executivo adotará restrições de natureza transitória à produção, operação, comercialização, e importação de bens e serviços técnicos de informática.

§ 1º - Ressalvado o disposto no artigo 10, não poderão ser adotadas restrições ou impedimentos ao livre exercício da fabricação, comercialização e prestação de serviços técnicos no setor de informáticas Empresas Nacionais que utilizem tecnologia nacional, desde que não usufruam de incentivos fiscais e financeiros.

§ 2º - Igualmente não se aplicam as restrições do "caput" deste artigo aos bens (VETADO) de Informática, com tecnologia nacional cuja fabricação independe da importação de partes, peças e componentes de origem externa.

Art . 10 - O Poder Executivo poderá estabelecer limites à comercialização, no mercado interno, de bens e serviços de informática, mesmo produzidos no País, sempre que ela implique na criação de monopólio de fato em segmentos do setor (VETADO).

Art . 11 - Os órgãos e entidades da Administração Pública Federal, Direta e Indireta, as fundações instituídas ou mantidas pelo Poder Público e as demais organizações sob o controle direto ou indireto da União darão preferência nas aquisições de bens e serviços de informática aos produzidos por empresas nacionais.

Parágrafo único - Para o exercício dessa preferência, admite-se, além de condições satisfatórias de prazo de entrega, suporte de serviços, qualidades, padronização, compatibilidade e especificação de desempenho, diferença de preço sobre similar importado em percentagem a ser proposta pelo Conselho Nacional de Informática e Automação - CONIN à Presidência da República (VETADO).

Art . 12 - Para os efeitos desta Lei, empresas nacionais são as pessoas jurídicas constituídas e com sede no País, cujo controle esteja, em caráter permanente, exclusivo e incondicional, sob a titularidade, direta ou indireta, de pessoas física residentes e domiciliadas no País, ou por entidades de direito publico interno, entendendo-se controle por:

I - controle decisório - o exercício, de direito e de fato, do poder de eleger administradores da sociedade e de dirigir o funcionamento dos órgãos da empresa;

II - controle tecnológico - o exercício, de direito e de fato, do poder para desenvolver, gerar, adquirir e transferir e variar de tecnologia de produto e de processo de produção;

III - controle de capital - a detenção, direta ou indireta, da totalidade do capital, com direito efetivo ou potencial de voto, e de, no mínimo 70% (setenta por cento) do capital social.

§ 1º - No caso de sociedades anônimas de capital aberto, as ações com direito a voto ou a dividendos fixos ou mínimos deverão corresponder, no mínimo, a 2/3 (dois terços) do capital social e somente poderão ser propriedade, ou ser subscritas ou adquiridas por:

a) pessoas físicas, residentes e domiciliadas no País, ou entes de direito público interno;

b) pessoas jurídicas de direito privado, constituídas e com sede e foro no País, que preencham os requisitos definidos neste artigo para seu enquadramento como empresa nacional;

c) pessoas jurídicas de direito público interno.

§ 2º - As ações com direito a voto ou a dividendos fixos ou mínimos guardarão a forma nominativa.

Art . 13 - Para a realização de projetos de pesquisa, desenvolvimento e produção de bens e serviços de informática, que atendam aos propósitos fixados no artigo 19, poderão ser concedidos às empresas nacionais os seguintes incentivos, em conjunto ou isoladamente:

I - isenção ou redução até 0 (zero) das alíquotas do Imposto de Importação nos casos de importação, sem similar nacional:

a) de equipamentos, máquinas, aparelhos e instrumentos, com respectivos acessórios, sobressalentes e ferramentas;

b) de componentes, produtos intermediários, matérias-primas, partes e peças e outros insumos;

Il - isenção do Imposto de Exportação, nos casos de exportação de bens homologados;

Ill - isenção ou redução até 0 (zero) das alíquotas do Imposto sobre Produtos Industrializados:

a) sobre os bens referenciados no item l, importados ou de produção nacional, assegurada aos fornecedores destes a manutenção do crédito tributário quanto às matérias-primas, produtos intermediários, partes e peças e outros insumos utilizados no processo de industrialização; b) sobre os produtos finais homologados;

IV - isenção ou redução até 0 (zero) das alíquotas do Imposto sobre Operações de Crédito, Câmbio e Seguros e sobre Operações relativas a títulos e valores mobiliários, incidente sobre as operações de câmbio vinculadas ao pagamento do preço dos bens importados e dos contratos de transferência de tecnologia;

V - dedução até o dobro, como despesa operacional para o efeito de apuração do Imposto sobre a Renda e Proventos de Qualquer Natureza, dos gastos realizados em programas próprios ou de terceiros, previamente aprovados pelo Conselho Nacional de Informática e Automação, que tenham por objeto a pesquisa e o desenvolvimento de bens e serviços do setor de informática ou a formação, o treinamento e o aperfeiçoamento de recursos humanos para as atividades de informática;

VI - depreciação acelerada dos bens destinados ao ativo fixo;

VII - prioridade nos financiamentos diretos concedidos por instituições financeiras federais, ou nos indiretos, através de repasse de fundos administrativos por aquelas instituições, para custeio dos investimentos em ativo fixo, inclusive bens de origem externa sem similar nacional.

Art . 14 - As empresas nacionais, que façam ou venham a fazer o processamento físicoquímico de fabricação de componentes eletrônicos a semicondutor, opto eletrônicos e

assemelhados, bem como de seus insumos, envolvendo técnicas como crescimento epitaxiaI difusão, implantação iônica ou outras similares ou mais avançadas, poderá ser concedido, por decisão do Presidente da República, adicionalmente aos incentivos previstos no artigo anterior, o benefício da redução do lucro tributável, para efeito de imposto de renda, de percentagem equivalente à que a receita bruta desses bens apresenta na receita total da empresa.

Parágrafo único - Paralelamente, como forma de incentivos, poderá ser atribuída às empresas usuárias dos insumos relacionados no " caput " deste artigo, máxime de microeletrônica, a faculdade de efetuar a dedução em dobro de seu valor de aquisição, em seu lucro tributável.

Art . 15 - As empresas nacionais, que tenham projeto aprovado para o desenvolvimento do " software ", de relevante interesse para o sistema produtivo do País, poderá ser concedido o benefício da redução do lucro tributável, para efeito de imposto de renda, em percentagem equivalente à que a receita bruta da comercialização desse " software " representar na receita total da empresa.

Parágrafo único - (VETADO).

Art . 16 - Os incentivos previstos nesta Lei só serão concedidos nas classes de bens e serviços, dentro dos critérios, limites e faixas de aplicação, expressamente previstos no Plano Nacional de Informática.

Art . 17 - Sem prejuízo das demais condições a serem estabelecidas pelo Conselho Nacional de Informática e Automação, as empresas beneficiárias deverão investir em programas de criação, desenvolvimento ou adaptação tecnológica quantia correspondente a uma percentagem (VETADO) fixada previamente no ato de concessão de incentivos, incidentes sobre a receita trimestral de comercialização de bens e serviços do setor, deduzidas as despesas de frete e seguro, quando estruturadas em separado no documentário fiscal e corresponderem aos preços correntes no mercado.

Parágrafo único (VETADO).

Art . 18 - O não–cumprimento das condições estabelecidas no ato de concessão dos incentivos fiscais obrigará a empresa infratora ao recolhimento integral dos tributos de que foi isenta ou

de que teve redução, e que de outra forma seriam plenamente devidos, corrigidos monetariamente e acrescidos de multa de 100% (cem por cento) do principal atualizado.

Art . 19 - Os critérios, condições e prazo para o deferimento, em cada caso, das medidas referidas nos artigos 13 a 15 serão estabelecidos pelo Conselho Nacional de Informática e Automação - CONIN, de acordo com as diretrizes constantes do Plano Nacional de Informática e Automação, visando:

I - à crescente participação da empresa privada nacional;

II - ao adequado atendimento às necessidades dos usuários dos bens e serviços do setor;

III - ao desenvolvimento de aplicações que tenham as melhores relações custo/benefício econômico e social;

IV - à substituição de importações e à geração de exportações;

V - progressiva redução dos preços finais dos bens e serviços, e

VI - à capacidade de desenvolvimento tecnológico significativo.

Art . 20 - As atividades de fomento serão exercidas diretamente pelas instituições de crédito e financiamento públicas e privadas, observados os critérios estabelecidos pelo Conselho Nacional de Informática e Automação - CONIN as disposições estatutárias das referidas instituições.

Art . 21 - Nos exercícios financeiros de 1986 a 1995, inclusive, as pessoas jurídicas poderão deduzir até 1% (um por cento) do imposto de renda devido, desde que apliquem diretamente, até o vencimento da cota única ou da última cota do imposto, igual importância em ações novas de empresas nacionais de direito privado que tenham como atividade única ou principal a produção de bens e serviços do setor de informática, vedadas as aplicações em empresas de um mesmo conglomerado econômico e/ou empresas que não tenham tido seus planos de capitalização aprovados pelo Conselho Nacional de Informática e Automação - CONIN.

Parágrafo único - Qualquer empresa de controle direto ou indireto da União ou dos Estados, atualmente existente ou que venha a ser criada, não poderá se utilizar de benefícios que não os descritos na presente lei, nem gozar de outros privilégios.

Art . 22 - (VETADO) no caso de bens e serviços de informática, julgados de relevante interesse para as atividades científicas e produtivas internas e para as quais não haja empresas nacionais capazes de atender às necessidades efetivas do mercado interno, com tecnologia própria ou adquirida no Exterior, a produção poderá ser admitida em favor de empresas que não preencham os requisitos do artigo 12, desde que as organizações interessadas:

I - tenham aprovado, perante o Conselho Nacional de Informática e automação - CONIN, programas de efetiva capacitação de seu corpo técnico nas tecnologias do produto e do processo de produção;

II - apliquem, no País, em atividade de pesquisa e desenvolvimento, diretamente ou em convênio com centros de Pesquisa e Desenvolvimento Tecnológico voltados para a área de Informática e Automação ou com Universidades brasileiras, segundo prioridades definidas pelo Conselho Nacional de Informática e Automação - CONIN, quantia correspondente a uma percentagem, fixada por este no Plano Nacional de Informática e Automação, incidente sobre a receita bruta total de cada exercício;

III - apresentem plano de exportação; e

IV - estabeleçam programas de desenvolvimento de fornecedores locais.

§ 1º - O Conselho Nacional de Informática e Automação - CONIN só autorizará aquisição de tecnologia no Exterior quando houver reconhecido interesse de mercado, e não existir empresa nacional tecnicamente habilitada para atender a demanda.

§ 2º - As exigências deste artigo não se aplicam aos produtos e serviços de empresas que, até a data da vigência desta Lei, os estiverem produzindo e comercializando no País, de conformidade com projetos aprovados pela Secretaria Especial de Informática - SEI (VETADO).

Art . 23 - Os produtores de bens e serviços de informática garantirão aos usuários a qualidade técnica adequada desses bens e serviços, competindo-lhes, com exclusividade, o ônus da prova dessa qualidade.

§ 1º - De conformidade com os critérios a serem fixados pela Conselho Nacional de Informática e Automação - CONIN os fabricantes de máquinas, equipamentos, subsistemas, instrumentos e dispositivos, produzidos no País ou de origem externa, para a comercialização no mercado interno, estarão obrigados a divulgação das informações técnicas necessárias a interligação ou conexão desses bens com os produzidos por outros fabricantes e a prestação, por terceiros, de serviço de manutenção técnica, bem como a fornecer partes e peças durante 5 (cinco) anos após a descontinuidade de fabricação do produto.

§ 2º - O prazo e as condições previstas no parágrafo anterior serão estabelecias por regulamento do Conselho Nacional de Informática e Automação - CONIN.

## **DOS DISTRITOS DE EXPORTAÇÃO DE INFORMÁTICA**

Art . 24 - Ressalvadas as situações já prevalecentes e, em havendo a disponibilidade da correspondente tecnologia no País, o uso de tecnologia externa por empresas que não preencham os requisitos do artigo 12 ficará condicionado a que:

I - a produção (VETADO) se destine exclusivamente ao mercado externo; e

II - a unidade de produção se situe em qualquer dos Distritos de Exportação de Informática.

Art . 25 - Serão considerados Distritos de Exportação de Informática (VETADO) os Municípios situados nas áreas da SUDAM e SUDENE para tal propósito indicados pelo Poder Executivo e assim nominados pelo Congresso Nacional.

Art . 26 - A produção e exportação de bens de Informática, bem corno a importação de suas partes, peças, acessórios e insumos, nos Distritos de Exportação de Informática, serão isentas dos Impostos de Exportação, de Importação, (VETADO) sobre Produtos Industrializados e sobre as operações de fechamento de câmbio.

Art . 27 - As exportações de peças, componentes, acessórios e insumos de origem nacional para consumo e industrialização nos Distritos de Exportação de Informática, ou para reexportação para o Exterior, serão para todos os efeitos fiscais constantes de legislação em vigor, equivalentes a exportações brasileiras para o Exterior.

Art . 28 - (VETADO).

Art . 29 - Ficam ratificados os termos do "Convênio para compatibilização de procedimentos em matéria de informática e microeletrônica, na Zona Franca de Manaus, e para a prestação de suporte técnico e operacional", de 30 de novembro de 1983, celebrado entre a Superintendência da Zona Franca de Manaus - SUFRAMA e a Secretaria Especial de Informática - SEI, com a interveniência do Centro Tecnológico para Informática e da Fundação Centro de Análise de Produção Industrial, que passa a fazer parte integrante desta Lei.

### **DO FUNDO ESPECIAL DE INFORMÁTICA E AUTOMAÇÃO**

Art . 30 - (VETADO).

Parágrafo único - (VETADO).

Art . 31 - O Conselho Nacional de Informática e Automação - CONIN aprovará, anualmente, o orçamento do Fundo Especial de Informática e Automação, considerando os planos e projetos aprovados pelo Plano Nacional de Informática e Automação, alocando recursos para os fins especificados no art. 30.

## **DA FUNDAÇÃO CENTRO TECNOLÓGICO PARA INFORMÁTICA**

Art . 32 - Fica o Poder Executivo autorizado a instituir a Fundação Centro Tecnológico para Informática - CTI, com a finalidade de incentivar o desenvolvimento da pesquisa científica e tecnológica nas atividades de informática.

§ 1º - A Fundação, vinculada ao Conselho Nacional de Informática e Automação - CONIN, gozará de autonomia administrativa e financeira e adquirirá personalidade jurídica a partir do arquivamento de seu ato constitutivo, de seu estatuto e do decreto que o aprovar.

§ 2º - O Presidente da República designará representante da União nos atos constitutivos da Fundação.

§ 3º - A estrutura e o funcionamento da Fundação reger-se-ão por seu estatuto aprovado pelo Presidente da República.

Art . 33 - São objetivos da Fundação:

I - promover, mediante acordos, convênios e contratos com instituições públicas e privadas, a execução de pesquisas, planos e projetos;

II - emitir laudos técnicos;

III - acompanhar programas de nacionalização, em conjunto com os órgãos próprios, em consonância com as diretrizes do Conselho Nacional de informática e Automação - CONIN;

IV - exercer atividades de apoio às empresas nacionais no setor de informática;

V - implementar uma política de integração das universidades brasileiras, mediante acordos, convênios e contratos, ao esforço nacional de desenvolvimento de nossa informática.

Art . 34 - Mediante ato do Poder Executivo, serão incorporados à Fundação Centro Tecnológico para Informática os bens e direitos pertencentes ou destinados ao Centro Tecnológico para Informática.

Art . 35 - O patrimônio da Fundação Centro Tecnológico para Informática será constituído de: I - recursos oriundos do Fundo Especial de Informática e de Automação, que lhe forem alocados pelo Conselho Nacional de Informática e Automação - CONIN;

II - dotações orçamentárias e subvenções da União;

III - auxílios e subvenções que lhe forem destinados pelos Estados e Municípios, suas autarquias, sociedades de economia mista ou empresas públicas;

IV - bens e direitos do Centro Tecnológico para Informática;

V - remuneração dos serviços prestados decorrentes de acordos, convênios ou contratos; VI - receitas eventuais.

Parágrafo único - Na instituição da Fundação, o Poder Executivo incentivará a participação de recursos privados no patrimônio da entidade e nos seus dispêndios correntes, sem a exigência prevista na parte final da letra b do art. 2º do Decreto-lei nº 900, de 29 de setembro de 1969.

Art . 36 - O Conselho Nacional de Informática e Automação - CONIN assegurar, no que couber, à Fundação Centro Tecnológico para Informática, os incentivos de que trata esta Lei.

Art . 37 - A Fundação Centro Tecnológico para Informática terá seu quadro de pessoal regido pela Legislação Trabalhista.

§ 1º - Aos servidores do Centro Tecnológico para Informática, a ser extinto, é assegurado o direito de serem aproveitados no Quadro de Pessoal da Fundação.

§ 2º - A Fundação poderá contratar, no País ou no Exterior, os serviços de empresas ou profissionais especializados para prestação de serviços técnicos, de caráter temporário, ouvido o Conselho Nacional de Informática e Automação - CONIN.

Art . 38 - Em caso de extinção da Fundação, seus bens serão incorporados ao patrimônio da União.

Art . 39 - As despesas com a constituição, instalação e funcionamento da Fundação Centro Tecnológico para Informática correrão à conta de dotações orçamentárias consignadas atualmente em favor do Conselho de Segurança Nacional, posteriormente, em favor do Presidência da República - Conselho Nacional de Informática e Automação - CONIN ou de outras para esse fim destinadas.

### **DISPOSIÇÕES FINAIS**

Art . 40 - (VETADO). Parágrafo único - (VETADO). Art . 41 - (VETADO) § 1º - (VETADO). § 2º - (VETADO). § 3º - (VETADO).

Art . 42 - Sem prejuízo da manutenção e aperfeiçoamento dos instrumentos e mecanismos de política industrial e de serviços na área de informática, vigentes na data da publicação desta Lei, o Conselho Nacional de Informática e Automação - CONIN, no prazo de 180 (cento e oitenta) dias, submeterá ao Presidente da República proposta de adaptação das normas e procedimentos em vigor aos preceitos desta Lei.

Art . 43 - Matérias referentes a programas de computador e documentação técnica associada ("*Software*") (VETADO) e aos direitos relativos à privacidade, com direitos da personalidade, por sua abrangência, serão objeto de leis especificas, a serem aprovadas pelo Congresso Nacional.

Art . 44 - O primeiro Plano Nacional de Informática e Automação será encaminhado ao Congresso Nacional no prazo de até 360 (trezentos e sessenta) dias a partir da data da publicação desta Lei.

Art . 45 - Esta Lei entrará em vigor 60 (sessenta) dias após a sua publicação.

Art . 46 - Revogam-se as disposições em contrário.

Brasília, em 29 de outubro de 1984; 163º da Independência e 96º da República.

## **JOÃO FIGUEIREDO Danilo Venturini**

• A base de dados de Legislação Brasileira é mantida pela Subsecretaria de Informações do Senado Federal .

### **Lei nº 8.248, de 23 de outubro de 1991**

## *Dispõe sobre a capacitação e competitividade do setor de informática e automação, e dá outras providências.*

### *O PRESIDENTE DA REPÚBLICA*

 Faço saber que o Congresso Nacional decreta e eu sanciono a seguinte Lei:

 Art. 1º Para os efeitos desta Lei e da Lei nº 7.232, de 29 de outubro de 1984, considera-se como empresa brasileira de capital nacional a pessoa jurídica constituída e com sede no Brasil, cujo controle efetivo esteja, em caráter permanente, sob a titularidade direta ou indireta de pessoas físicas domiciliadas e residentes no País ou de entidade de direito público interno.

 § 1º Entende-se por controle efetivo da empresa, a titularidade direta ou indireta de, no mínimo, 51% (cinqüenta e um por cento) do capital com direito efetivo de voto, e o exercício, de fato e de direito, do poder decisório para gerir suas atividades, inclusive as de natureza tecnológica.

### § 2º (VETADO)

 § 3º As ações com direito a voto ou a dividendos fixos ou mínimos guardarão a forma nominativa.

 § 4º Na hipótese em que o sócio nacional perder o efetivo controle de empresa que esteja usufruindo os benefícios estabelecidos nesta Lei para empresa brasileira de capital nacional, o direito aos benefícios fica automaticamente suspenso, sem prejuízo do ressarcimento de benefícios que vierem a ser indevidamente usufruídos.

 Art. 2º As empresas produtoras de bens e serviços de informática no País e que não preencham os requisitos do art. 1º deverão, anualmente, para usufruírem dos benefícios instituídos por esta Lei e que lhes sejam extensíveis, comprovar perante o Conselho Nacional de Informática e Automação - CONIN, a realização das seguintes metas:

 I - programa de efetiva capacitação do corpo técnico da empresa nas tecnologias do produto e do processo de produção;

 II - programas de pesquisa e desenvolvimento, a serem realizados no País, conforme o estabelecido no art. 11; e

 III - programas progressivos de exportação de bens e serviços de informática.

 Art. 3º Os órgãos e entidades da Administração Pública Federal, direta ou indireta, as fundações instituídas e mantidas pelo Poder Público e as demais organizações sob o controle direto ou indireto da União, darão preferência, nas aquisições de bens e serviços de informática e automação, nos termos do § 2º do art. 171 da Constituição Federal, aos produzidos por empresas brasileiras de capital nacional, observada a seguinte ordem:

I - bens e serviços com tecnologia desenvolvida no País;

 II - bens e serviços produzidos no País, com significativo valor agregado local.

 § 1º Na hipótese da empresa brasileira de capital nacional não vir a ser objeto desta preferência, dar-se-á aos bens e serviços fabricados no País preferência em relação aos importados, observado o disposto no § 2º deste artigo.

 § 2º Para o exercício desta preferência, levar-se-á em conta condições equivalentes de prazo de entrega, suporte de serviços, qualidade, padronização, compatibilidade e especificação de desempenho e preço.

 Art. 4º Para as empresas que cumprirem as exigências para o gozo de benefícios, definidos nesta Lei, e, somente para os bens de informática e automação fabricados no País, com níveis de valor agregado local compatíveis com as características de cada produto, serão estendidos pelo prazo de sete anos, a partir de 29 de outubro de 1992, os benefícios de que trata a Lei nº 8.191, de 11 de junho de 1991.

 Parágrafo Único. A relação dos bens de que trata este artigo será definida pelo Poder Executivo, por proposta do CONIN, tendo como critério, além do valor agregado local, indicadores de capacitação tecnológica, preço, qualidade e competitividade internacional.

 Art. 5º As empresas brasileiras de capital nacional produtoras de bens e serviços de informática e automação terão prioridade nos financiamentos diretos concedidos por instituições financeiras federais ou, nos indiretos, através de repasse de fundos administrados por aquelas instituições, para custeio dos investimentos em ativo fixo, ampliação e modernização industrial.

 Art. 6º As empresas que tenham como finalidade, única ou principal, a produção de bens e serviços de informática no País deduzirão, até o limite de 50% (cinqüenta por cento) do Imposto sobre a Renda e Proventos de qualquer natureza devido, o valor devidamente comprovado das despesas realizadas no País, em atividades de pesquisa e desenvolvimento, diretamente ou em convênio com outras empresas, centros ou institutos de pesquisa ou entidades brasileiras de ensino, oficiais ou reconhecidas.

 Art. 7º As pessoas jurídicas poderão deduzir até 1% (um por cento) do imposto de renda devido, desde que apliquem diretamente, até o vencimento da cota única ou da última cota do imposto, igual importância em ações novas, inalienáveis pelo prazo de dois anos, de empresas brasileiras de capital nacional de direito privado que tenham como atividade, única ou principal, a produção de bens e serviços de informática, vedadas as aplicações em empresas de um mesmo conglomerado econômico.

 Art. 8º São isentas do Imposto sobre Produtos Industrializados IPI - as compras de máquinas, equipamentos, aparelhos e instrumentos produzidos no País, bem como suas partes e peças de reposição, acessórios, matérias-primas e produtos intermediários realizadas pelo Conselho Nacional de Desenvolvimento Científico e Tecnológico - CNPq e por

 entidades sem fins lucrativos ativas no fomento, na coordenação ou na execução de programa de pesquisa científica ou de ensino devidamente credenciadas naquele Conselho.

 Parágrafo Único. São asseguradas a manutenção e a utilização do crédito do Imposto sobre Produtos Industrializados - IPI a matérias-primas, produtos intermediários e material de embalagem empregados na industrialização dos bens de que trata este artigo.

 Art. 9º Na hipótese do não–cumprimento, por empresas produtoras de bens e serviços de informática, das exigências para gozo dos benefícios de que trata esta Lei, poderá ser suspensa a sua concessão, sem prejuízo do ressarcimento dos benefícios anteriormente usufruídos, atualizados, e acrescidos de multas pecuniárias aplicáveis aos débitos fiscais relativos aos tributos da mesma natureza.

 Art. 10. Os incentivos fiscais previstos nesta Lei, salvo quando nela especificado em contrário (art. 4º), vigorarão até o exercício de 1997 e entrarão em vigência a partir da sua publicação, excetuados os constantes do seu art. 6º e aqueles a serem usufruídos pelas empresas fabricantes de bens e serviços de informática que não preencham os requisitos do art. 1º, cujas vigências ocorrerão, respectivamente, a partir de 1º de janeiro de 1992 e 29 de outubro de 1992.

Parágrafo Único. (VETADO).

 Art. 11. Para fazer jus aos benefícios previstos nesta Lei, as empresas que tenham como finalidade a produção de bens e serviços de informática deverão aplicar, anualmente, no mínimo 5% (cinco por cento) do seu faturamento bruto no mercado internacional decorrente da comercialização de bens e serviços de informática (deduzidos os tributos correspondentes a tais comercializações), em atividades de pesquisa e desenvolvimento a serem realizadas no País, conforme projeto elaborado pelas próprias empresas.

 Parágrafo Único. No mínimo 2% (dois por cento) do faturamento bruto mencionado no *caput* deste artigo deverão ser aplicados em convênio com centros ou institutos de pesquisa ou entidades brasileiras de ensino, oficiais ou reconhecidas.

 Art. 12. Para os efeitos desta Lei não se considera como atividade de pesquisa e desenvolvimento a doação de bens e serviços de informática.

Art. 13. (VETADO).

Art. 14 Compete à Secretaria de Ciência e Tecnologia:

I - prestar apoio técnico e administrativo ao CONIN;

II - baixar, divulgar e fazer cumprir as resoluções do CONIN;

 III - elaborar a proposta do Plano Nacional de Informática e Automação, submetê-la ao CONIN e executá-la na sua área de competência;

 IV - adotar as medidas necessárias à execução da Política Nacional de Informática, no que lhe couber;

 V - analisar e decidir sobre os projetos de desenvolvimento e produção de bens de informática;

 VI - manifestar-se, previamente, sobre as importações de bens e serviços de informática.

 Parágrafo Único. A partir de 29 de outubro de 1992, cessam as competências de Secretaria da Ciência e Tecnologia no que se refere à análise e decisão sobre os projetos de desenvolvimento e produção de bens de informática, bem como a anuência prévia sobre as importações de bens e serviços de informática, previstas nos incisos V e VI deste artigo.

 Art. 15. Na ocorrência de prática de comércio desleal, vedada nos acordos e convenções internacionais, o Poder Executivo poderá, "ad referendum" do Congresso Nacional, adotar restrições às importações de bens e serviços produzidos por empresas do país infrator.

#### Art. 16. (VETADO).

Art. 17. Esta Lei entra em vigor na data de sua publicação, revogadas as disposições em contrário, especialmente, os arts. 6º e seus §§, 8º e incisos, 11 e seu parágrafo único, 12 e seus §§, 13, 14 e seu parágrafo único, 15, 16, 18, 19 e 21 da Lei nº 7.232, de 29 de outubro de 1984, o Decreto-lei nº 2.203, de 27 de dezembro de 1984, bem como, a partir de 29 de outubro de 1992, os arts. 9º e 22 e seus §§ da Lei nº 7.232, de 29 de outubro de 1984.

 Brasília, em 23 de outubro de 1991; 170º da Independência e 103º da República.

> *FERNANDO COLLOR Jarbas Passarinho Marcílio Marques Moreira*

### *Publicada no D.O.U de 24.10.91, Seção I, pág. 23.433.*

Portanto, o Brasil entra na Era da informática dando prioridade à indústria nacional e regulamentando de forma protecionista este segmento, com a intenção de proteger a autoria intelectual tanto na área de *hardware* como de *software*, desta forma o desenvolvedor teria a segurança de que seu trabalho estaria de certa forma protegido em relação as multinacionais. Com o passar dos anos, no entanto, vê-se a necessidade de não se reinventar a roda, pois a indústria realmente não tinha condições de competir diretamente com as grandes empresas internacionais. A forma, então, foi abrir o mercado para poder criar parcerias (indústria nacional com a indústria internacional), isto notadamente na área de *hardware*, já que na parte de *software* outros paises menos desenvolvidos que o Brasil vinham se destacando, como, por exemplo a Índia, Israel, tantos outros. Hoje em dia o Brasil no segmento de h*ardware* basicamente apenas monta os computadores, utilizando-se das peças fornecidas por parceiros internacionais. Quanto à parte de programas de computador, hoje a maioria das soluções é desenvolvida no Brasil mesmo ou em parcerias, mas tendo maior participação dos desenvolvedores nacionais. Posso citar a área bancaria (aplicativos) considerada como uma das melhores do mundo. Desta forma, o Brasil encontrou o seu filão no mundo da informática que é a área de *software*.

## **4 FERRAMENTAS DE APRENDIZADO**

#### **4.1** *Software* **Livre**

O uso de ferramentas adequadas e o preço do *software* poderia ser um item de impedimento para implantação dos projetos de inclusão digital. Desta forma, o Governo Federal inicia um mapeamento em relação ao panorama brasileiro, partindo de alguns indicadores, analisando-se a situação mundial e a comparando com o Brasil. Em dados recentes, divulgados pela Associação Brasileira de Educação a Distância (ABED), apenas 305 milhões de pessoas, representando 5% da população mundial, têm acesso à INTERNET. Destas, aproximadamente, 45% encontram-se nos Estados Unidos da América do Norte; em torno de 28 %, na Europa; 22 %, aproximadamente, na Ásia; 3,5% na América Latina, e o restante, no Continente Africano (ASSOCIAÇÃO..., 2006). No caso brasileiro, especificamente, apenas 8% da população – cerca de 14 milhões de pessoas – têm acesso a INTERNET de suas casas e destes, mais de 50% possuem nível superior completo $^{24}$ .

Para viabilizar de um modo mais barato a implantação dos projetos de inclusão digital, é necessário a utilização de ferramentas de um valor irrisório, no caso, o uso de *software* livre. Na maioria dos projetos executados, foi utilizado o *software* livre. E o que é o *software* livre? É o programa de computador que pode ser usado, copiado, estudado, modificado e redistribuído sem restrição. A forma usual de um *software* ser distribuído livremente é sendo acompanhado por uma licença de *software* livre (como a GPL ou a  $(BSD)^{25}$ , e com a disponibilização do seu código-fonte<sup>26</sup>.

*Software* Livre se refere à existência simultânea de quatro tipos de liberdade para os usuários do *software*, definidas pela Free *Software* Foundation - FSF. Veja abaixo uma

 $\overline{a}$ 

 $^{24}$  http://www.softwarelivre.gov.br/

<sup>&</sup>lt;sup>25</sup> A **licença BSD** é uma licença de código aberto inicialmente utilizada nos sistemas operacionais do tipo Berkeley Software Distribution (um sistema derivado do Unix). Apesar dela ter sido criada para os sistemas BSD, atualmente vários outros sistemas são distribuídos sob esta licença. Os proprietários originais da distribuição BSD eram os "Regentes da Universidade da Califórnia"

**General Public License** (Licença Pública Geral), **GNU GPL** ou simplesmente **GPL**, é a designação da licença para *software* livre idealizada por Richard Stallman no final da década de 1980, no âmbito do projecto GNU da Free *Software* Foundation (FSF). A GPL é a licença com maior utilização por parte de projectos de software livre, em grande parte em virtude de à sua adoção para o Linux.

<sup>26</sup> http://pt.wikipedia.org
explicação sobre as quatro liberdades, com base no texto em português da Definição de Software Livre publicada pela FSF:

As quatro liberdades básicas associadas ao *software* livre são:

- A liberdade de executar o programa, para qualquer propósito (liberdade nº 0).
- A liberdade de estudar como o programa funciona, e adaptá-lo para as suas necessidades (liberdade nº 1). Acesso ao código-fonte é um pré-requisito para esta liberdade.
- A liberdade de redistribuir cópias de modo que você possa ajudar ao seu próximo (liberdade nº 2).
- A liberdade de aperfeiçoar o programa, e liberar os seus aperfeiçoamentos, de modo que toda a comunidade se beneficie (liberdade nº 3). Acesso ao códigofonte é um pré-requisito para esta liberdade.

Um programa é *software* livre se os usuários tem todas essas liberdades. Portanto, você deve ser livre para redistribuir cópias, seja com ou sem modificações, seja de graça ou cobrando uma taxa pela distribuição, para qualquer um em qualquer lugar. Ser livre para fazer essas coisas significa (entre outras coisas) que você não tem que pedir ou pagar pela permissão, uma vez que esteja de posse do programa.

Você deve também ter a liberdade de fazer modificações e usá-las privativamente no seu trabalho ou lazer, sem nem mesmo mencionar que elas existem. Se você publicar as modificações, você não deve ser obrigado a avisar a ninguém em particular, ou de nenhum modo em especial.

A liberdade de utilizar um programa significa a liberdade para qualquer tipo de pessoa física ou jurídica utilizar o *software* em qualquer tipo de sistema computacional, para qualquer tipo de trabalho ou atividade, sem que seja necessário comunicar ao desenvolvedor ou a qualquer outra entidade em especial.

A liberdade de redistribuir cópias deve incluir formas binárias ou executáveis do programa, assim como o código-fonte, tanto para as versões originais quanto para as modificadas. Desse modo, a liberdade de fazer modificações, e de publicar versões

aperfeiçoadas, tem algum significado, deve-se ter acesso ao código-fonte do programa. Portanto, acesso ao código-fonte é uma condição necessária ao *software* livre.

### **4.2** *Software* **proprietário ou licenciado**

Após conhecermos a legalidade e o que é o *software* livre, foi avaliado o custo do *software* proprietário ou licenciado, tomando como exemplo o produto da multinacional Microsoft. Sabe-se que, para operar o computador, é necessário um sistema operacional. Supondo que você queira uma versão melhor do Windows Vista, a ultimate, você desembolsará em média R\$ 508,50 (quinhentos e oito reais e oito centavos) aproximadamente, quanto a ferramenta básica para utilização administrativa. Em um escritório há o MS-Office Professional no valor de R\$ 339,81 (trezentos e trinta e nove reais e oitenta e um centavo), nos dois casos valores por computador instalado. Sendo necessário instalar em cada equipamento um sistema operacional e as ferramentas aqui descritas, em um laboratório que tenha pelo menos 20 (vinte) computadores, se gastaria inicialmente o valor médio apenas com este dois *softwares* de R\$ 17.000,00 (dezessete mil reais), sendo bom salientar que seria por laboratório (somente parte de *software*) 27 .

Quanto ao custo do *software* livre por máquina seria utilizado o *slackware* como sistema operacional versão 12.2. E esta escolha se deu em razão de ser um sistema operacional simples, estável e seguro de fato, tal como se propõe ser, ao custo aproximado de R\$ 11,90 (onze reais e noventa centavos). Já no caso da ferramenta para administração de escritório, o valor é de R\$ 0,00 (zero reais), pode ser instala da via INTERNET, gratuitamente. Logo, em um laboratório das mesmas dimensões do que foi mencionado anteriormente seria o custo somente dos CD´s, ou seja, de R\$ 11,90 (onze reais e noventa centavos), pois o mesmo programa pode ser instalado em todas os equipamentos do laboratório, sem custo de licença $^{28}$ .

Para confirmar que o Governo Federal está no caminho certo em relação ao *software* livre, o Serviço Federal de Processamento de Dados – SERPRO, vinculou uma noticia em seu *site* em 06 de abril de 2009, que afirma o seguinte: " Governo economiza R\$ 370 mi com sistemas de computadores - Nos últimos 12 meses, o país economizou R\$ 370

<sup>&</sup>lt;sup>27</sup> http://www.microsoft.com/pt/br/default.aspx

<sup>28</sup> *www.broffice.org/*

milhões com o uso de sistemas operacionais, navegadores da INTERNET, correios eletrônicos e softwares livres com diversas finalidades "O cálculo é do Serviço Federal de Processamento de Dados (SERPRO), vinculado ao Ministério da Fazenda". Ao compararmos estes números em relação ao valor investido para desenvolver os programas da declaração do Imposto de Renda Pessoa Física e a consulta ao Sistema Integrado de Administração Financeira (SIAFI), foi gasto o equivalente ao dobro, aproximadamente um quarto do orçamento do Serviço Federal de Processamento de Dados – SERPRO, que é considerado o maior serviço de processamento de dados da América Latina. Segundo o presidente do Serviço Federal de Processamento de Dados – SERPRO, Marcus Vinicius Ferreira Mazoni, os efeitos vão além dessa cifra e o valor economizado é ainda maior, se forem considerados o dinheiro que deixou de ser gasto com a manutenção de programas fornecidos, os totais poupados com o uso de programas feitos sob medida e a dispensa de aquisição de licenças para novas redes<sup>29</sup>.

"A economia representa a viabilização de projetos que não seriam possíveis", diz Mazoni, citando a instalação e funcionamento de mais de 5 mil telecentros em todo o País. Segundo ele, em cada unidade dessas, seria necessário adquirir licenças particulares para cada editor de texto, por exemplo.

Neste momento, todos os órgãos do Governo Federal têm algum tipo de experiência com o *software* livre, mas apenas 40% têm todo o seu funcionamento até o usuário final baseado nesses programas. Esta situação é "exponencial", como afirma Marcus Vinicius Mazoni.

Quanto ao Estado do Ceará, existe uma experiência satisfatória, que posso mencionar, que seria o caso da Procuradoria Geral do Estado – PGE, o primeiro órgão do Estado a concluir a migração para *software* livre. A medida permitiu uma economia de R\$ 1 milhão (hum milhão de reais). A partir das diretrizes da Política de *Software* Livre do Governo do Estado do Ceará, a Procuradoria-Geral do Estado (PGE) alcançou já neste ano a meta de migrar todas as suas estações de trabalho para *software* livre (SL). São quase 400 *desktops* utilizando a distribuição linux OpenSuse, enquanto nos servidores foi adotado o Suse Linux Enterprise Server 10 (dez). Desta forma, a PGE torna-se o primeiro órgão do

<sup>&</sup>lt;sup>29</sup> http://www.serpro.gov.br/

Estado do Ceará a ter todas as suas estações de trabalho funcionando plenamente em Linux. Esta é uma grande conquista que atingir á economia cearense, pois o investimento empregado na aquisição de licenças de *software* poderá ser redirecionado para áreas como educação, saúde etc. A economia que se consegue somente em licenças de *software* já ultrapassa a faixa de R\$ 1 milhão (um milhão de reais). Como é escalonável, tende a crescer mediante aquisição de novas máquinas. A previsão é de que até o fim de 2010, todos os terminais do Governo do Estado tenham concluído a migração para *software* livre.

A conversão para o sistema operacional livre começou a ser realizada na PGE ainda em 2007, sendo intensificada no ano seguinte, quando foram tomadas diversas medidas para que a implantação de SL (*software* livre) na casa fosse realizada da melhor maneira possível. A Coordenadoria de Tecnologia da Informação (CTI), executora das ações, teve um papel importantíssimo, tanto no período de conscientização quanto de migração, haja em vista o incomparável crescimento da PGE nos últimos dois anos. Foi preciso modificar uma cultura há muito arraigada no dia-a-dia das pessoas, principalmente em relação às que estavam chegando e que não eram poucas. Para se ter uma idéia, desde 2007 até hoje, a quantidade de colaboradores trabalhando para a casa praticamente triplicou. Chegaram novos procuradores, terceirizados, estagiários, além dos mais de 100 funcionários cedidos para Central de Licitações. Adaptar todos ao ambiente livre foi uma tarefa que exigiu bastante dedicação de uma equipe capacitada e eficiente, além de muito planejamento e senso de respeito aos usuários, os quais se tornaram parceiros neste processo.

Em 2008, com o Decreto nº 29.255, de 09 de abril, que abordava a instituição do *software* livre - SL no Governo do Estado, a migração tornou-se mais concreta e justificável para os colaboradores que ainda estranhavam a mudança. Aos poucos, a novidade se incorporou ao cotidiano. A Coordenadoria de Tecnologia da Informação (CTI) também estudou as necessidades das áreas para desenvolver novas ferramentas de trabalho em SL que substituíssem os sistemas legados, o que foi realizado eficientemente.

Quanto ao *software* licenciado que necessita de uma autorização prévia para uso, tem na licença de *software* a ação de autorização (ou proibidas) no âmbito do direito de autor de um programador de *software* de computador concedidas (ou impostas) ao usuário deste *software*. Entende-se por usuário qualquer entidade legal, empresas ou um "usuário final (doméstico)", origem da expressão End User License Agreement (EULA).

Quando uma licença acrescenta restrições além das existentes no direito de autor, o usuário tem normalmente de aceitar que lhe sejam impostas estas restrições para poder sequer utilizar o *software*. Aqui reside a principal diferença entre uma licença de software livre e uma licença de *software* não livre: as licenças de s*oftware* livre acrescentam direitos em face dos já concedidos pelo direito de autor, deixando apenas para o ato de redistribuição as regras que impõem.

Esta licença é conhecida como licença comercial, normalmente associada a contratos de licenciamento de uso de *software*. Os *softwares* chamados comerciais são aqueles pelos quais o usuário paga uma taxa de licenciamento para poder utilizar. É importante observar que, de acordo com o modelo de licenciamento de *software* comercial, o que o usuário adquire quando paga pelo *software* é o direito de utilizá-lo segundo as regras definidas por seu contrato de licenciamento de uso. Uma analogia pode ser feita com livros: quando se compra um livro, está se adquirindo a mídia impressa, mas o direito autoral do conteúdo é do autor ou da editora.

As duas restrições mais comuns nas licenças comerciais são:

- o direito de redistribuição, por exemplo, realizar uma cópia dele e repassá-la para outro usuário. A cópia de *softwares* em desacordo com sua licença comercial é considerada uma cópia ilegal e esta prática é conhecida pelo termo pirataria; e
- O direito de alterar o funcionamento do *software*, adaptando-o para um fim específico. Como o *software* comercial raramente é distribuído com seu códigofonte, para alterá-lo, seria necessário utilizar a prática da engenharia reversa, o que costuma ser terminantemente proibido por esse tipo de licença.

A licença comercial define também, em muitos casos, os serviços que a empresa que vende o *software* disponibiliza para os usuários que adquirem seu direito de uso, tais como suporte, correção de erros de funcionamento, atualização periódica e acesso à documentação de uso e outros materiais - normalmente via INTERNET.

O argumento principal das empresas que vendem as licenças comerciais é que o referido tipo de *software* é legalizado e conta com o suporte técnico adequado do próprio fabricante ou de algum parceiro autorizado, o que segundo eles proporciona ao usuário recursos completos, acesso a todas as atualizações mais recentes e a certeza de que está desfrutando da experiência que esperava. A empresa Microsoft assevera que investe na educação, engenharia e imposição, a fim de combater a pirataria de *software* com maior eficácia. É parte do compromisso da Microsoft ajudar a proteger sua propriedade intelectual e ajudar a evitar problemas antes que eles ocorram<sup>30</sup>.

Ao fazer esta analise sobre o *software* livre e o *software* licenciado, vejo nitidamente a vantagem econômica de um sobre o outro, mas o que se há de observar no contexto da inclusão digital é que o cidadão, muitas vezes excluído digitalmente, já o está socialmente, e o que a inclusão digital deve trazer para ele é inclui-lo socialmente dando-lhe condições de emprego e renda, devendo ser avaliado o perfil que o mercado deseja, ou seja, o mercado tem interesse em alguém que foi capacitado no uso de *software* livre ou no licenciado? Portanto, o uso deve estar ligado diretamente à demanda do mercado, para que o resultado seja positivo para o ex-excluído digital e social, e a política pública aplicada tenha resultado efetivo.

<sup>&</sup>lt;sup>30</sup>http://www.microsoft.com/genuine/ProgramInfo.aspx?displaylang=pt-br&sGuid=646f8a4d-40f5-41f9-8447-02a5734280c7

# **5 CENTROS DIGITAIS DO CEARÁ – CDC**

## **5.1 História do Centro Digital do Ceará - CDC´s**

Iniciou-se a pensar em uma solução para exclusão digital no Ceará no formado dos Centros Digitais do Ceará - CDC em meados do ano de 2003, tendo vários encontros entre técnicos para discutir o referido tema. O esboço do projeto foi elaborado no final de 2003, sendo formatado como um projeto em maio de 2004. A Secretaria da Ciência, Tecnologia e Educação Superior (SECITECE), por meio de uma parceria entre o Instituto Centro de Ensino Tecnológico (CENTEC) e o Fundo Estadual de Combate à Pobreza (FECOP), idealizou núcleos de desenvolvimento de apoio comunitário com foco no acesso à rede de informação e negócios e na utilização de computadores, por meio de cursos baseados na demanda local.

Dentre os parceiros já citados anteriormente, não poderia deixar de relacionar os outros agentes<sup>31</sup> envolvidos no projeto do Centro Digital do Ceará - CDC, mostrando sua capacidade técnica e experiência neste tipo de projeto.

As unidades CENTEC possuem três unidades descentralizadas, localizadas nas cidades de Limoeiro do Norte, Sobral e Juazeiro do Norte. Nessas unidades, são formados técnicos e tecnólogos por meio de cursos que proporcionam habilitação profissional aos alunos egressos do ensino médio e tecnólogos, por intermédio de cursos superiores de tecnologia, nas seguintes áreas estratégicas: Indústria – cursos técnicos em Mecânica e Eletroeletrônica e curso superior em Eletromecânica; Meio Ambiente – curso técnico em Monitoramento Ambiental e curso superior em Recursos Hídricos/Saneamento Ambiental; Agropecuária - curso técnico em Fruticultura e curso superior em Recursos Hídricos/Irrigação; Química – cursos técnico e superior em Tecnologia de Alimentos; Tecnologia da Informação – Cursos técnicos de nível médio em Informática. A modalidade de Tecnologia da Informação está sendo introduzida por meio do presente projeto. Em conjunto com as universidades, o CENTEC deverá colaborar em atividades de nível superior, nos locais previstos para desenvolver atividades mais sofisticadas de TI.

<sup>31</sup> Informações obtidas no site da SECITECE

Os centros vocacionais tecnológicos são estruturas de ensino profissionalizante de nível fundamental e médio, voltadas para a difusão e a transferência de conhecimentos tecnológicos, de acordo com a vocação e as necessidades de cada região onde se inserem, oferecendo, com a necessária competência e em parceria com diversas empresas e instituições, cursos e treinamentos nas mais diversas áreas, contribuindo assim para a melhoria da qualidade de vida dos trabalhadores cearenses. Para o nível médio os CVT contribuem com a melhoria do ensino, com aulas práticas de Química, Física, Biologia e Informática. Realizam cursos de educação profissional básica, ministrados em módulos, com carga variáveis, incluindo-se, além do assunto específico, outros temas considerados fundamentais para a inserção do trabalhador no mercado, como gestão empresarial, empreendedorismo, informática, cidadania e educação ambiental.

Os núcleos de informação tecnológica – NIT foram concebidos, originalmente, como embriões dos centros vocacionais tecnológicos – CVT, atendendo à demanda de cursos profissionalizantes decorrentes da carência registrada no âmbito municipal, bem como do ensino de ciências, tendo como objetivo a qualificação da população com vistas a melhor situá-la no mercado de trabalho. Funcionam também como espaço para atividades sócio culturais, abertos a todos os eventos de qualidade comprovada e que venham contribuir para melhorar e ampliar o conhecimento em muitas áreas, tentando suprir desse modo um problema maior da falta de informação e acesso a ela.

O Instituto do Software do Ceará, cujo conselho é presidido pelo Secretário da Ciência e Tecnologia, é uma associação civil sem fins lucrativos, de direito privado, de cunho tecnológico, criado em consonância com os objetivos e políticas do Governo do Estado, por meios da Secretaria da Ciência e Tecnologia - SECITECE, e constituído em parceria dos Governos Federal e Estadual, universidades, escolas técnicas, centros de pesquisa, instituições de amparo a pesquisa, empresas de *software*, além de segmentos da sociedade civil que, integrados, atuam de forma a tornar o Ceará um centro de excelência na pesquisa, desenvolvimento e produção de *software* de qualidade e na capacitação tecnológica da população. Coordena e executa, desde sua fundação, vários projetos tecnológicos exitosos, dos quais se destacam: Atividades de capacitação nas áreas de *software* e *hardwares*; Gestão do Programa de Exportação de *Software* no Ceará; Execução do Projeto "Escolas Vivas", em parceria com a Secretaria de Educação Básica do Estado do Ceará; realização do Programa de Capacitação de Gestores das Escolas Públicas do Estado do Ceará em Informática; Gestão do Laboratório de Avaliação da Qualidade de Software – LAQS; Gestão da Incubadora de Software do Estado do Ceará; Cogestão do Projeto Gênesis; Cogestão do Projeto INFORMATIZE; Coordenação e execução do Projeto Cooperativo AUTOMOTOR; Gestão do Projeto *Design* de *Software* para Empresas de Informática; Coordenação do Projeto de Desenvolvimento de *Softwares* Educacionais em parceria com SEDUC, SECITECE e 05 (cinco) empresas de *Softwares* do setor; Gestão e Execução da Matrícula 2000 da Rede Estadual de Ensino Público, contemplando 202 (duzentos e duas) escolas; Gestão e Execução da Matrícula 2001 da Rede Estadual de Ensino Público, contemplando 202 (duzentos e duas) escolas; Realização de cursos de Especialização em parceira com a Universidade Estadual do Ceará – UECE e Universidade Federal do Ceará – UFC; Elaboração do Projeto de Governo INTERNET nas Escolas; Responsável Técnico e Coordenador Geral do Projeto INTERNET nas Escolas da Rede Pública Estadual da SEDUC; Responsável Técnico e Coordenador Geral do Projeto SPAECE-NET da Rede Pública Estadual da SEDUC; Responsável Técnico e Coordenador Geral da Matrícula da Rede Pública Estadual da SEDUC; Coordenador Geral do Projeto de Implantação do Instituto de Tecnologia do Maranhão TECMAR. O INSOFT oferece ainda, uma série de serviços à comunidade cearense, na perspectiva do desenvolvimento da Informática, visando tudo sobre à geração da consciência tecnológica do cidadão. Nesse mister, são ofertados os seguintes serviços: ensino e treinamento, consultoria, bolsas de pesquisa, eventos nacionais e internacionais, serviços de laboratório, acesso à INTERNET entre outros.

A Universidade Federal do Ceará é uma autarquia vinculada ao Ministério da Educação, sediada em Fortaleza, Estado do Ceará, Brasil. Há cerca de 50 anos forma, nos cursos de graduação, em várias áreas do conhecimento, bacharéis e licenciados atuantes no mercado de trabalho, quer como profissionais liberais, quer como professores. São ofertados, igualmente, cursos de pós-graduação e de extensão que gozam de excelente conceito junto à comunidade do Estado do Ceará. Por meio de sua Divisão de Educação a Distância, o Instituto UFC-Virtual buscado potencializar o acesso à educação de qualidade, constituindose como via para a democratização do saber. O Instituto UFC-Virtual, unidade vinculada diretamente à Reitoria da Universidade Federal do Ceará, é responsável pela concepção, produção, difusão, gestão e avaliação de projetos e experiências inovadoras em Educação a Distância, que congrega uma equipe multidisciplinar representativa das diversas áreas de conhecimento, interagindo com os diversos setores/departamentos e cursos da Universidade. É credenciada para oferta de cursos a distância pelo Conselho Nacional de Educação (CNE), homologados pelo MEC (Parecer n.º 887/98 CES/CNE, publicado no D.O.U. de 09/03/99). Com a experiência de 5 anos na oferta de cursos à distância, por onde passaram mais de 15.000 alunos, o Instituto UFC-Virtual disponibiliza os seguintes cursos e/ou atividades: Construção de Cursos na INTERNET; Formação de Comunidades Virtuais de Aprendizagem; Desenvolvimento e Manutenção de Web Sites; TV na Escola e os Desafios de Hoje; Formação em EAD (Pós-graduação); Gestão: Os Dirigentes e as Novas Tecnologias; Capacitação de Alunos-Técnicos; Acompanhamento técnico-pedagógico das Escolas da 2ª Fase do PROINFO; Pesquisa e Estudos para Desenvolvimento de Soluções Tecnológicas Alternativas na Educação; Especialização em Formação Docente para Uso de Tecnologias Multimídia em EAD - Área de Concentração: INTERNET, Impresso e Videoconferência; Capacitação para Desenvolvimento de Modelo Colaborativo Visando a Utilização de Videoconferência em EAD; Curso Formação de Tutores para Atuar em Educação a Distância; Curso de Videoconferência e Educação a distância; Capacitação em Tecnologias da Informação e Comunicação – A inclusão Digital da Escola; Exame Simulado do ENEM; Curso de Especialização em Telemática na Educação; Curso de Introdução a Telemática; Curso Oficinas Tecnológicas. Também a participação do Instituto em outros projetos atestam a sua experiência em Educação a Distância: educadi – ce (CNPq/SECITECE); cátedra da UNESCO; virtual distance learning (CNPq); ericsson-ufc; capes/fipse.

As instituições de ensino superior estaduais possuem uma excelente capilaridade de acesso à população de todo o Estado. Sediada em Fortaleza, a UECE (Universidade Estadual do Ceará) foi criada em março de 1975. A Instituição conta, atualmente, com 5 centros, 6 faculdades e 3 campi avançados e ministra cursos de graduação, pós-graduação em nível de Especialização, Mestrado e Doutorado, em Fortaleza. Na instância do Estado, atua em treze municípios, com a oferta de Cursos de Graduação, nas modalidades de Licenciatura Plena, desenvolvida em cursos regulares e em programas especiais de formação de professores e bacharelado. Cabe destacar a atuação de dois núcleos – o NECAD – Núcleo de Educação a Distância, e o NPTEC – Núcleo de Projetos em Tecnologia da Informação. O NECAD desenvolve atividades no uso das tecnologias da informação no ensino a distância, criando metodologias e material didático. O projeto PROGESTÃO trabalham com alunos nos 184 municípios, cearenses ajudando a formar os gestores das escolas públicas estaduais e municipais.

O NPTEC, formado por professores do curso de Bacharelado em Computação, desenvolve atividades de pesquisa científica e aplicada, em especial no atendimento de empresas incentivadas pela Lei de Informática. Conta com 13 professores atuando diretamente com cerca de 40 alunos-bolsistas, desenvolvendo aplicativos nas áreas de redes, otimização e tecnologia educacional – como a construção de uma plataforma de EAD para uso na indústria.

A outra instituição estadual de ensino superior está sediada em Sobral. Nascida como Fundação Universidade Vale do Acaraú, em 23 de outubro de 1968, a UVA segue reorientando seus passos segundo as novas demandas que o desenvolvimento da sociedade requer. Tem como base o curso de Ciências da Computação, criado pela Resolução número 15/1997, do CEPE, em 15 de maio de 1997, para suprir as carências de mão-de-obra especializada na região norte do Estado do Ceará. O curso abrange todas as modalidades de computação, quer na área de *hardware* como de *software*.

A Universidade Regional do Cariri foi instituída, pelo Governo do Estado em 1986, tendo sido implantada oficialmente em março de 1987. Em 1993, teve sua personalidade jurídica transformada em fundação, ao tempo em que passou a ser vinculada à Secretaria da Ciência e Tecnologia - SECITECE, criada e instalada pelo |Governo do Estado naquele ano. Está localizada na região do Cariri cearense, no sul do Estado, estando seus cursos e demais atividades acadêmicas divididos em cinco campi: Pimenta, São Miguel, Pirajá, Lagoa Seca e Santana do Cariri. O *campus* do Pimenta, localizado em Crato, abriga o maior número de cursos, departamentos, biblioteca central, laboratórios e a Reitoria.

O Instituto Federal de Educação, Ciência e Tecnologia – IFCE (antigo CEFETCE), é uma autarquia educacional pertencente à Rede Federal de Ensino, criada pela Lei 3.552, de 16 de fevereiro de 1959, alterada pelo Decreto-Lei Nº 796, de 27 de agosto de 1968, vinculada ao Ministério da Educação, supervisionada pela Secretaria de Educação Média e Tecnológica. Desta forma, o IFCE é autarquia de regime especial que integra a administração indireta da União, possuindo autonomia administrativa, patrimonial, financeira, didática e disciplinar. O CEFETCE tem como missão promover a educação profissional, o ensino médio e superior, a extensão, a pesquisa e a difusão tecnológica, visando ao exercício pleno da cidadania. Tem como visão de futuro ser referência como instituto federal de educação, ciência e tecnologia. Desde o início da década de 1980 que o hoje IFCE (antigo CEFETCE) capacita e qualifica jovens e adultos na área de informática, por meio do antigo curso de Informática Industrial, que tinha um perfil mais voltado para o desenvolvimento de *software* e automação industrial abordando, superficialmente, as estruturas de redes de computadores. Com a reestruturação dos cursos, passou a aprofundar os conhecimentos nas subáreas de desenvolvimento de *software* e redes de computadores, tratando-as em cursos distintos, fundamentados nas necessidades identificadas no mercado de trabalho. A estruturação pedagógica é organizada priorizando atividades práticas, voltadas para a solução de problemas. Os cursos técnicos na área de Informática do IFCE (antigo CEFETCE) pretendem dar aos seus egressos condições de compreender o funcionamento do computador e suas possibilidades de configuração, quer isoladamente, quer em ambiente de rede, além da criação de programas para estas duas situações. Isto decorre do fato de a informática estar, hoje, presente em todas as áreas de atuação profissional, sendo meio produtivo de importância estratégica. Neste sentido, o profissional formado deve ter aptidão para aprender um pouco da área com a qual vai interagir. É preciso adquirir uma visão sistêmica do processo e de como a informática colabora para alcançar as metas de produção.

Neste projeto também, houve a participação de parceiros particulares, entre eles, universidades e institutos. A mais antiga Universidade particular do Estado, a Universidade de Fortaleza (UNIFOR), criada pela Fundação Edson Queiroz, iniciou suas atividades em 21 de março de 1973, com a missão de promover a produção e difusão do saber, por meio de um ensino articulado com as áreas de pesquisa e extensão, visando à formação integral do cidadão e à sua capacitação para o exercício profissional. Em seus 31 anos de existência, a UNIFOR contribui amplamente para elevar o nível cultural e educacional do Ceará, tendo sido responsável pela formação de milhares de profissionais em seus cursos de graduação e pósgraduação (*lato sensu* / *structo sensu*). O Curso de Informática surgiu em janeiro de 1986. A primeira graduação foi em dezembro de 1990, com uma turma de 17 formandos. Desde então, já se graduaram em torno de 600 alunos. Atualmente, o curso conta com aproximadamente 900 alunos. A crescente procura por mão-de-obra especializada na área de Informática estimulou a criação de cursos de pós-graduação *lato sensu*, como, por exemplo, Engenharia de Software na INTERNET, Redes de Computadores etc. Posteriormente, a boa avaliação pelos alunos, assim como a experiência adquirida nesses cursos serviram de subsídios para a instauração de um mestrado acadêmico na área, em 1999, de maneira a proporcionar uma capacitação de alto nível, mediante estudos aprofundados, com maior embasamento teórico e prático. Já em 1999, como fruto de seu investimento em capacitação docente, de mais de uma década, complementado pela contratação de doutores já titulados, e subsidiada pela experiência adquirida em mais de 15 anos com cursos de graduação e especialização, a UNIFOR instaurou o Mestrado em Informática Aplicada - MIA. Após a implantação do MIA, a fim de estimular a pesquisa e a produção de *software*, foi implantado o Núcleo de Atividades de Tecnologia e Informação (NATI) que conta com 07 células, cada uma em parceria com várias empresas: Borland, Telemar, Stefanini, Microsoft/Softsite, IBM/SoftExport, SoftBuilder e EAD. Cada célula dispõe de instalações e funcionários das empresas participantes, em espaço cedido dentro do *campus*, e oferece estágios de alta qualidade aos alunos da Universidade. O NATI está apto a receber recursos oriundos da Lei de Informática. Recentemente criou o Núcleo de Pesquisa em Educação a Distância – NEAD, envolvendo UNIFOR com recursos iniciais do PROTEM.

Dentre os institutos, há o Instituto Atlântico, entidade civil sem fins lucrativos, que tem como principal objetivo fornecer à sociedade soluções científicas e tecnológicas. Atua preferencialmente nas áreas de Telecomunicações e Tecnologia da Informação, objetivando o desenvolvimento, o progresso e o bem-estar da sociedade brasileira. O negócio do Instituto Atlântico encontra-se em desenvolver soluções inovadoras em Telecomunicações e Tecnologia da Informação. O Instituto tem como missão desenvolver e difundir tecnologias inovadoras e de alto valor agregado para o sucesso dos clientes, por meio de relações duradouras com parceiros e que resultem em benefícios para a sociedade. A presença do Instituto Atlântico no cenário de tecnologia do Estado do Ceará vem reunir valor expressivo em ações fomentadoras, transformando-o em parceiro e inspirador de iniciativas na busca de excelência em pesquisa e desenvolvimento, juntamente com instituições, entidades e empresas locais.

Por fim, o Instituto TITAN, que tem como iniciativa de desenvolvimento do Centro de P&D e Parque Tecnológico, envolvendo dezenove empresas que atuam na área de Tecnologia da Informação no Estado do Ceará. O TITAN está em fase de implementação, devendo desenvolver algumas atividades de capacitação e de pesquisa e desenvolvimento de forma consorciada, mas mantendo a individualidade e competitividade das empresas participantes. Pretende, também, formar parcerias para desenvolver soluções científicas, tecnológicas e de comercialização, principalmente em busca de mercados externos.

Portanto, após conhecer um pouco de cada agente deste processo, tenho a convicção de que cada um fazendo a sua parte, todos terão os objetivos realizado a contento.

O objetivo principal deste projeto é a disseminação do conhecimento e habilidades no domínio das tecnologias da informação em conjunto com o estímulo à profissionalização, e com isto estando diretamente ligada à melhoria educacional e ao incentivo ao negócio em informática, como forma de incentivo ao trabalho e ao emprego não agrícola no Estado do Ceará, criando assim a capacitação de recursos humanos com a intenção de auxiliar na melhoria do ensino fundamental e médio nos municípios com menores índices de desenvolvimento. Portanto, o objetivo não é somente a inclusão digital, mas também na melhoria de vida da região, capacitando o jovem para o emprego e a renda.

Desde o início da implantação deste Projeto, foram instalados centros digitais em nove localidades no Ceará: Amontada, Barreira, Caririaçu, Fortaleza, Fortim, Massapê, Pires Ferreira, Poranga e Santana do Cariri. Concentrar-me-ei no Município de Amontada, por ser o meu foco de estudo. Assim, é preciso melhor.

Amontada<sup>32</sup> dista de Fortaleza cerca de 180 km, tendo como via principal de acesso a BR-222/CE, dentre outras secundárias. São os municípios limítrofes: Acaraú, Itapipoca, Itarema, Miraíma e Morrinhos, em uma área de 1.179,59 km<sup>2</sup>, localiza-se geograficamente – latitude: 3° 29' 40''; longitude: 39° 34' 43''. O clima da região é tropical, quente e semi árido brando e tropical quente semi árido, com chuvas de fevereiro a abril. O relevo glacis pré-litorâneo e dissecado em interflúvios tabulares e depressão sertaneja. Sua vegetação é de caatinga arbustiva aberta, com floresta mista dicotillo- palmácea, complexo vegetacional da zona litorânea e floresta perenifólia paludosa marítima. A precipitação pluviométrica é de 828,5 mm (média histórica). Os recursos hídricos são 98 poços (contabilizados até 2007).

Demográficamente, o Município tem uma população estimada de 37.513 (dados de 2007). Em 2000 a população era de 32.333, estando assim dividida: somente urbana 11.802 (dados de 2000) e eminentemente rural 20.531 (dados de 2000). Já a densidade

<sup>32</sup> Todos os dados são oriundos do site: http://www.ceara.gov.br/

demográfica é de 27,41 hab/ km² (dados de 2000) e a taxa de urbanização é de 36,50% (dados de 2000).

Em relação à economia do Município, o seu PIB (em 2005) foi de R\$ 127.991,00, estando dividido por área: agropecuária - 14.56%, indústria – 39,01%, serviços – 46,44%. Tem receita orçamentária de R\$ 37.291.777,72 (dados de 2006).

Na área educacional, Amontada tem taxa de alfabetização de 66,5% (dados de 2000), escolarização em relação ao ensino fundamental 100,1% (dados de 2007) enquanto, no ensino médio é de 88,5% (dados de 2005).

Quanto aos seus eleitores o Município tem 25.499 (todos os dados de 2006), sendo do sexo masculino 13.178, do sexo feminino 12.308 e não informaram 18.

Após estas breves informações sobre o município estudado ater-me-ei ao CDC instalado na região. O Centro Digital do Ceará é representado por núcleos de apoio comunitário com foco no acesso à rede de informação e negócios, utilizando para isto computadores, *hardware* e *software*, por meio de cursos baseados na demanda local.

O Centro Digital do Ceará - CDC caracteriza-se como um projeto de inclusão social baseado no tripé educação, empreendedorismo e inovação. Esta iniciativa conta com apoio da Secretaria da Ciência, Tecnologia e Ensino Superior - SECITECE, Ministério do Desenvolvimento Indústria e Comércio – MDIC, prefeituras municipais, instituições público/privadas, sob a coordenação do Instituto CENTEC.

Com o apoio do Fundo Estadual de Combate à Pobreza – FECOP, foi instalado o CDC de Amontada. O projeto fez com que a tecnologia da informação se expandisse, como ferramenta de trabalho para o emprego e a geração do negócio interno e de exportação, levando em consideração o fato de que o que mais aflige o homem do campo é a incerteza de bons invernos e a atual sociedade de informação permite que se desvincule a produtividade destes elementos imponderáveis; logo, com o conhecimento e as ferramentas de comunicação, poder-se-á atingir mercados nunca antes imaginados. É o conhecimento sem fronteiras a principal moeda de troca nos dias de hoje.

Os centros digitais do Ceará – CDC baseiam-se na busca de soluções, adaptandose e contemplando as necessidades da localidade em que ele estiver inserido. Por exemplo, a metodologia aplicada em regiões próximas a distritos industriais ou regiões metropolitanas é diferente das soluções encontradas em zonas essencialmente rurais ou envolvidas em atividades de fluxo turístico ou demandas de artesanato, ou mais distintas ainda em segmentos da sociedade apartadas de qualquer tipo de desenvolvimento.

Os Centros Digitais do Ceará – CDC, se destinam aos jovens em geral, que necessitam adquirir conhecimentos novos para entrar no mercado de trabalho, trabalhadores que já estejam dentro do mercado de trabalho, mas que necessitam de atualização em seu ramo de trabalho e, finalmente, àqueles que tencionam adquirir novas habilidades e competências e pretendem fazer da Tecnologia da Informação seu próprio negócio. A missão do Centro Digital do Ceará é transformar a realidade local em um plano de melhoria de vida em vários níveis do conhecimento da Tecnologia da Informação e Comunicação, capacitando a população em novas atividades para o mercado de trabalho.

O impacto esperado para a região está ligado a áreas tecnológicas, econômicas e sociais.

Na área tecnológica, esperam-se o avanço progressivo na aquisição, adaptação e ajustes da tecnologia digital disponível nas localidades; melhoria da qualidade dos produtos desenvolvidos industrialmente e artesanalmente nas micro, pequenas e médias empresas da economia cearense e; aumento do valor agregado aos produtos desenvolvidos pelas micro e pequenas empresas cearenses, incluindo empresas de TI de *software* e *hardware*.

Na economia, a redução do tempo entre o início do projeto e a inserção do produto local no mercado cearense, nacional ou internacional; Geração de oportunidades de emprego e de renda para os participantes e; difusão dos conceitos de tecnologia da informação, empreendedorismo e a capacitação de recursos humanos em informática contribuirão para a modernização e aumento de competitividade das empresas.

No setor social, a principal delas, pela a possibilidade da melhoria na qualidade de vida, tem-se uma expectativa na possível geração de oportunidades de qualificação e novos perfis de ocupação de trabalho; aumento do nível de empregabilidade dos profissionais e empresas que já atuam na área; possibilidade de novas iniciativas empreendedoras na montagem de escritórios privados para prestação de serviços de Tecnologia da Informação; melhoria do nível técnico dos profissionais atualmente dedicados à Tecnologia da Informação; consolidação de uma cultura mais democrática da prática da informação entre empresas, consumidores e profissionais; e, por fim, a inclusão social por meio da inclusão digital.

E o que fazer para participar diretamente deste projeto de inclusão digital chamado CDC? Existem critérios (ficha de inscrição em anexo), que são:

a) Perfil dos jovens a serem atendidos pelo CDC:

-Faixa etária de 14 a 24 anos.

- Baixa renda familiar *per capita*: aproximadamente meio salário mínimo, podendo sofrer adaptações de acordo com as características próprias do contexto socio econômico e institucional onde será desenvolvido.
- Morador da comunidade local ou próxima.
- b) Quanto à seleção de jovens:
	- Preenchimento dos formulários de interesse em participar do projeto.

A organização parceira técnica deve prever e organizar os aspectos administrativos que nortearão esta ação, tais como criação de formulários de inscrição e estratégias de divulgação, como *folders*, cartazes etc. A abrangência da divulgação deve estar condicionada a uma análise da demanda.

- Entrevista Individual.

O objetivo maior da entrevista deve ser diagnosticar o real interesse do jovem em participar do CDC. Com esse interesse minimamente mensurado, é possível precisar se o Curso fará ou não diferença e impacto na sua vida.

Seguem algumas orientações sobre a metodologia das entrevistas.

- Seja sempre claro e objetivo.
- O entrevistador deve se apresentar e contextualizar o jovem, falando um pouco sobre o Centro Digital do Ceará.
- Ter as fichas do (a) candidato (a) em mão (ficha da instituição para o CDC).
- Estar familiarizado com o que o (a) jovem escreveu no formulário de interesse e resgatar tais informações durante a entrevista (ler com antecedência).
- Preparar com antecedência perguntas a respeito do que o jovem escreveu. O objetivo é usar o próprio material escrito pelo jovem como instrumento para a entrevista.
- Procurar deixar o (a) jovem à vontade para perguntar o que quiser saber sobre o curso.
- Ser sensível a todas as falas do jovem, identificar e valorizar o desejo de participação, os sinais de empreendedorismo e protagonismo.
- Finalizar a entrevista sem esquecer de dizer sobre os próximos passos que serão dados até a finalização do processo, ou seja, sobre a divulgação dos nomes dos jovens que participarão do curso, data prevista para o início e o término, carga horária etc.

Ao concluir o curso, espera-se que o aluno egresso tenha capacidade básica e intermediária em Informática, desenvoltura nos relacionamentos interpessoais, possuir noções de redes de computadores e principalmente ideais de empreendedorismo. O campo de atuação se dará na área do comércio, indústria, educação, saúde, governo, agricultura, exportação, INTERNET e ambientes virtuais. Ainda como profissional autônomo, se quiser, todas estas opções dependem diretamente das atividades econômicas desenvolvidas na região. O Centro Digital do Ceará propôs um novo marco para as práticas pedagógicas em municípios de IDH baixo, práticas pautadas pela interatividade e pela construção social do conhecimento através da realidade das comunidades, como defende Paulo Freire (1980, 1991, 2003).

Ao analisar os municípios beneficiados, verifiquei que todos aqui relacionados (ver quadro 2), receberam o mesmo recurso e com o mesmo objetivo a ser atingido:

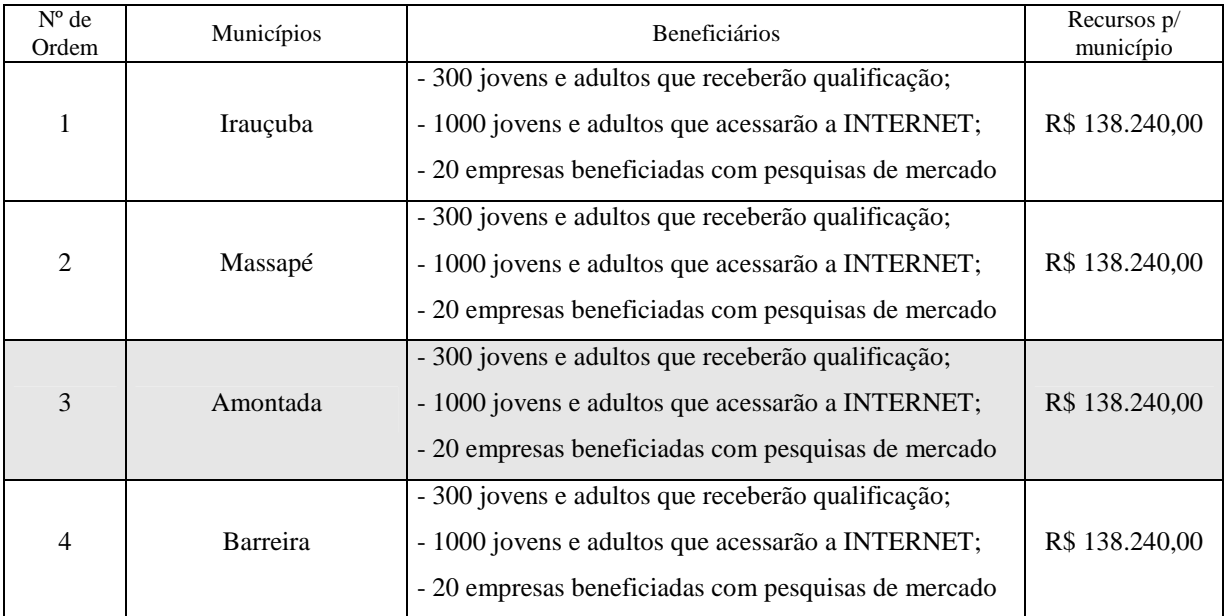

**Quadro 2 Municípios beneficiados** 

**Fonte: SECITECE/ Projeto Centro Digital do Ceará - 2003.** 

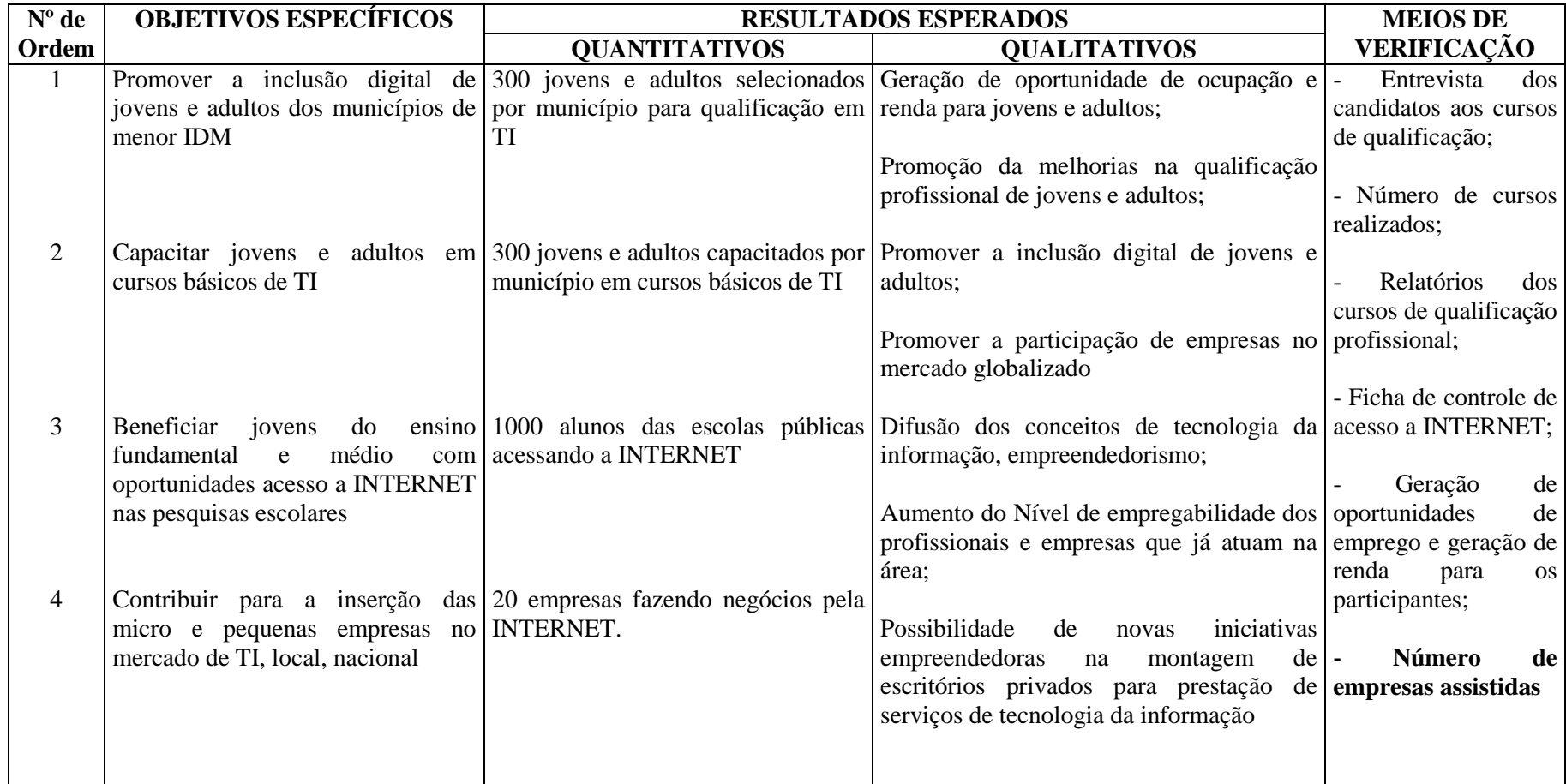

**Quadro 3 – Indicadores de Resultados** 

**Fonte: SECITECE / Projeto Centro Digital do Ceará - 2003.** 

## **5.2 Centro digital em Amontada: cursos**

Verificaremos inicialmente os cursos ministrados no município, em seguida iremos avaliar o curso e os instrutores (questionário aplicado com os alunos), não esquecendo da estrutura física (condições para aplicação do curso), pois o ponto nodal incluir estes jovens na sociedade e no mundo, tornando-o um individuo globalizado e antenado com a era digital. Então iniciaremos com a relação de cursos ministrados, são eles:

Relação de Cursos Ministrados

Cursos ministrados no laboratorio do CDC de Amontada<sup>33</sup>

1ª) Nome do Curso: Fundamentos da Computação/*Windows*. Local: CVT Amontada. Carga Horária: 160 h Período: 10/03/08 a 10/07/08. Turno: Manhã. Nome do Professor: Jaques Pires de Sousa Chaves/ Monitora: Vládia Carla de Araújo.

2ª) Nome do Curso: Administração e Marketing (CDC). Local: CVT Amontada. Turno: Tarde. Carga Horária: 60 h Período: 17/11/08 a 12/12/08. Nome do Professor: Oliveira Ferreira Gomes Filho /Jagues Pires de Sousa Chaves.

3ª) Nome do Curso: Administração e Marketing (CDC). Local: CVT Amontada. Turno: Noite. Carga Horária: 60 h Período: 20/10/08 a 14/11/08. Nome do Professor: Oliveira Ferreira Gomes Filho / Monitor: Márcio José Marques dos Santos.

4ª) Nome do Curso: Word (CDC). Local: CVT Amontada. Turno: Noite. Carga Horária: 160 h Período: 10/03/08 a 10/07/08. Nome do Professor: Oliveira Ferreira Gomes Filho / Monitor: Márcio José Marques dos Santos.

5ª) Nome do Curso: Tecnologia da Informação (CDC). Local: CVT Amontada. Turno: Manhã. Carga Horária: 60 h Período: 17/11/08 a 12/12/08. Nome do Professor: Jaques Pires de Sousa Chaves / Monitora: Vládia Carla de Araújo.

6ª) Nome do Curso: Tecnologia da Informação e Comunicação (CDC).

<sup>33</sup> Fonte CVT de Amontada.

Local: CVT Amontada. Turno: Tarde. Carga Horária: 60 h Período: 20/10/08 a 14/11/08. Nome do Professor: Jaques Pires de Sousa Chaves / Oliveira Ferreira Gomes Filho.

7ª) Nome do Curso: Excel (CDC). Local: CVT Amontada. Turno: Tarde. Carga Horária: 60 h Período: 10/03/08 a 21/07/08. Nome do Professor: Jaques Pires de Sousa Chaves / Oliveira Ferreira Gomes Filho.

8ª) Nome do Curso: Access / Power Point (CDC). Local: CVT Amontada. Turno: Noite. Carga Horária: 60 h Período: 11/02/08 a 29/06/08. Nome do Professor: Oliveira Ferreira Gomes Filho/ Monitor: Márcio José Marques dos Santos.

9ª) Nome do Curso: Word/ Excel CDC. Local: CVT Amontada. Turno: Manhã. Carga Horária: 60 h Período: 11/02/08 a 29/06/08. Nome do Professor: Oliveira Ferreira Gomes Filho.

 $\overline{a}$ 

Dentre os cursos o de maior procura é o que permite acesso á rede mundial (INTERNET), com sua interatividade e estimulo visual, representa um estilo sedutor para o aprendizado e consequentemente para a produção e consumo de informações, como uma condição de "*ciber-flaneur*", no qual se estabelece o estado de "atenção-navegaçãointeração", que não é uma leitura propriamente dita, mas uma exploração do ciberespaço<sup>34</sup>, que vai além da "consumação passiva". Esta forma de interação com a rede predomina entre usuários de centro públicos de acesso (BECKER, p.14).

No Município estudado funcionaram 19 (dezenove) turmas, com um total cada uma de 20 (vinte) alunos, perfazendo de 380 (trezentos e oitenta) alunos, superando assim a meta esperada.

<sup>34</sup> Segundo Pierre Lévy (2000) o ciberespaço é a interconexão mundial de computadores na forma de uma grande rede "universal sem totalidade", promovendo a interconexão generalizada, ao mesmo tempo que comporta a diversidade de sentido, dissolvendo a totalidade.

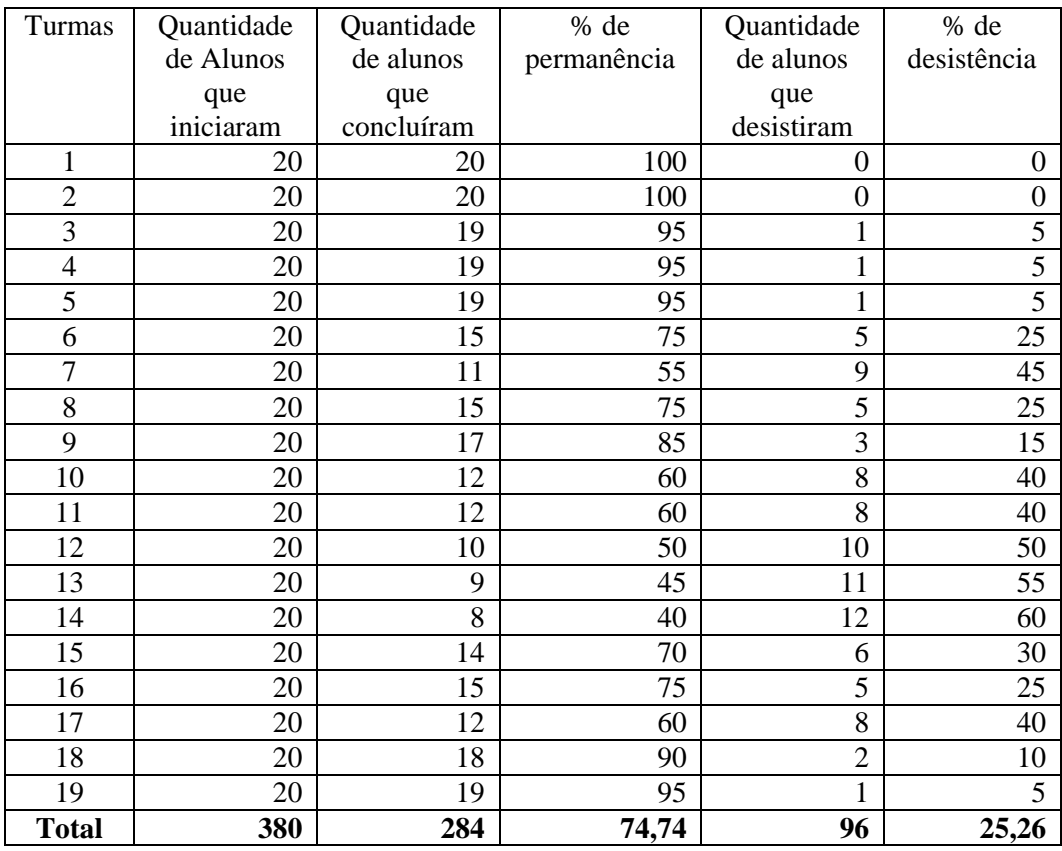

**Quadro 4 - Relação de Alunos (inscritos, concludentes e desistentes)** 

**Fonte: CDC de Amontada/ Relatório de Acompanhamento - 2007.** 

Tendo o quadro 4 como referencial, verifica-se que 284 alunos concluíram o curso, ou seja, 74,74% um percentual satisfatório. A desistência decorre, em sua maioria, por dificuldades pessoais (transporte, falta de recurso financeiro para frequentar).

O objetivo deste estudo é analisar as políticas públicas que asseguram a inserção dos cidadãos no mundo globalizado, contribuindo com o projeto de inclusão digital nacional.

# **5.2.1 Avaliação do Curso<sup>35</sup>**

 $\overline{a}$ 

Utilizando-se da aplicação de questionário (ver questionário em anexo) junto aos alunos dos Centros Digitais do Ceará – CDC de Amontada, estes não devem em hipótese nenhuma identificar-se para que as respostas sejam as mais fieis possíveis, mesmo no plano de críticas como de sugestão. Os dados colhidos encontram-se no quadro e gráfico a seguir.

<sup>35</sup> Todas as tabelas e gráficos apresentados da pág.103 a pág.114, referente a aplicação do questionário.

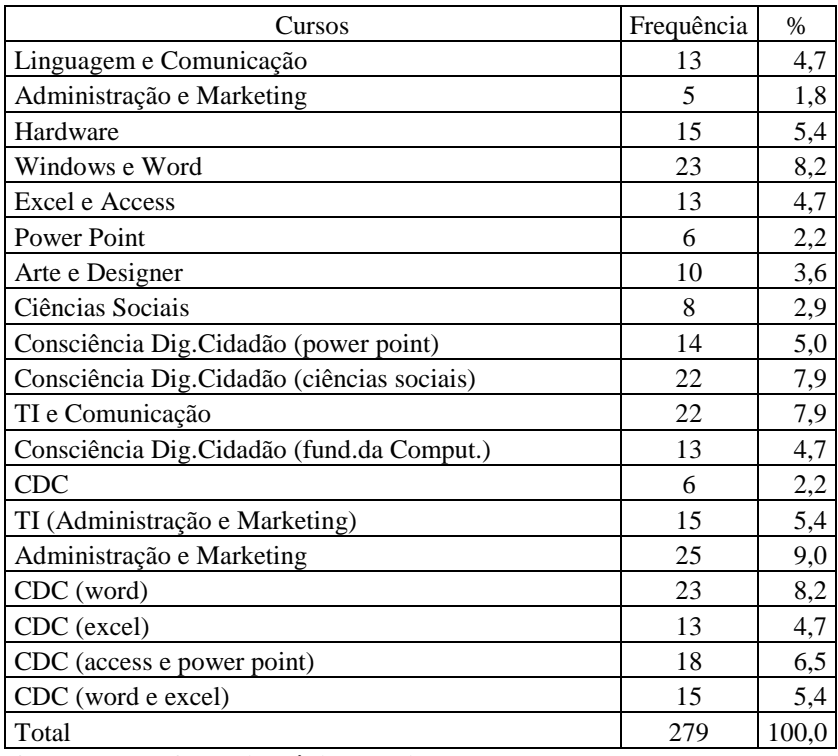

**Quadro 5 - Questionários aplicados por curso.** 

**Fonte: Questionário aplicado no CDC de Amontada.** 

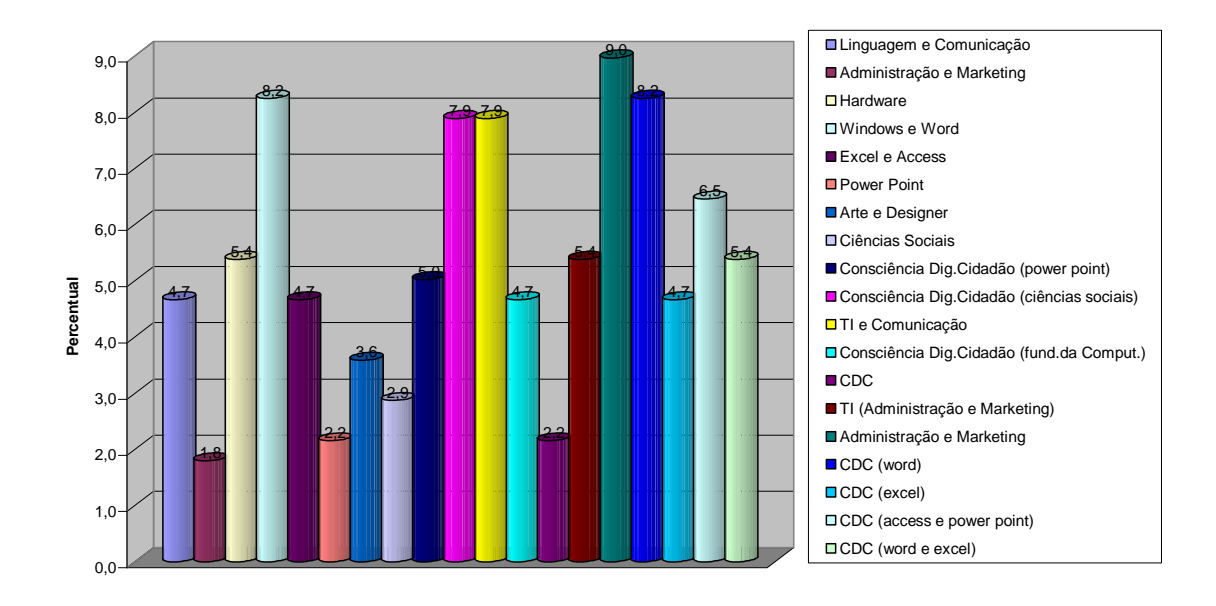

#### **Questionários aplicados por curso**

**Gráfico 1 – Questionários aplicados por curso.** 

# **Fonte: Quadro 5**

Ao tabular os dados iniciais sobre os títulos dos cursos viu-se que, os alunos que mais interesse tiveram para avalia-lo foi o da turma de Administração e *Marketing* com uma frequência de 25 (vinte e cinco) alunos (9,0%) e os cursos de *Windows* e *Word*  respectivamente.

Já em relação aos quesitos de avaliação do curso diretamente, ocorreu o seguinte (quadro 6 e gráfico 2):

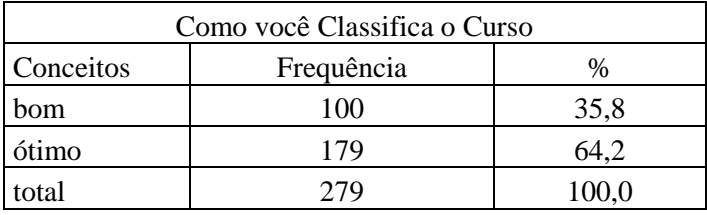

**Quadro 6 - Avaliação do curso** 

**Fonte: Questionário aplicado no CDC de Amontada** 

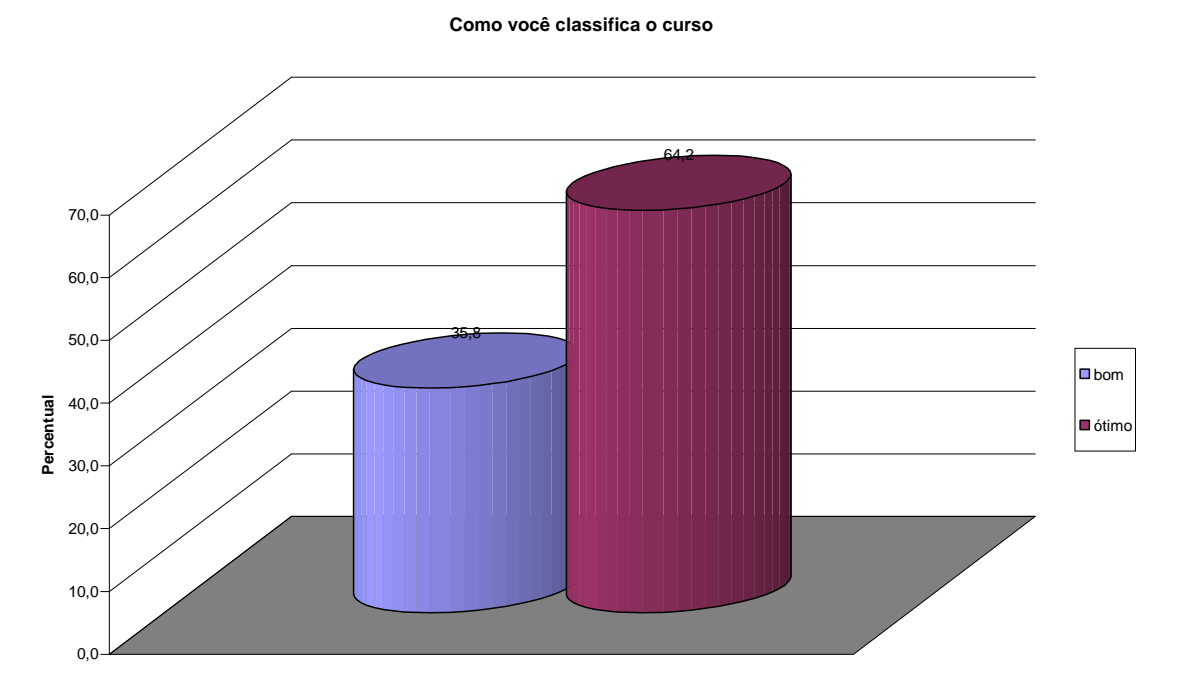

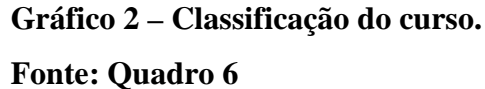

Dentro da amostra de 279 alunos, 179 deles consideraram o curso como ótimo, ou seja, 64,2% dos que responderam o questionário, tiveram como satisfatória a avaliação do curso, na visão dos próprios treinando.

Quanto à carga horária (quadro 7 gráfico 3), curso de 60 horas, 120 horas e de 240 horas. Segundo os alunos, o de maior interesse é o mais curto, pois desta forma pode se inserir mais rapidamente no mercado de trabalho.

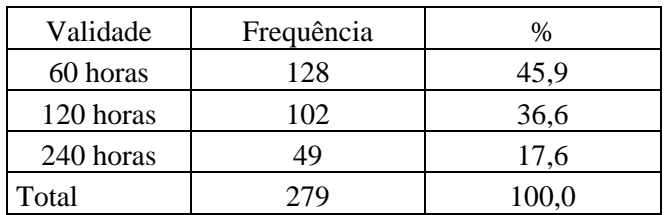

**Quadro 7 - Carga horária do curso.** 

**Fonte: Questionário aplicado no CDC de Amontada** 

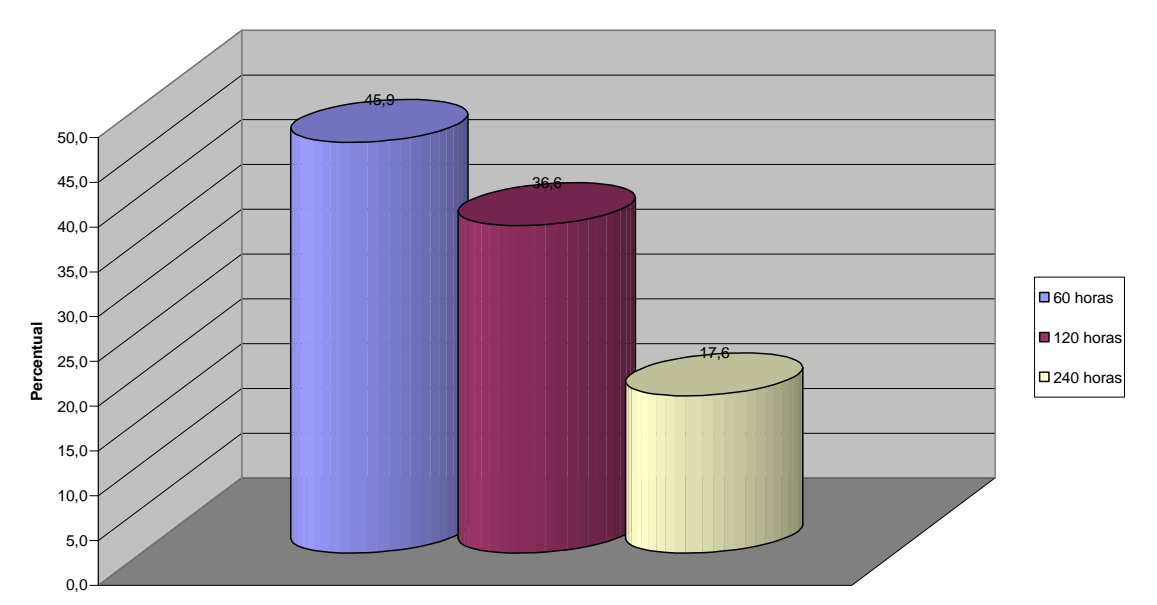

**A carga horária do curso**

**Gráfico 3 - Carga horária do curso. Fonte: Quadro 7** 

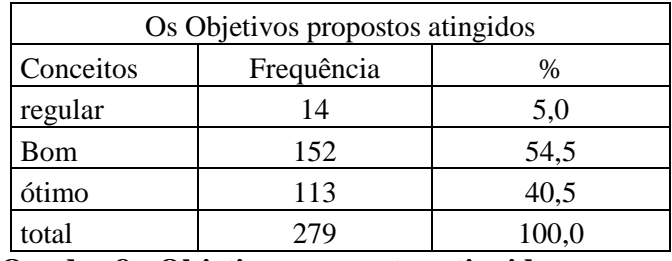

**Quadro 8 - Objetivos propostos atingidos.** 

**Fonte: Questionário aplicado no CDC de Amontada.** 

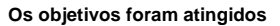

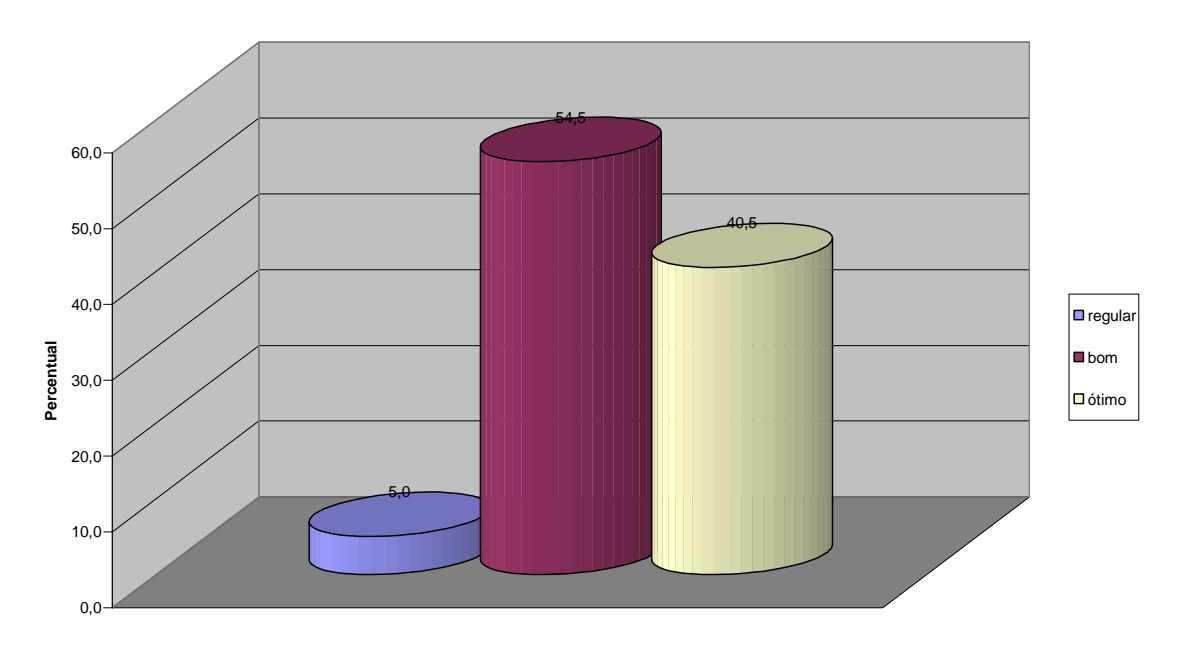

**Gráfico 4 - Objetivos propostos atingidos. Fonte: Quadro 8.** 

No que concerne ao conteúdo programático, foi indicado se o conteúdo correspondeu à necessidade esperada por eles. 168 alunos (60,6%), afirmaram que sim (quadro e gráfico abaixo).

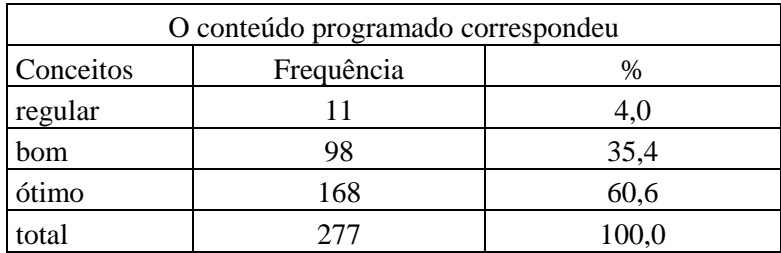

**Quadro 9 – Conteúdo programático.** 

**Fonte: Questionário aplicado no CDC de Amontada.** 

**O conteúdo programatico correspondeu**

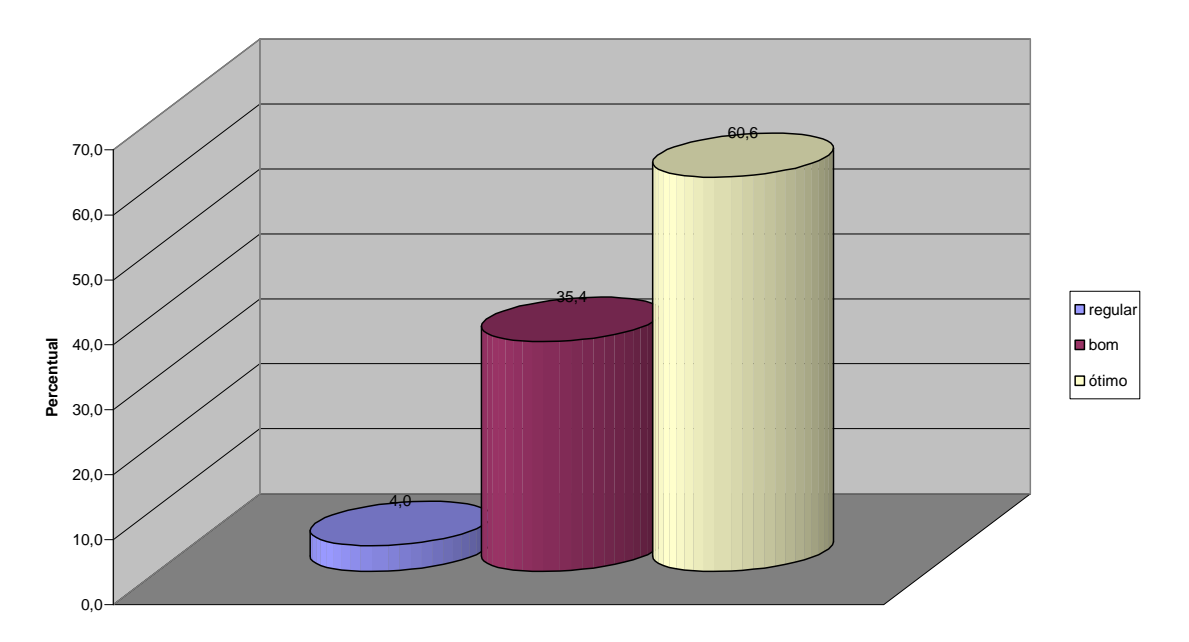

**Gráfico 5 – Conteúdo programático. Fonte: Quadro 9.** 

Já em relação ao material didático, perguntou-se se este facilitou o aprendizado. 152 alunos (54,5%) responderam que facilitou muito o aprendizado (quadro e gráfico abaixo), portanto, foi positiva a avaliação.

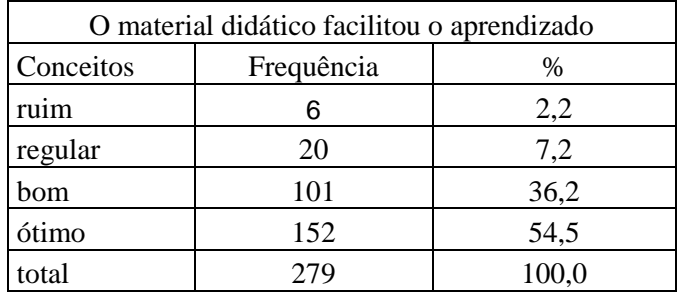

**Quadro 10 - Material didático.** 

**Fonte: Questionário aplicado no CDC de Amontada.** 

**O material didático facilitou o aprendizado**

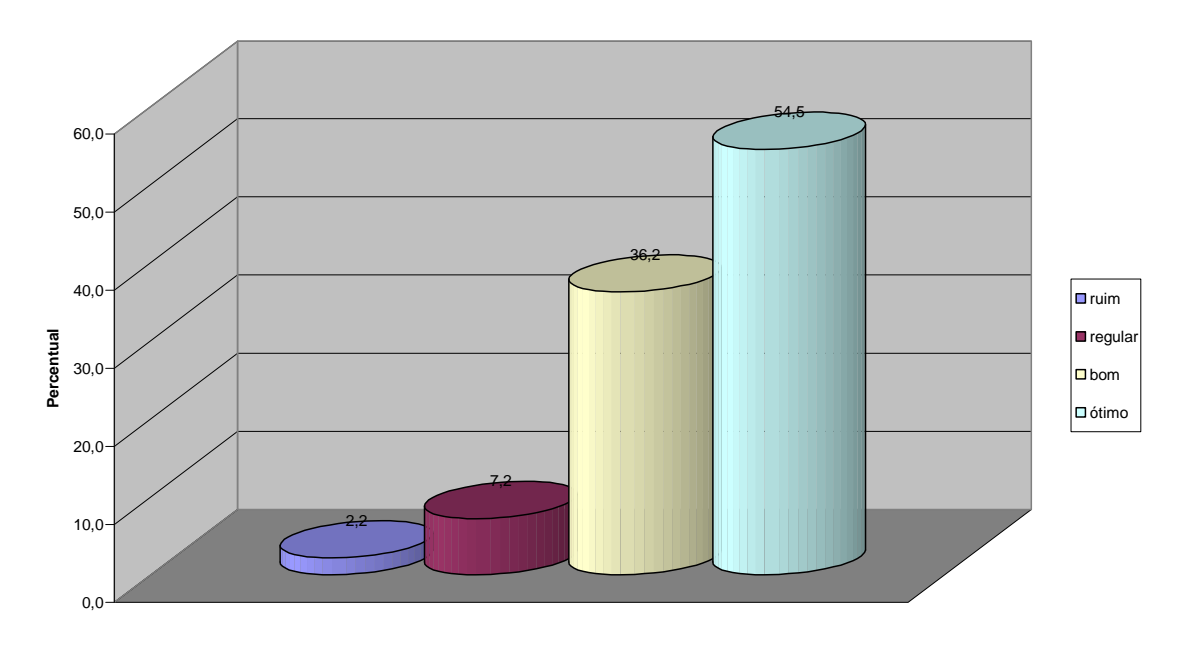

**Gráfico 6 - Material didático. Fonte: Quadro 10.** 

### **5.2.2 Avaliação do Instrutor**

Tendo como referência o mesmo universo já trabalhado, foi citada no mesmo questionário a segunda parte, para avaliação do instrutor. Iniciei com a capacidade do avaliado de despertar interesse ao aluno pelo assunto a abordado.

No quadro 11, 277 alunos responderam este item, obtendo-se 58,1% de aceitação, ou seja, considerando ótima a forma como o instrutor despertava o interesse do aluno para o assunto. O gráfico 7 faz a representação destes dados.

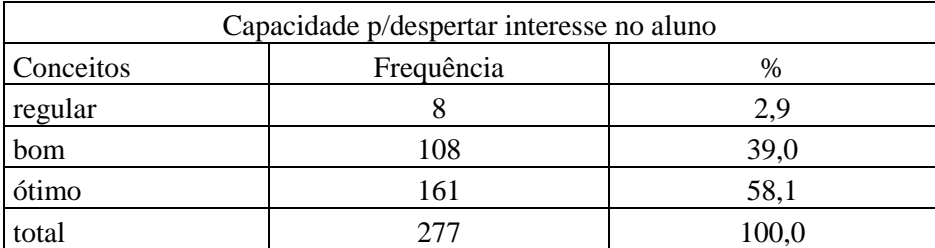

**Quadro 11 - Capacidade do instrutor p/despertar interesse no aluno. Fonte: Questionário aplicado no CDC de Amontada.** 

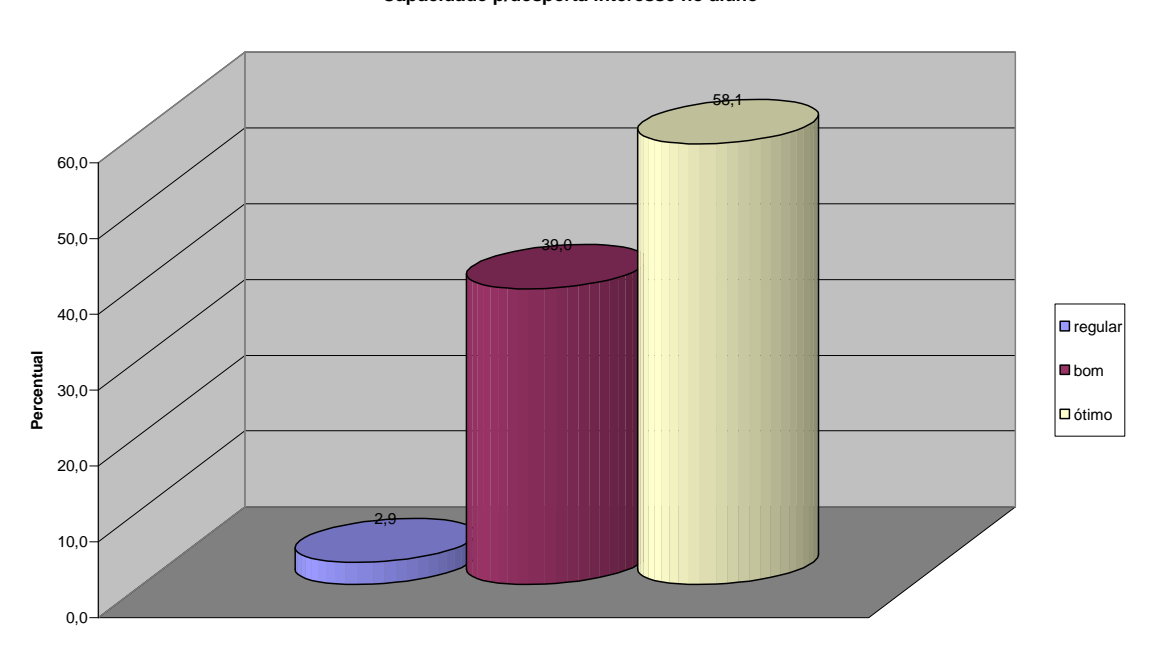

**Capacidade p/desperta interesse no aluno**

**Gráfico 7 - Capacidade do instrutor p/despertar interesse no aluno. Fonte: Quadro 11.** 

Em relação ao conhecimento, da amostra de 279 alunos, 172 afirmaram que os instrutores têm um ótimo conhecimento em relação ao que ministram (quadro 12 e gráfico 8), ou seja, têm o seu domínio.

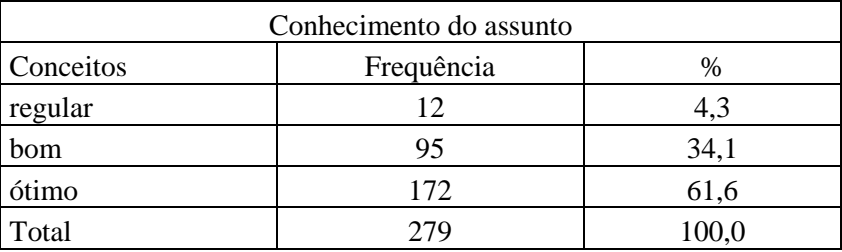

**Quadro 12 – Avaliação sobre o conhecimento do instrutor. Fonte: Questionário aplicado no CDC de Amontada.** 

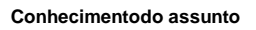

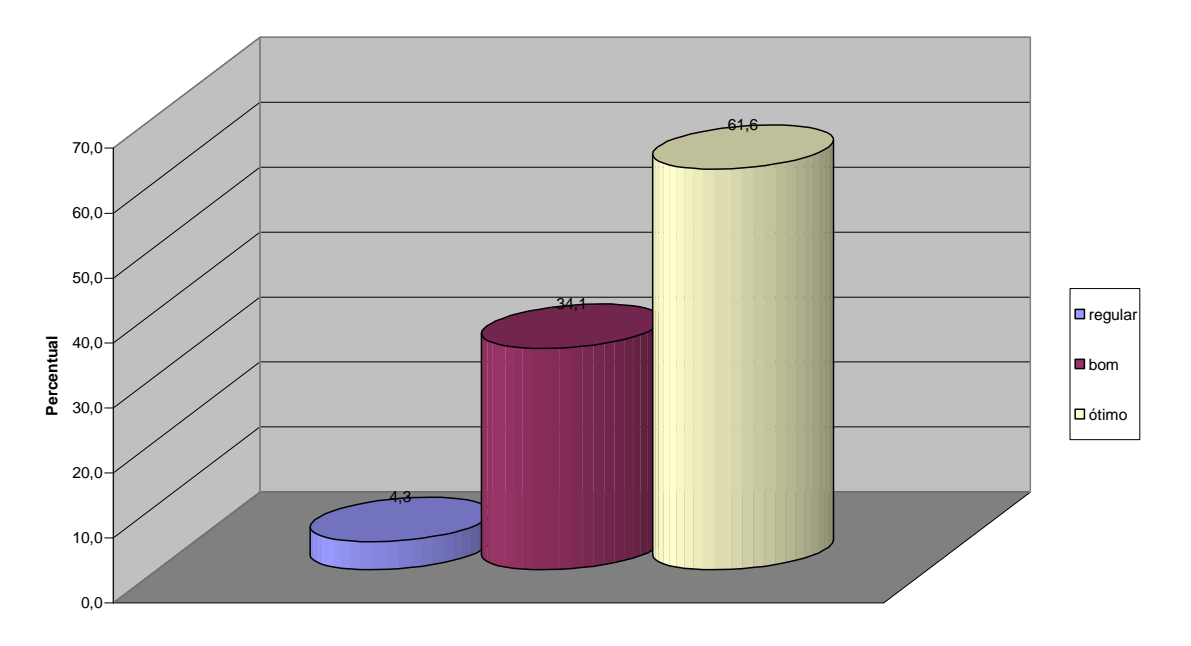

**Gráfico 8 – Avaliação sobre o conhecimento do instrutor. Fonte: Quadro 12.**

No que responda à habilidade em transmitir o conteúdo, ou seja, a didática aplicada, foi considerada adequada e de fácil assimilação pelos alunos pois, de um grupo de 277 alunos que responderam, 172 consideraram ótima a didática aplicada (quadro 13 e gráfico 9).

| Habilidades p/ transmitir |            |       |
|---------------------------|------------|-------|
| Conceitos                 | Frequência | $\%$  |
| regular                   | 14         | 5,1   |
| bom                       | 91         | 32,9  |
| ótimo                     | 172        | 62,9  |
| Total                     | 277        | 100,0 |

**Quadro 13 - Habilidades do instrutor p/ transmitir. Fonte: Questionário aplicado no CDC de Amontada** 

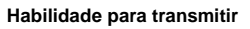

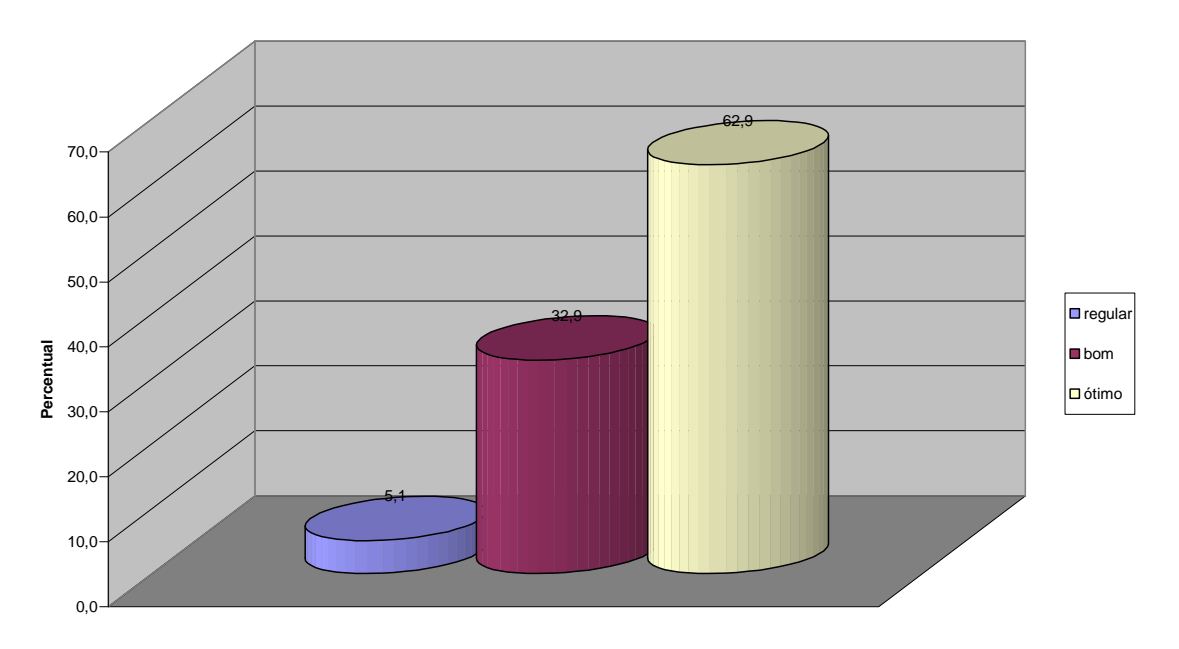

**Gráfico 9 - Habilidades do instrutor p/ transmitir. Fonte: Quadro 13.** 

Com referência ao relacionamento entre aluno e instrutor, dos 279 questionários respondidos 222 responderam que é ótimo (quadro 14 e gráfico 10).

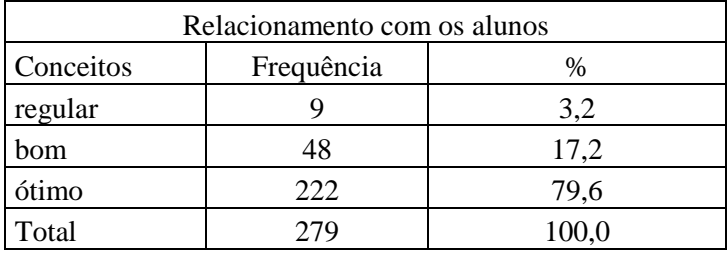

**Quadro 14 – Relacionamento instrutor/alunos.** 

**Fonte: Questionário aplicado no CDC de Amontada.** 

#### **Relacionamento aluno x instrutor**

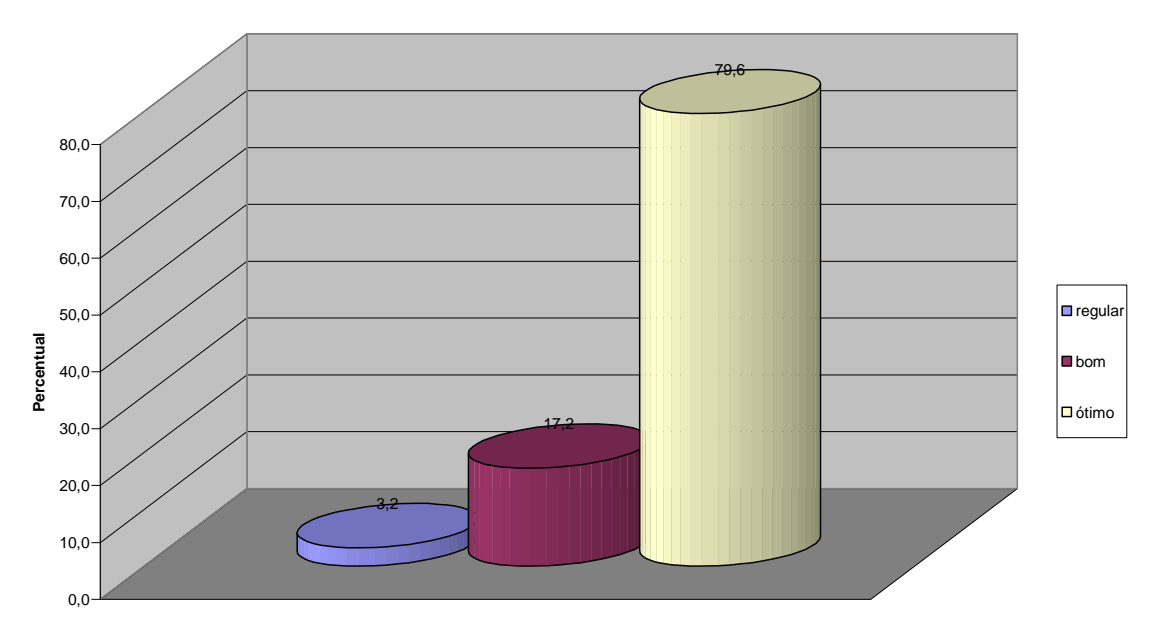

**Gráfico 10 - Relacionamento instrutor/alunos. Fonte: Quadro 14.** 

Um dos principais questionamentos está relacionado com a possibilidade de o aluno vir a aplicar os conhecimentos adquiridos após o curso. De 268 alunos que responderam a este quesito, 260 relataram positivamente, portanto, há uma consciência, por parte do aluno, da verdadeira necessidade do uso da tecnologia da informação e comunicação (quadro 15 e gráfico 11).

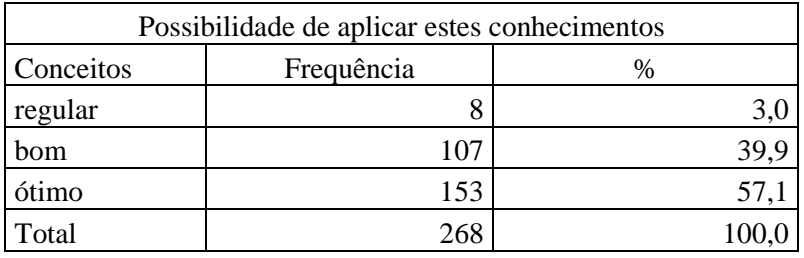

**Quadro 15 - Possibilidade de aplicar os conhecimentos.** 

**Fonte: Questionário aplicado no CDC de Amontada.** 

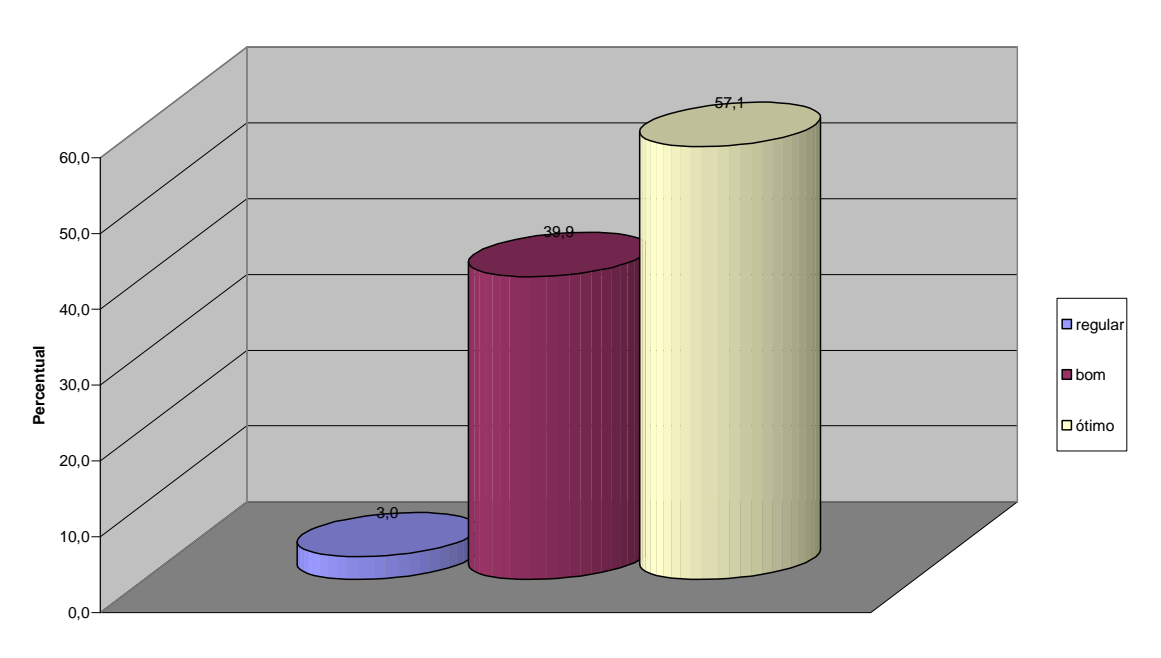

**Possibilidade de aplicar este conhecimento**

**Gráfico 11- Possibilidade de aplicar os conhecimentos.** 

**Fonte: Quadro 15.** 

## **5.2.3 Estrutura Física das Instalações do Centro Digital em Amontada**

A instalação do Centro Digital do Ceará – CDC de Amontada (Fotos 1,2,3) ocorreu no Centro Vocacional Tecnológico – CVT do referido Município, contando com a presença do Secretário de Ciência, Tecnologia e Educação Superior a época Senhor Hélio Guedes de Campos Barros e o Diretor Presidente do Instituto Centro de Ensino Tecnológico – Centec, Senhor Antônio Amaury Oriá Fernandes<sup>36</sup>.

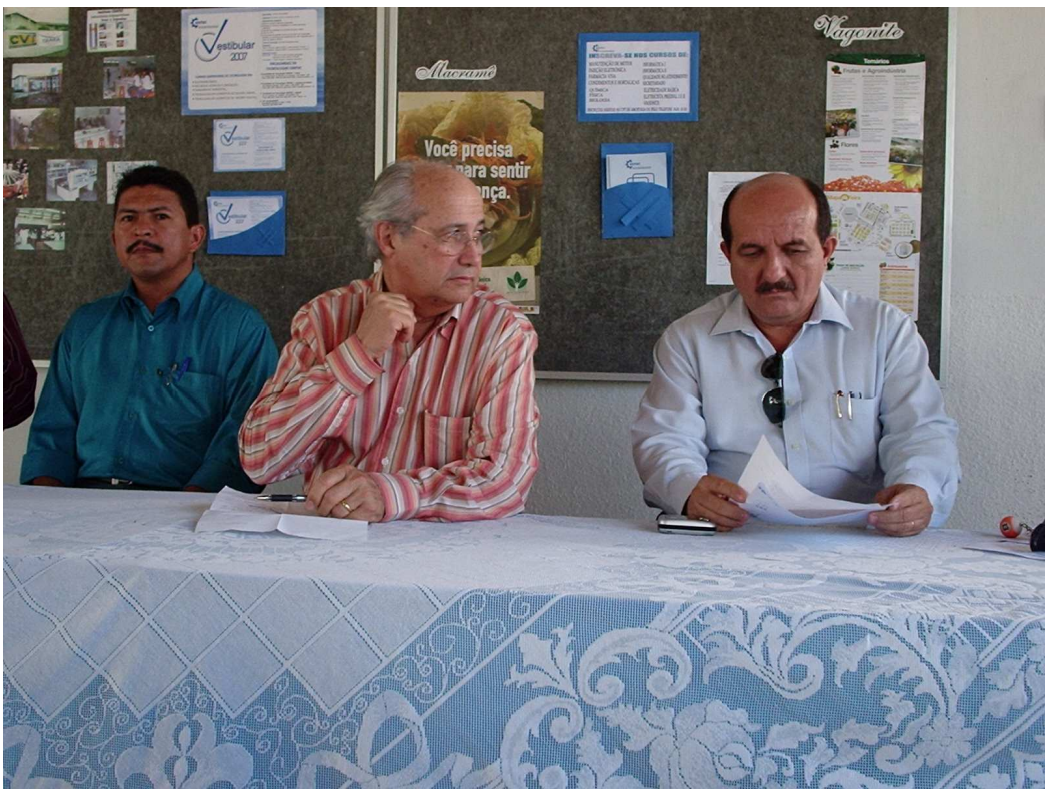

**Foto 1 - CVT de Amontada – Implantação do CDC. Fonte: CVT de Amontada.** 

<sup>36</sup> Todas as fotos aqui expostas foram tiradas *in loco* – acervo SECITECE e CENTEC.

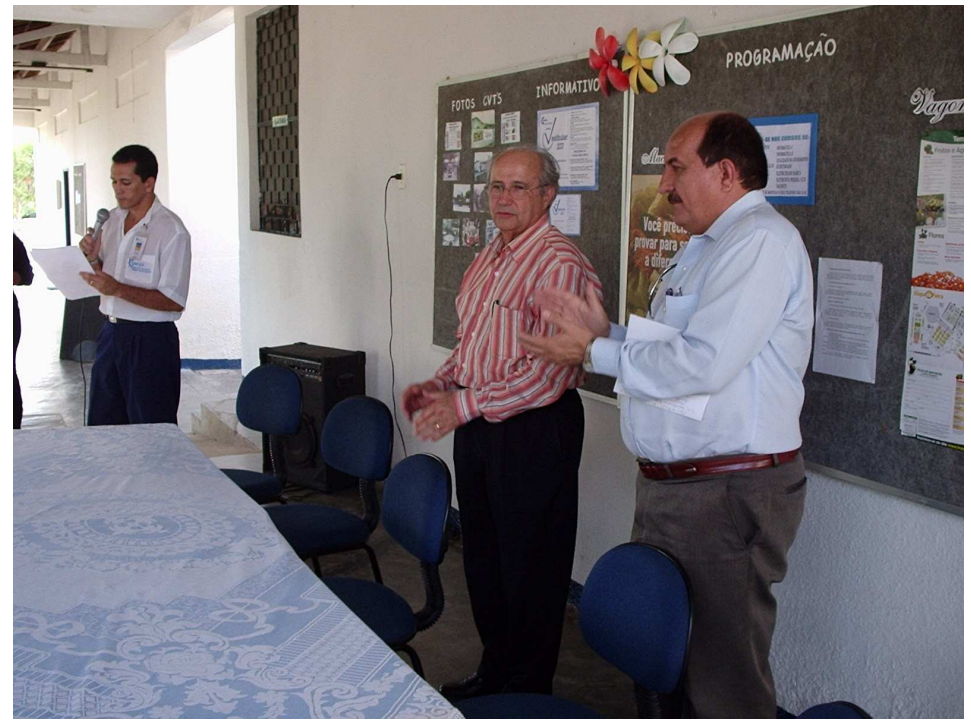

**Foto 2 : CVT de Amontada – Implantação do CDC. Fonte: CVT de Amontada** 

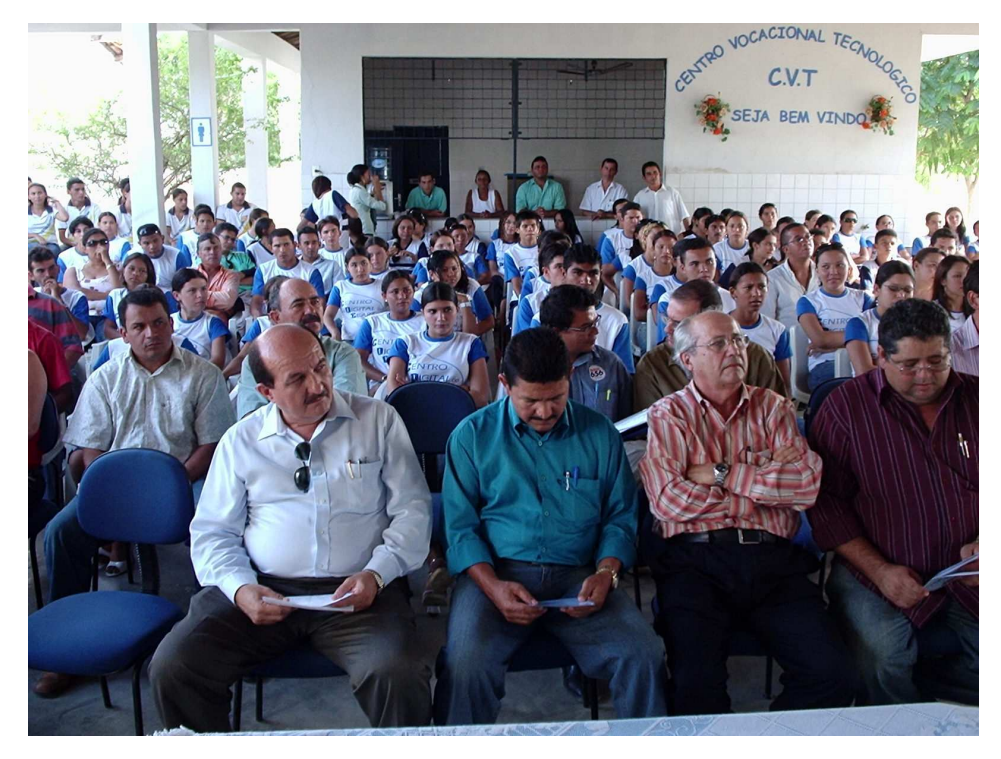

**Foto 3 : CVT de Amontada – Implantação do CDC Fonte: CVT de Amontada**
A estrutura apresentada (fotos 4, 5,6,7 e 8) da sala do Centro Digital do Ceará – CDC em Amontada é simples mas dentro das necessidades, com equipamentos dimensionados para a real finalidade da própria região.

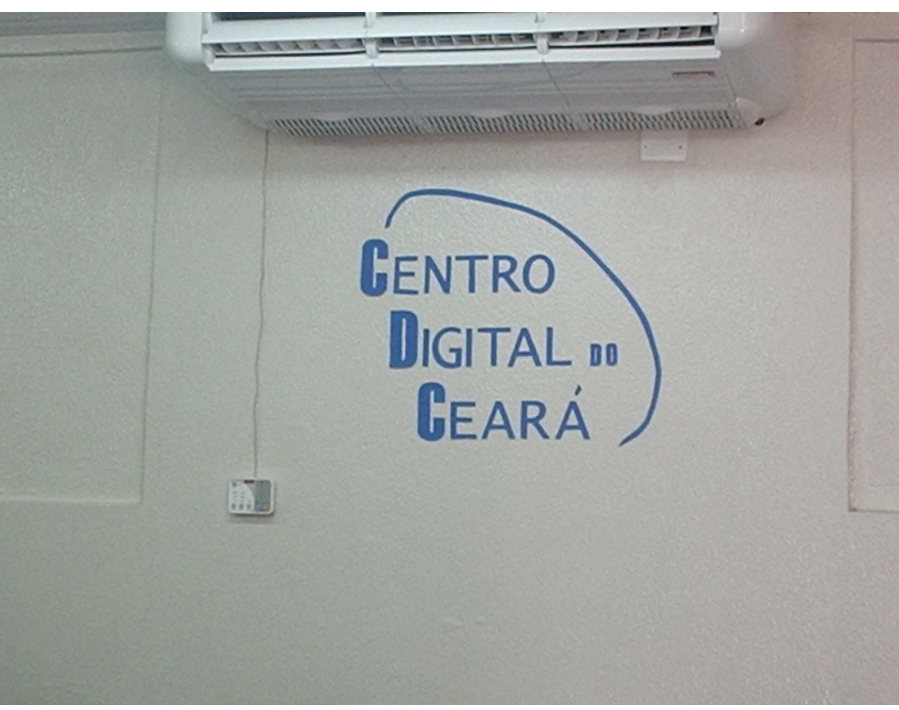

**Foto 4 : CVT de Amontada – Sala do CDC Fonte: CVT de Amontada** 

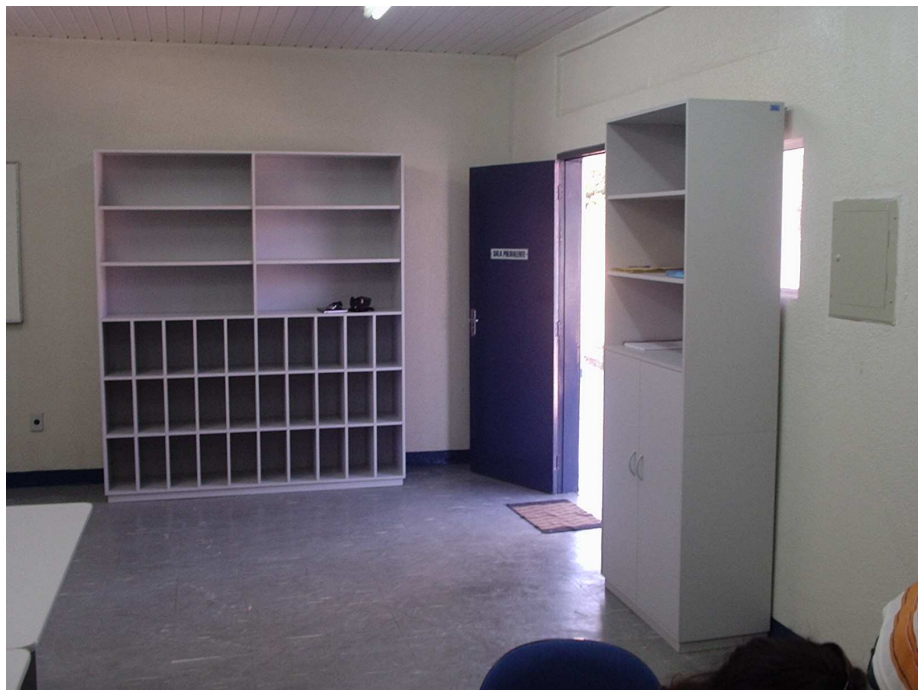

**Foto 5: CVT de Amontada – Entrada da Sala do CDC Fonte: CVT de Amontada** 

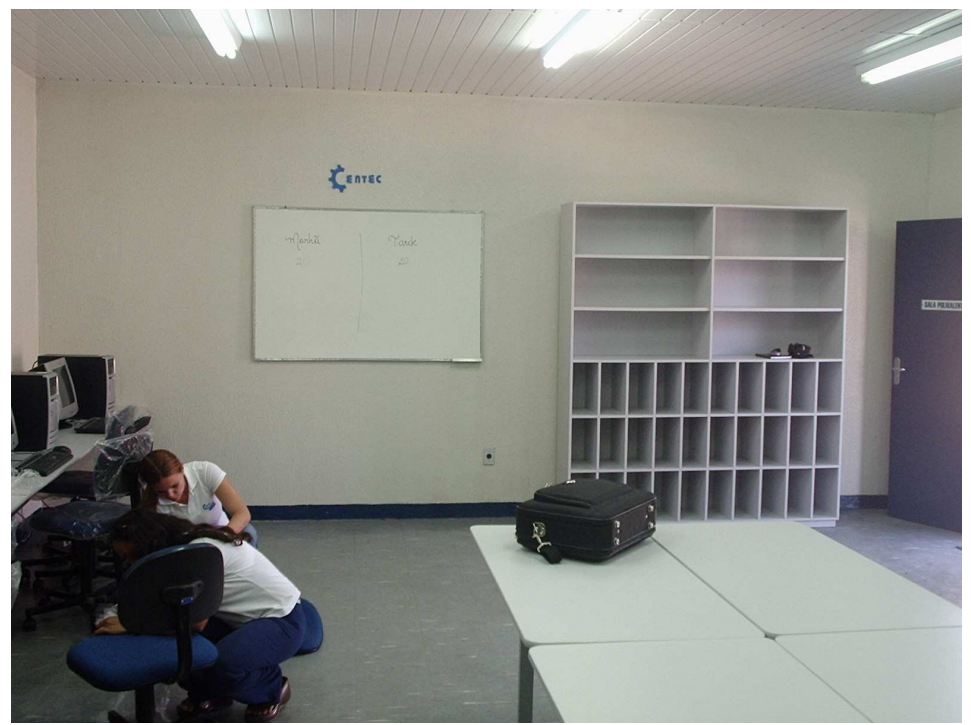

**Foto 6: CVT de Amontada – Sala do CDC Fonte: CVT de Amontada** 

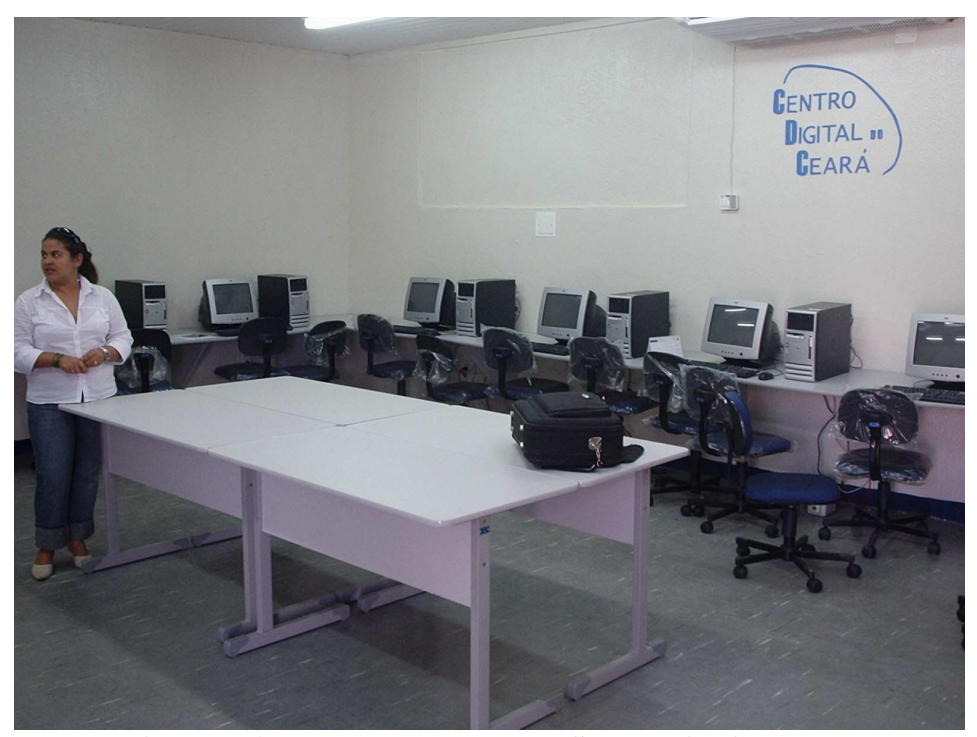

**Foto 7: CVT de Amontada –** *Layout* **da Sala do CDC Fonte: CVT de Amontada** 

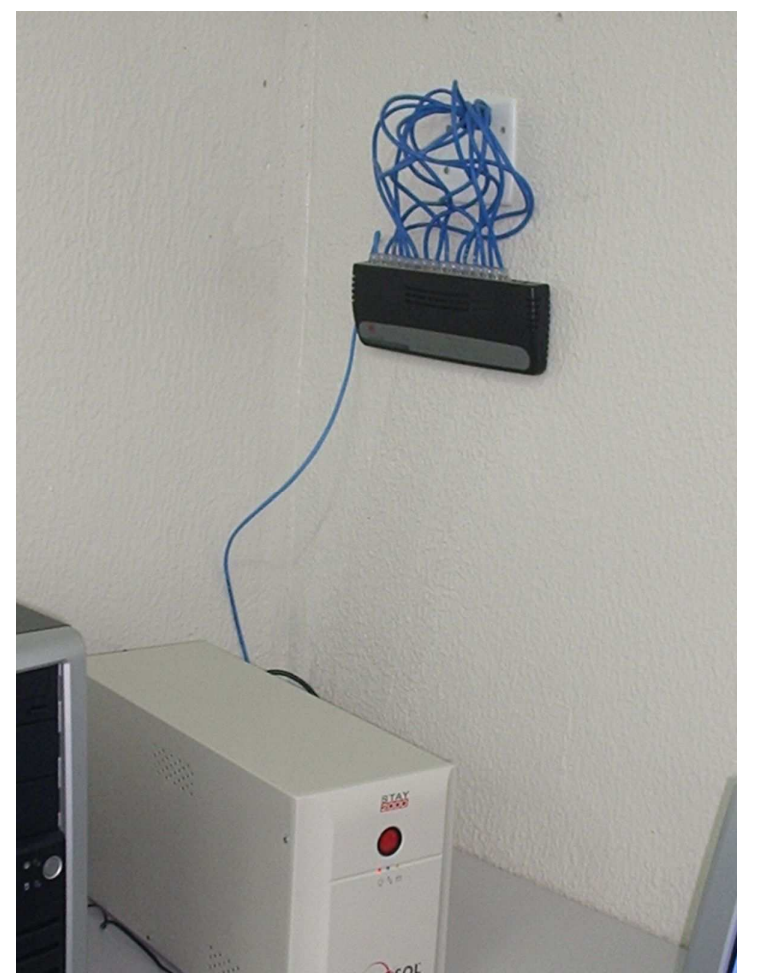

**Foto 8: CVT de Amontada – Estrutura para Rede do CDC. Fonte: CVT de Amontada.** 

Dentro da minha proposta de pesquisa, apliquei um questionário em uma mostra de 69 (sessenta e nove) alunos com o intuito de saber se o aluno já trabalhava ou se conseguiu o emprego depois do curso e se o curso teve alguma relação positiva para manter-se no emprego ou ainda para conseguir o emprego. No quadro e gráficos seguintes.

|              | Aluno(a)                   | Situação      | Local                       |
|--------------|----------------------------|---------------|-----------------------------|
|              | Tamara de Freitas Gomes    | <b>Depois</b> | Escritório de Contabilidade |
|              | Maria José Henrrique Vidal | <b>Depois</b> | Vendedora                   |
| $\mathbf{z}$ | Maria Freitas de Araújo    | <b>Depois</b> | Agente de Saúde             |
|              | Antônio Ronaldo de Morais  | Antes         | Vendedor                    |
|              | Ciro Regis da Costa        | <b>Antes</b>  | Musico                      |
|              | Gerasilvio Santos Rocha    | <b>Depois</b> | Vendedor                    |

**Quadro 16 - CVT/CDC Amontada - Relação dos alunos do CDC que trabalham Fonte: CDC de Amontada** 

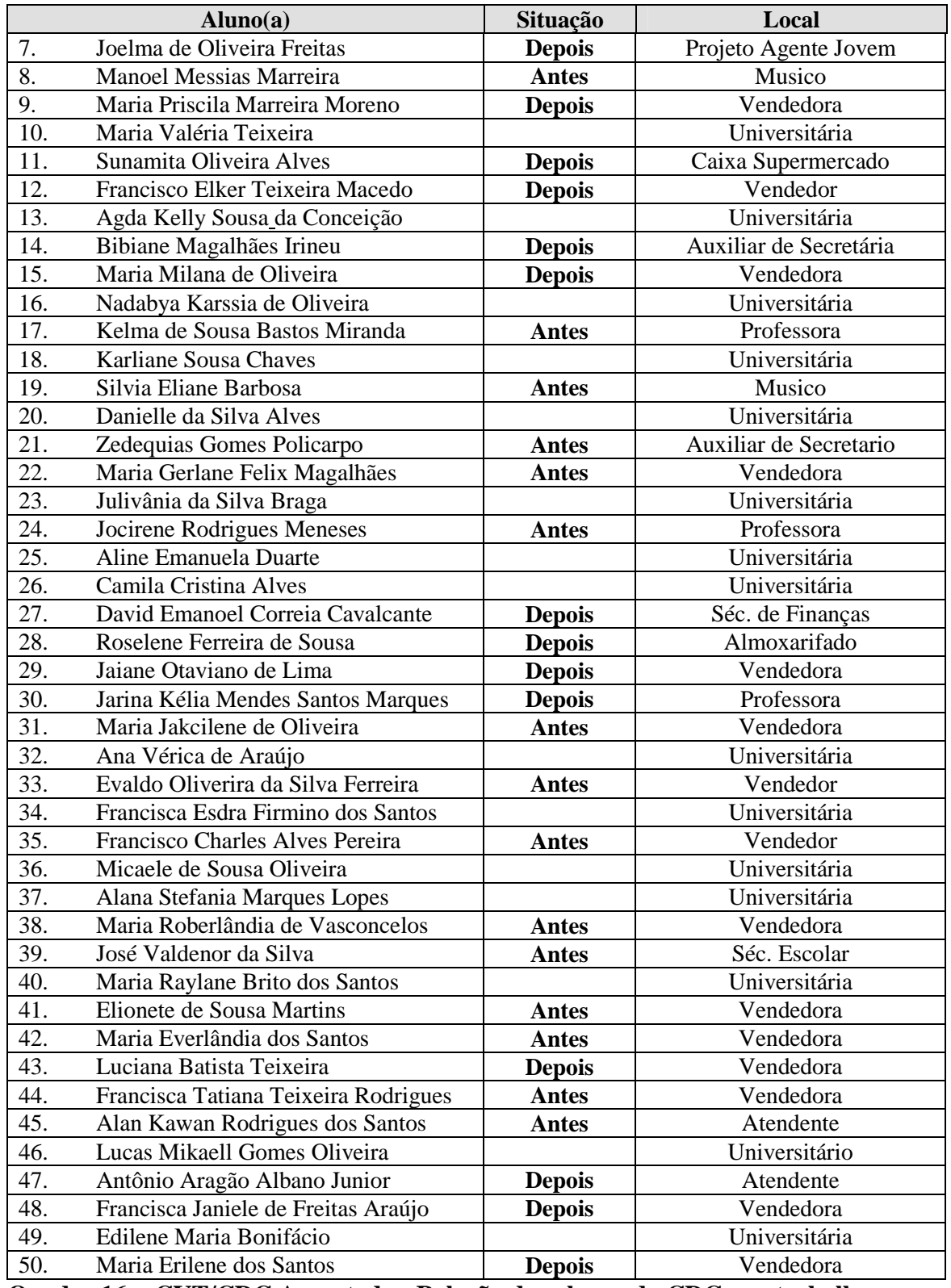

# **Quadro 16 - CVT/CDC Amontada - Relação dos alunos do CDC que trabalham (continuação)**

**Fonte: CDC de Amontada** 

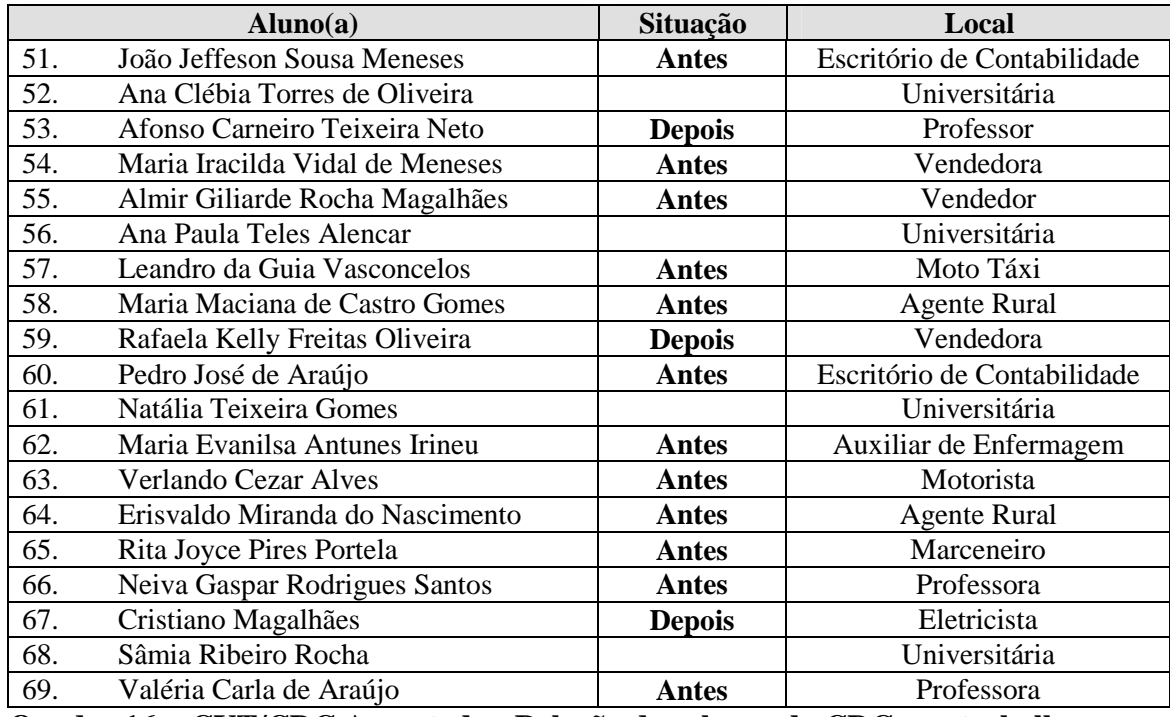

# **Quadro 16 - CVT/CDC Amontada - Relação dos alunos do CDC que trabalham (continuação) Fonte: CDC de Amontada**

# **Legenda**

**Antes:** Alunos que já trabalhavam antes de fazer o curso.

**Depois:** Alunos que passaram a trabalhar depois de concluir o curso.

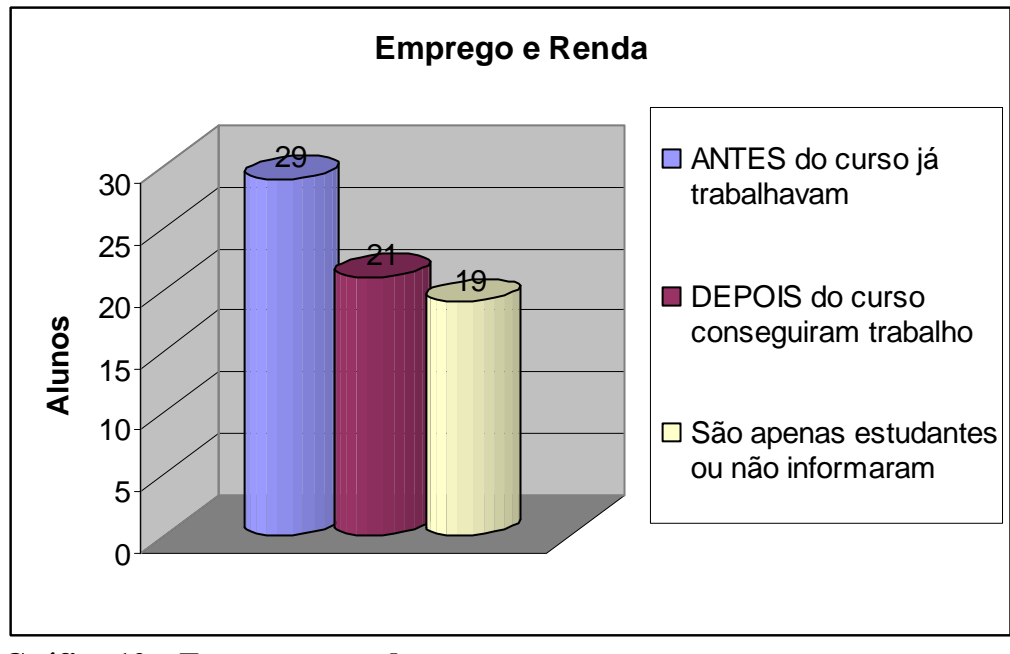

**Gráfico 12 – Emprego e renda. Fonte: Quadro 16** 

O universo pesquisado foi de 69 (sessenta e nove) alunos, dos quais 21 (vinte e um) conseguiram emprego (30,43%) após o curso, ou seja, segundo eles, o curso ajudou em alguns casos de uma forma direta e em outros de uma forma indireta, já que a informática hoje é um diferencial muito importante. 29 (vinte e nove) deles já tinham emprego o que equivale a 42,03% que, afirmaram que o curso no geral fez com que ele se mantivesse no emprego, ou ainda criou um diferencial entre ele e os demais empregados. Dezenove alunos somente são estudantes ou não informaram, o que equivale a 27,54% do total.

Portanto, foi positivo o projeto implantado no Município de Amontada no Estado do Ceará, pois apresentou resultado positivo, tendo um percentual de alunos egressos aceitável (74,74%) e apenas (25,26%) de desistentes. Quanto ao emprego (apoio direto do FECOP), também foi considerado positivo, já que o que foi exposto demonstra isto.

# **6 ORIENTAÇÕES PARA CONSULTAS**

# **6.1 Leituras Complementares**

FILHO, André Barbosa; CASTRO, Cosette: TOME, Takashi. *Mídias digitais: convergência tecnológica e inclusão social*. São Paulo, Paulinas, 2005.

GUERREIRO, Evandro Prestes. *Cidade digital: infoinclusão social e tecnologia em rede*. São Paulo: SENAC, 2006.

# **6.2 Noticias em Periódicos de Referências**

KOBASHI, Ricardo. "Tecnologia a serviço da inclusão social". *O Estado de São Paulo*, 02 de maio de 2005. Disponível em: http:// www.link.estado.com.br/index.cfm?id\_conteudo=3568. Acesso em 31 de janeiro de 2007.

SIQUEIRA, Ethevaldo. "Com o iPhone, a Apple reinventa o telefone". *O Estado de São Paulo*, de 28 de janeiro de 2007.

# **6.3 Periódicos de Referências na INTERNET**

Agência Estado http://www.agestado.com.br

Jornal O Estado de São Paulo (OESP) http://www.estado.com.br

Jornal Folha de São Paulo (FSP) http://www.uol.com.br/fsp

Jornal Gazeta Mercantil http://www.gazetamercantil.com.br

Revista sobre Tecnologia para Inclusão Digital " A Rede " http://www.arede.inf.br

Revista I – Coletiva http://www.icoletiva.com.br/icoletiva

Revista Inclusão Social http://www.ibict.br/revistainclusaosocial/

## Revista Istoé

http://www.zaz.com.br/istoe

Revista da Sociedade Digital

http://www.bibvirt.futuro.usp.br/textos/hemeroteca/rsd/principal.html

## Revista Veja

http://www.uol.com.br/veja

# **6.4** *Sites* **de Referências**

- Banco Mundial Projeto InfoDev http://www.worldbank.org/html/fdp/infodev/infodev.html
- Biblioteca Micromundos http://www.geocities.yahoo.com.br/bibliotecamicromundos/inclusão.htm

Fórum de discussão "Inclusão Digital.org.br" http://www.ciberforum.org.br/webboard/wbpx.isa/~inclusaodigital/

Laboratório de Inclusão Digital e Educação Comunitária (LIDEC) http://www.lidec.futuro.usp.br/lidec.php

Ministério da Ciência e Tecnologia http://www.mct.gov.br

- Ministério das Comunicações http://www.mc.gov.br
- Ministério do Planejamento http://www.planejamento.gov.br
- Observatório de políticas públicas de infoinclusão (OPPI) http://www.infoinclusao.org.br/

 Portal Inclusão Digital http://www.inclusaodigital.gov.br

Portal Inclusão Digital do Ministério das Comunicações http://www.idbrasil.gov.br

Portal Inclusão social IBICT – Instituto Brasileiro de Informação em Ciência e Tecnologia do **MCT** 

http://www.ibict.br/inclusaosocial/

Projetos Somos Telecentros http://www.tele-centros.org/

#### **6.5** *Sites* **de Projetos de Inclusão Digital**

Banco Mundial – Projeto InfoDev http://www.worldbank.org/html/fdp/infodev/infodev.html

# Cidade do Conhecimento http://www.cidade.usp.br

## Digitando o Futuro http://www.digitandoofuturo.org.br

#### Estação Futuro

http://www.estacaofuturo.org.br/www.vivario.org.br

## Garagem Digital

http://www.fundabrinq.org.br

#### Identidade Digital

http://www.identidadedigital.ba.gov.br

# Ilhas Digitais

http://www.soma.ce.gov.br/programas/ilhas/inical.asp

## Índios On Line

http://www.indiosonline.org.br/

## Morro Digital

http://www.morrodigital.org.br/

# Pipa Sabe

http://www.cidade.usp.br

#### Programando o Futuro

http://www.programandoofuturo.org.br

# Projeto Navegar

http://www.navegaramazonia.org.br

# Rede CDI http://www.cdi.org.br

# Telecentros Porto Alegre http://www.telecentros.org.br

# Telecentros São Paulo http://www.telecentros.sp.org.br

# Índios On Line

http://www.indiosonline.org.br/

# **6.6 Inclusão Digital: SENAC e HAPVIDA**

INCLUSÂO DIGITAL – SENAC e HAPVIDA oferecem cursos gratuitos para comunidade carente. – A fundação Ana Lima, em parceria com o SENAC-CE, inicia dia 22 de abril, curso de operador de Microcomputador para a comunidade do Pirambu e Adjacências.

# **7 CONSIDERAÇÕES FINAIS**

As iniciativas de inclusão digital surgentes no País nos últimos anos ainda não foram capazes de incluir digitalmente uma parcela considerável da população. Apesar do potencial alardeado, no plano nacional, apresenta resultados tímidos de contribuição para o desenvolvimento social, político e econômico. As desigualdades sócio econômicas brasileiras, entretanto, já mostraram que somente o acesso público e gratuito poderá incluir a significante parcela da população brasileira que vive de menos de um salário mínimo por mês; a menos que novas tendências tecnológicas, como a televisão digital ou o telefone celular inteligente, tenham o potencial de se difundir com mais facilidade, por já apresentarem uma alta penetração neste universo de cidadão.

Muitos são os interesses que se ocultam por trás da inclusão digital. Estes alunos que participaram deste projeto, no entanto, em sua totalidade, hoje sabem acessar a rede e com isto encontrar seus amigos. Com isto já estão pertencendo ao mundo digital, além de alguns terem conseguido emprego, tendo como incremento em seus currículos os cursos que antes não tinham.

Em termos gerais, a chegada da inclusão digital no contexto da globalização está em debate no País: o discurso tem grande potencial de se tornar uma política pública de desenvolvimento nacional, como está sendo mostrado na implantação de alguns projetos, ou ainda pode se eternizar como mais um instrumento de rivalidades políticas. É a chegada de um conceito complexo, que vem na esteira de uma transformação econômica mundial, trazendo uma proposta específica de relações, apropriada de maneiras diferentes pelos distintos agentes desta dissertação. Os cidadãos do Município, notadamente de baixa renda que frequentaram os CDC´s, parecem muitas vezes não compreender ou até não acreditar as plenas aspirações dos mentores com relação ao potencial das tecnologias. Não se há de esquecer de que existe ainda no País um abismo em relação ao sério problema da escolaridade. Quanto maior o grau de escolarização formal, maior o potencial de desenvolvimento humano. Apenas o simples acesso não garante que a informação seja processada, assimilada, e que se transforme em conhecimento, portanto, é de enorme importância também incentivar a formação escolar tradicional, pois a maioria tem acesso limitado à educação formal de qualidade. Já no acesso à INTERNET, o que ocorre é o contato com diferentes fontes de informação e a ampliação das possibilidades de comunicação. Para enfatizar melhor este ponto, vale citar a obra de Warschauer (2006)

> Há uma grande diferença entre informação e conhecimento, e o letramento informacional é decisivo para a capacidade de transformar a primeira no segundo. Esse letramento está distribuído de mode desigual na sociedade, e cruza com outras formas de estratificação social. O formento do letramento informacional deve ser um objetivo importante para projetos que buscam promover a inclusão digital (P. 159).

As tecnologias da informação e comunicação eliminaram fronteiras e colocaram o conhecimento no centro dos processos sociais e produtivos. Pela primeira vez na história, a ferramenta que possibilita a produção de bens de consumo mais importantes para o mercado global está acessível para uma parcela crescente da população. Todos estes deveriam ser argumentos suficientes para justificar investimentos em políticas públicas e numa estratégia nacional que amplie o acesso dos brasileiros à tecnologia da informação e comunicação. No geral, porém, as divergências continuam a imperar e a máquina burocrática do Estado (União, distrito federal, estados e municípios) não consegue se entender nem se articular com os demais setores da sociedade – somente algumas "ilhas", como esta encontrada aqui em Amontada, interior do Ceará, dão certo.

Mesmo no governo atual de. Cid Ferreira Gomes, na área de Ciência, Tecnologia e Inovação, encontra-se no projeto de governo como objetivo estratégico " Criar infovias regionais estratégicas de educação tecnológica, de acordo com as vocações de cada região do Estado, incorporando os equipamentos existentes e incentivando os municípios a implantar núcleos de inclusão digital "<sup>37</sup>. Dentro da área de transporte e comunicação, tem-se como estratégia " Expandir a rede de fibra ótica, de sistemas wireless para interiorização da INTERNET e programas de inclusão digital, com acesso através de provedor público " e ainda " Formular programas articulados com o Fundo para o Desenvolvimento Tecnológico das Telecomunicações - FUNTTEL, para inclusão digital.". Portanto, se terá uma continuidade nestes projetos e uma grande avanço em relação a tentar acabar com a exclusão digital no Estado.

É importante ressaltar, contudo, que os resultados positivos decorrem do desejo de todos (políticos, empresários e comunidade) que, juntos, concentraram esforços com um

 $\overline{a}$ 

 $37$  Ambas as citações foram tiradas do plano de governo do candidato e atual governador Cid Ferreira Gomes.

único objetivo de ajudar e dar oportunidade ao cidadão excluído da região, levando-me a concluir que o *status quo* anterior realmente mudou, para melhor, em relação, a qualidade de vida da maioria dos cidadãos de Amontada.

Logo, não é a tecnologia que articula a comunidade, mas é a comunidade articulada quem se apropria da tecnologia para facilitar seus processos. Talvez seja justamente ài que esteja a diferença em relação aos resultados aqui obtidos.

# **REFERENCIAIS BIBLIOGRAFICAS**

AFONSO, Carlos e SOARES, Luiz Fernando G. "Desenvolvimento humano e a apropriação das TIC's". In: *Pesquisa sobre o uso das tecnologias da informação e da comunicação* 2005. São Paulo: CGI.br, 2006.

BID (Banco Interamericano de Desenvolvimento). Relatório Anual 2004. Disponível em < http://enet.iadb.org/idbdocswebservices/idbdocsInternet/IADBPublicDoc.aspx?.docnum=516 463>. Acesso em 05 de novembro de 2007.

BECKER, Maria Lúcia. *Inclusão digital e jornalismo: novos leitores, novas dificuldades e desafios na relação com a notícia e a forma de noticiar*. [s.d.] Disponível em http://reposcom.portcom.intercom.org.br/bitstream/1904/17331/1/R0787-1.pdf>. Acesso em 19 de novembro de 2007.

CASTELLS, Manuel. *A sociedade em rede*. São Paulo: Paz e Terra, 1999.

CASTELLS, Manuel. A galáxia da Internet: Reflexões sobre a Internet, os negócios e a sociedade. Rio de Janeiro: Jorge Zahar, 2003.

CGI.br (Comitê Gestor da Internet no Brasil), Pesquisa sobre o uso das tecnologias da informação e da comunicação 2005, São Paulo 2007.

COHN, Gabriel. A forma da sociedade da informação, in DOWBOR, Ladislau et al, (Orgs.) Desafios da Comunicação. Petrópolis: Vozes, 2001.

COMPAINE, Benjamin (org). *The Digital Divide: Facing a crisis or creating a myth?.* Cambridge (Mass): MIT Press, 2001.

DELGADILLO, Karin et al. *Telecentros comunitários para o desenvolvimento humano: lições sobre telecentros comunitários na América Latina e Caribe*. Rio de Janeiro: RITS, 2003. Disponível em http://bboppi.rits.org.br/ Acesso em 15 de janeiro de 2006.

FREIRE, Paulo*. Pedagogia do Oprimido*. 36ed. Rio de Janeiro. Paz e Terra, 2003.

LÉVY, Pierre. *Cibercultura*. 2ed. São Paulo: Editora 34, 2000.

LÉVY, Pierre. *A emergência do cyberespace e as mutações culturais. (2002).* Transcrição da palestra proferida no SESC-SP em 29/08/2002. Disponível <http://www.sessp.org.br/sesc/imagens/upload/conferencias/35.rtf. Acesso em 02 de janeiro de 2007.

LUDKE, Menga et al. *Pesquisa em educação: abordagens qualitativas*. São Paulo EPU, 1986.

MARTINI, Renato. *Inclusão digital & inclusão social*. Revista Inclusão Social nº 1, Brasília, 2005. Disponível em

http://www.ibict.br/revistainclusaosocial/viewarticle.php?id=7&layout=html. Acesso em 24 de outubro de 2006.

MARTINS, José de Souza. *Reflexão crítica sobre o tema da exclusão social. In A Sociedade vista do abismo: novos estudos sobre a exclusão, pobreza e classes sociais*. Petrópolis: Vozes, 2002, pp. 25-47.

MOREIRA, Sonia Virgínia. Análise documental como método e como técnica. In DUARTE, Jorge; BARROS, Antonio (orgs). *Método e Técnicas de Pesquisas em Comunicação*. São Paulo: Atlas, p. 267-279, 2005.

PORCARO, Rosa Maria. *Tecnologia da Comunicação e Informação e Desenvolvimento: Políticas e estratégias de inclusão digital no Brasil*. Rio de Janeiro: Programa de pesquisa de Desenvolvimento de Políticas, 2005.

REINHARD, Nicolau; MACADAR, Marie Anne. *Telecentros Comunitários possibilitando a Inclusão Digital: um estudo de caso comparativo de iniciativas brasileiras.* Salvador: Publicado nos anais do 26º ENANPAD, set/2002.

SCHWARTZ, Gilson. "*Vida e política na Cidade do Conhecimento*". In TORQUATO, Cid (Org.) *E-dicas: Desvirtualizando a nova economia*. São Paulo: Usina do Livro, p.203-212, 2002.

SELLTIZ, Claire et al. *Métodos de Pesquisa nas Relações Sociais*. 5º ed. São Paulo: EPU, 1975.

SILVEIRA, Sérgio Amadeu da. *Exclusão Digita: a miséria na era da informação*. São Paulo: Fundação Perseu Abramo, 2001.

SORJ, Bernardo; GUEDES, Luís Eduardo. *Exclusão Digital : problemas conceituais, evidencias empíricas e políticas públicas*, 2005. Disponível em: http://www.bernardosorj.com/pdf/exclusaodigital\_problemasconceituais.pdf. Acesso em 15 de outubro de 2007.

TAKAHASHI, TAdao (Org.) *Sociedade a Informação no Brasil: livro verde*. Brasília, Ministério da Ciência e Tecnologia, 2000,. Disponível em: < http://www.socinfo.org.br >. Acesso em 15 de janeiro de 2006.

WARSCHAUER, Mark. *Tecnologia e inclusão social*. São Paulo, Editora: SENAC, 2006.

YAMAKODA, Eloi Juniti. O uso da Internet. – pp. In: DUARTE, Jorge; BARROS, Antonio (orgs). *Métodos e Técnicas de Pesquisa em Comunicação.* São Paulo: Atlas, p. 146-163, 2005.

# **Anexos**

# **FICHA DE INSCRIÇÃO**

# **CENTRO DIGITAL DO CEARÁ**

**Formulário de Inscrição para o Curso Consciência Digital Cidadã** 

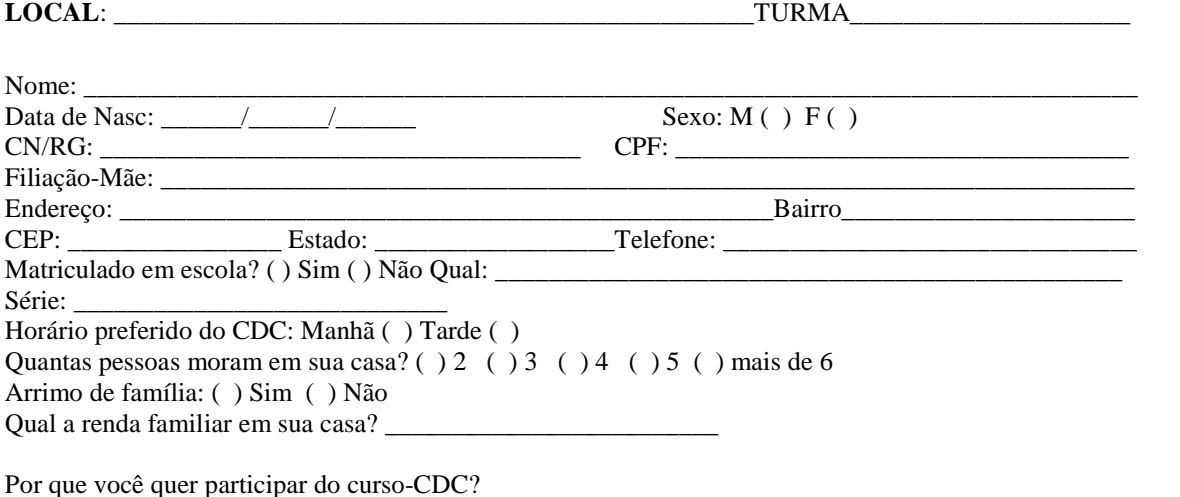

\_\_\_\_\_\_\_\_\_\_\_\_\_\_\_\_\_\_\_\_\_\_\_\_\_\_\_\_\_\_\_\_\_\_\_\_\_\_\_\_\_\_\_\_\_\_\_\_\_\_\_\_\_\_\_\_\_\_\_\_\_\_\_\_\_\_\_\_\_\_\_\_\_\_\_\_\_\_\_\_

\_\_\_\_\_\_\_\_\_\_\_\_\_\_\_\_\_\_\_\_\_\_\_\_\_\_\_\_\_\_\_\_\_\_\_\_\_\_\_\_\_\_\_\_\_\_\_\_\_\_\_\_\_\_\_\_\_\_\_\_\_\_\_\_\_\_\_\_\_\_\_\_\_\_\_\_\_\_\_\_\_\_\_\_\_

\_\_\_\_\_\_\_\_\_\_\_\_\_\_\_\_\_\_\_\_\_\_\_\_\_\_\_\_\_\_\_\_\_\_\_\_\_\_\_\_\_\_\_\_\_\_\_\_\_\_\_\_\_\_\_\_\_\_\_\_\_\_\_\_\_\_\_\_\_\_\_\_\_\_\_\_\_\_\_\_\_\_\_\_\_\_\_\_\_\_

Já teve algum contato com o computador? Se sim, o que fez?

Dentre os assuntos abaixo, ordene de 1 a 5 quais o seu grau de interesse:

#### **Aspectos Sociais**

- Elaboração de diferentes tipos de textos ( )
- Criação de jornais, cartazes e produtos de divulgação ( )
- $\triangleright$  Planejar e organizar uma atividade ()
- Debater assuntos da sociedade ( )
- Pesquisar na Internet e utilizar o computador ( )

#### **Aspectos Empresariais**

- $\triangleright$  Plano de negócios ()
- $\triangleright$  Orçamento ()
- $\triangleright$  Banco de Dados ()
- Correspondência comercial ( )
- $\triangleright$  Textos legais ()

Quais são os seus planos para o futuro?

#### **OBSERVAÇÕES:**

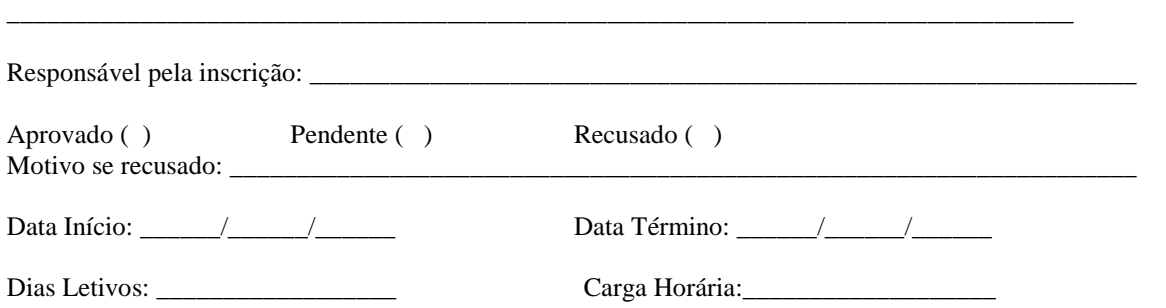

\_\_\_\_\_\_\_\_\_\_\_\_\_\_\_\_\_\_\_\_\_\_\_\_\_\_\_\_\_\_\_\_\_\_\_\_\_\_\_\_\_\_\_\_\_\_\_\_\_\_\_\_\_\_\_\_\_\_\_\_\_\_\_\_\_\_\_\_\_\_\_\_\_\_\_\_\_\_\_\_\_\_\_\_\_\_\_\_\_\_

\_\_\_\_\_\_\_\_\_\_\_\_\_\_\_\_\_\_\_\_\_\_\_\_\_\_\_\_\_\_\_\_\_\_\_\_\_\_\_\_\_\_\_\_\_\_\_\_\_\_\_\_\_\_\_\_\_\_\_\_\_\_\_\_\_\_\_\_\_\_\_\_\_\_\_\_\_\_\_\_\_\_\_\_\_\_\_\_\_\_

\_\_\_\_\_\_\_\_\_\_\_\_\_\_\_\_\_\_\_\_\_\_\_\_\_\_\_\_\_\_\_\_\_\_\_\_\_\_\_\_\_\_\_\_\_\_\_\_\_\_\_\_\_\_\_\_\_\_\_\_\_\_\_\_\_\_\_\_\_\_\_\_\_\_\_\_\_\_\_\_

# **Questionário**

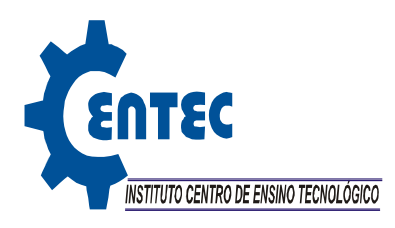

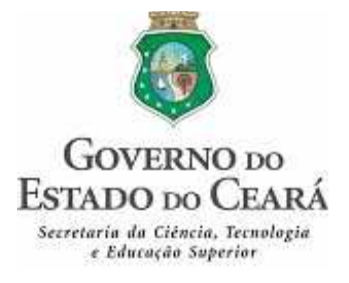

#### CONTRATO DE GESTÃO A - AVALIAÇÃO DO CURSO

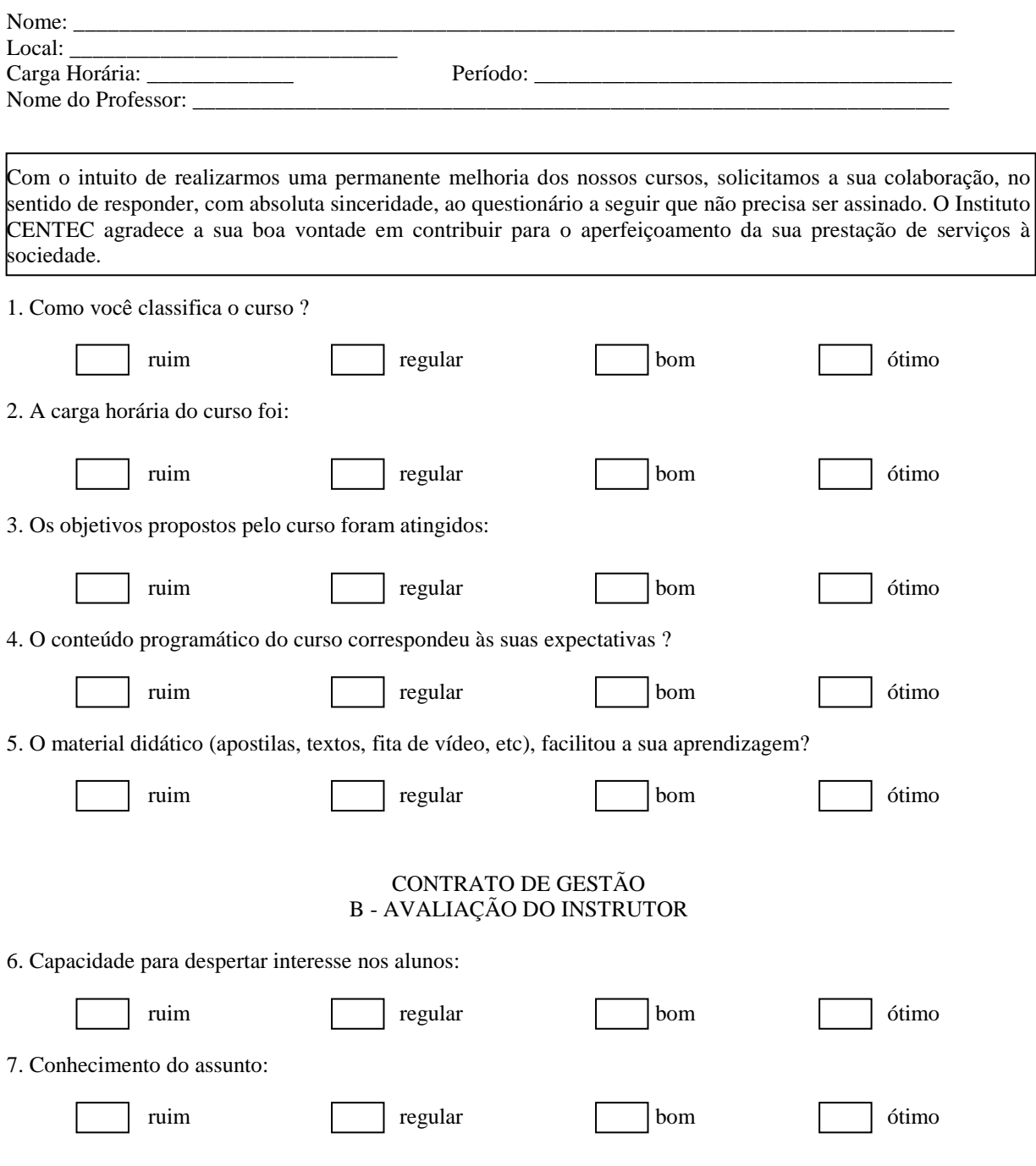

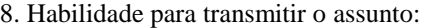

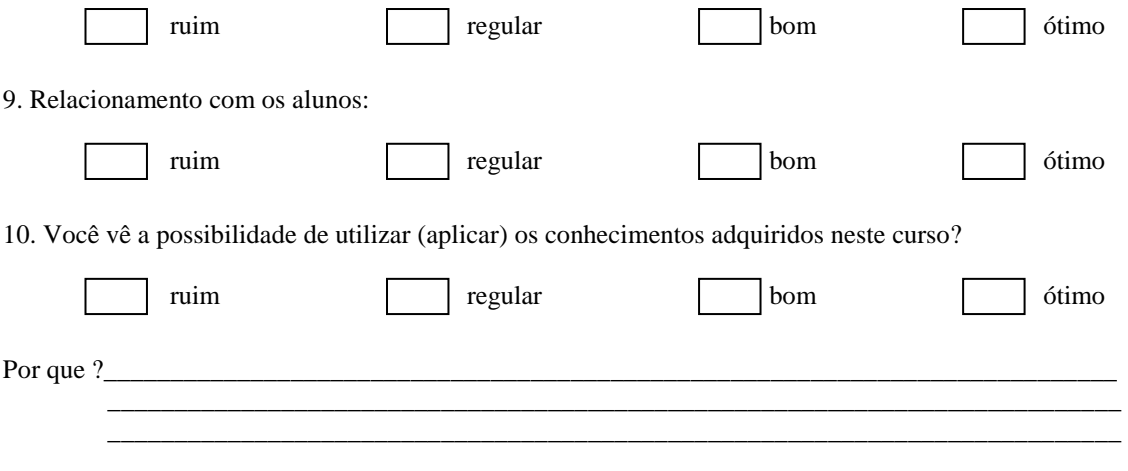

# **Livros Grátis**

( <http://www.livrosgratis.com.br> )

Milhares de Livros para Download:

[Baixar](http://www.livrosgratis.com.br/cat_1/administracao/1) [livros](http://www.livrosgratis.com.br/cat_1/administracao/1) [de](http://www.livrosgratis.com.br/cat_1/administracao/1) [Administração](http://www.livrosgratis.com.br/cat_1/administracao/1) [Baixar](http://www.livrosgratis.com.br/cat_2/agronomia/1) [livros](http://www.livrosgratis.com.br/cat_2/agronomia/1) [de](http://www.livrosgratis.com.br/cat_2/agronomia/1) [Agronomia](http://www.livrosgratis.com.br/cat_2/agronomia/1) [Baixar](http://www.livrosgratis.com.br/cat_3/arquitetura/1) [livros](http://www.livrosgratis.com.br/cat_3/arquitetura/1) [de](http://www.livrosgratis.com.br/cat_3/arquitetura/1) [Arquitetura](http://www.livrosgratis.com.br/cat_3/arquitetura/1) [Baixar](http://www.livrosgratis.com.br/cat_4/artes/1) [livros](http://www.livrosgratis.com.br/cat_4/artes/1) [de](http://www.livrosgratis.com.br/cat_4/artes/1) [Artes](http://www.livrosgratis.com.br/cat_4/artes/1) [Baixar](http://www.livrosgratis.com.br/cat_5/astronomia/1) [livros](http://www.livrosgratis.com.br/cat_5/astronomia/1) [de](http://www.livrosgratis.com.br/cat_5/astronomia/1) [Astronomia](http://www.livrosgratis.com.br/cat_5/astronomia/1) [Baixar](http://www.livrosgratis.com.br/cat_6/biologia_geral/1) [livros](http://www.livrosgratis.com.br/cat_6/biologia_geral/1) [de](http://www.livrosgratis.com.br/cat_6/biologia_geral/1) [Biologia](http://www.livrosgratis.com.br/cat_6/biologia_geral/1) [Geral](http://www.livrosgratis.com.br/cat_6/biologia_geral/1) [Baixar](http://www.livrosgratis.com.br/cat_8/ciencia_da_computacao/1) [livros](http://www.livrosgratis.com.br/cat_8/ciencia_da_computacao/1) [de](http://www.livrosgratis.com.br/cat_8/ciencia_da_computacao/1) [Ciência](http://www.livrosgratis.com.br/cat_8/ciencia_da_computacao/1) [da](http://www.livrosgratis.com.br/cat_8/ciencia_da_computacao/1) [Computação](http://www.livrosgratis.com.br/cat_8/ciencia_da_computacao/1) [Baixar](http://www.livrosgratis.com.br/cat_9/ciencia_da_informacao/1) [livros](http://www.livrosgratis.com.br/cat_9/ciencia_da_informacao/1) [de](http://www.livrosgratis.com.br/cat_9/ciencia_da_informacao/1) [Ciência](http://www.livrosgratis.com.br/cat_9/ciencia_da_informacao/1) [da](http://www.livrosgratis.com.br/cat_9/ciencia_da_informacao/1) [Informação](http://www.livrosgratis.com.br/cat_9/ciencia_da_informacao/1) [Baixar](http://www.livrosgratis.com.br/cat_7/ciencia_politica/1) [livros](http://www.livrosgratis.com.br/cat_7/ciencia_politica/1) [de](http://www.livrosgratis.com.br/cat_7/ciencia_politica/1) [Ciência](http://www.livrosgratis.com.br/cat_7/ciencia_politica/1) [Política](http://www.livrosgratis.com.br/cat_7/ciencia_politica/1) [Baixar](http://www.livrosgratis.com.br/cat_10/ciencias_da_saude/1) [livros](http://www.livrosgratis.com.br/cat_10/ciencias_da_saude/1) [de](http://www.livrosgratis.com.br/cat_10/ciencias_da_saude/1) [Ciências](http://www.livrosgratis.com.br/cat_10/ciencias_da_saude/1) [da](http://www.livrosgratis.com.br/cat_10/ciencias_da_saude/1) [Saúde](http://www.livrosgratis.com.br/cat_10/ciencias_da_saude/1) [Baixar](http://www.livrosgratis.com.br/cat_11/comunicacao/1) [livros](http://www.livrosgratis.com.br/cat_11/comunicacao/1) [de](http://www.livrosgratis.com.br/cat_11/comunicacao/1) [Comunicação](http://www.livrosgratis.com.br/cat_11/comunicacao/1) [Baixar](http://www.livrosgratis.com.br/cat_12/conselho_nacional_de_educacao_-_cne/1) [livros](http://www.livrosgratis.com.br/cat_12/conselho_nacional_de_educacao_-_cne/1) [do](http://www.livrosgratis.com.br/cat_12/conselho_nacional_de_educacao_-_cne/1) [Conselho](http://www.livrosgratis.com.br/cat_12/conselho_nacional_de_educacao_-_cne/1) [Nacional](http://www.livrosgratis.com.br/cat_12/conselho_nacional_de_educacao_-_cne/1) [de](http://www.livrosgratis.com.br/cat_12/conselho_nacional_de_educacao_-_cne/1) [Educação - CNE](http://www.livrosgratis.com.br/cat_12/conselho_nacional_de_educacao_-_cne/1) [Baixar](http://www.livrosgratis.com.br/cat_13/defesa_civil/1) [livros](http://www.livrosgratis.com.br/cat_13/defesa_civil/1) [de](http://www.livrosgratis.com.br/cat_13/defesa_civil/1) [Defesa](http://www.livrosgratis.com.br/cat_13/defesa_civil/1) [civil](http://www.livrosgratis.com.br/cat_13/defesa_civil/1) [Baixar](http://www.livrosgratis.com.br/cat_14/direito/1) [livros](http://www.livrosgratis.com.br/cat_14/direito/1) [de](http://www.livrosgratis.com.br/cat_14/direito/1) [Direito](http://www.livrosgratis.com.br/cat_14/direito/1) [Baixar](http://www.livrosgratis.com.br/cat_15/direitos_humanos/1) [livros](http://www.livrosgratis.com.br/cat_15/direitos_humanos/1) [de](http://www.livrosgratis.com.br/cat_15/direitos_humanos/1) [Direitos](http://www.livrosgratis.com.br/cat_15/direitos_humanos/1) [humanos](http://www.livrosgratis.com.br/cat_15/direitos_humanos/1) [Baixar](http://www.livrosgratis.com.br/cat_16/economia/1) [livros](http://www.livrosgratis.com.br/cat_16/economia/1) [de](http://www.livrosgratis.com.br/cat_16/economia/1) [Economia](http://www.livrosgratis.com.br/cat_16/economia/1) [Baixar](http://www.livrosgratis.com.br/cat_17/economia_domestica/1) [livros](http://www.livrosgratis.com.br/cat_17/economia_domestica/1) [de](http://www.livrosgratis.com.br/cat_17/economia_domestica/1) [Economia](http://www.livrosgratis.com.br/cat_17/economia_domestica/1) [Doméstica](http://www.livrosgratis.com.br/cat_17/economia_domestica/1) [Baixar](http://www.livrosgratis.com.br/cat_18/educacao/1) [livros](http://www.livrosgratis.com.br/cat_18/educacao/1) [de](http://www.livrosgratis.com.br/cat_18/educacao/1) [Educação](http://www.livrosgratis.com.br/cat_18/educacao/1) [Baixar](http://www.livrosgratis.com.br/cat_19/educacao_-_transito/1) [livros](http://www.livrosgratis.com.br/cat_19/educacao_-_transito/1) [de](http://www.livrosgratis.com.br/cat_19/educacao_-_transito/1) [Educação - Trânsito](http://www.livrosgratis.com.br/cat_19/educacao_-_transito/1) [Baixar](http://www.livrosgratis.com.br/cat_20/educacao_fisica/1) [livros](http://www.livrosgratis.com.br/cat_20/educacao_fisica/1) [de](http://www.livrosgratis.com.br/cat_20/educacao_fisica/1) [Educação](http://www.livrosgratis.com.br/cat_20/educacao_fisica/1) [Física](http://www.livrosgratis.com.br/cat_20/educacao_fisica/1) [Baixar](http://www.livrosgratis.com.br/cat_21/engenharia_aeroespacial/1) [livros](http://www.livrosgratis.com.br/cat_21/engenharia_aeroespacial/1) [de](http://www.livrosgratis.com.br/cat_21/engenharia_aeroespacial/1) [Engenharia](http://www.livrosgratis.com.br/cat_21/engenharia_aeroespacial/1) [Aeroespacial](http://www.livrosgratis.com.br/cat_21/engenharia_aeroespacial/1) [Baixar](http://www.livrosgratis.com.br/cat_22/farmacia/1) [livros](http://www.livrosgratis.com.br/cat_22/farmacia/1) [de](http://www.livrosgratis.com.br/cat_22/farmacia/1) [Farmácia](http://www.livrosgratis.com.br/cat_22/farmacia/1) [Baixar](http://www.livrosgratis.com.br/cat_23/filosofia/1) [livros](http://www.livrosgratis.com.br/cat_23/filosofia/1) [de](http://www.livrosgratis.com.br/cat_23/filosofia/1) [Filosofia](http://www.livrosgratis.com.br/cat_23/filosofia/1) [Baixar](http://www.livrosgratis.com.br/cat_24/fisica/1) [livros](http://www.livrosgratis.com.br/cat_24/fisica/1) [de](http://www.livrosgratis.com.br/cat_24/fisica/1) [Física](http://www.livrosgratis.com.br/cat_24/fisica/1) [Baixar](http://www.livrosgratis.com.br/cat_25/geociencias/1) [livros](http://www.livrosgratis.com.br/cat_25/geociencias/1) [de](http://www.livrosgratis.com.br/cat_25/geociencias/1) [Geociências](http://www.livrosgratis.com.br/cat_25/geociencias/1) [Baixar](http://www.livrosgratis.com.br/cat_26/geografia/1) [livros](http://www.livrosgratis.com.br/cat_26/geografia/1) [de](http://www.livrosgratis.com.br/cat_26/geografia/1) [Geografia](http://www.livrosgratis.com.br/cat_26/geografia/1) [Baixar](http://www.livrosgratis.com.br/cat_27/historia/1) [livros](http://www.livrosgratis.com.br/cat_27/historia/1) [de](http://www.livrosgratis.com.br/cat_27/historia/1) [História](http://www.livrosgratis.com.br/cat_27/historia/1) [Baixar](http://www.livrosgratis.com.br/cat_31/linguas/1) [livros](http://www.livrosgratis.com.br/cat_31/linguas/1) [de](http://www.livrosgratis.com.br/cat_31/linguas/1) [Línguas](http://www.livrosgratis.com.br/cat_31/linguas/1)

[Baixar](http://www.livrosgratis.com.br/cat_28/literatura/1) [livros](http://www.livrosgratis.com.br/cat_28/literatura/1) [de](http://www.livrosgratis.com.br/cat_28/literatura/1) [Literatura](http://www.livrosgratis.com.br/cat_28/literatura/1) [Baixar](http://www.livrosgratis.com.br/cat_30/literatura_de_cordel/1) [livros](http://www.livrosgratis.com.br/cat_30/literatura_de_cordel/1) [de](http://www.livrosgratis.com.br/cat_30/literatura_de_cordel/1) [Literatura](http://www.livrosgratis.com.br/cat_30/literatura_de_cordel/1) [de](http://www.livrosgratis.com.br/cat_30/literatura_de_cordel/1) [Cordel](http://www.livrosgratis.com.br/cat_30/literatura_de_cordel/1) [Baixar](http://www.livrosgratis.com.br/cat_29/literatura_infantil/1) [livros](http://www.livrosgratis.com.br/cat_29/literatura_infantil/1) [de](http://www.livrosgratis.com.br/cat_29/literatura_infantil/1) [Literatura](http://www.livrosgratis.com.br/cat_29/literatura_infantil/1) [Infantil](http://www.livrosgratis.com.br/cat_29/literatura_infantil/1) [Baixar](http://www.livrosgratis.com.br/cat_32/matematica/1) [livros](http://www.livrosgratis.com.br/cat_32/matematica/1) [de](http://www.livrosgratis.com.br/cat_32/matematica/1) [Matemática](http://www.livrosgratis.com.br/cat_32/matematica/1) [Baixar](http://www.livrosgratis.com.br/cat_33/medicina/1) [livros](http://www.livrosgratis.com.br/cat_33/medicina/1) [de](http://www.livrosgratis.com.br/cat_33/medicina/1) [Medicina](http://www.livrosgratis.com.br/cat_33/medicina/1) [Baixar](http://www.livrosgratis.com.br/cat_34/medicina_veterinaria/1) [livros](http://www.livrosgratis.com.br/cat_34/medicina_veterinaria/1) [de](http://www.livrosgratis.com.br/cat_34/medicina_veterinaria/1) [Medicina](http://www.livrosgratis.com.br/cat_34/medicina_veterinaria/1) [Veterinária](http://www.livrosgratis.com.br/cat_34/medicina_veterinaria/1) [Baixar](http://www.livrosgratis.com.br/cat_35/meio_ambiente/1) [livros](http://www.livrosgratis.com.br/cat_35/meio_ambiente/1) [de](http://www.livrosgratis.com.br/cat_35/meio_ambiente/1) [Meio](http://www.livrosgratis.com.br/cat_35/meio_ambiente/1) [Ambiente](http://www.livrosgratis.com.br/cat_35/meio_ambiente/1) [Baixar](http://www.livrosgratis.com.br/cat_36/meteorologia/1) [livros](http://www.livrosgratis.com.br/cat_36/meteorologia/1) [de](http://www.livrosgratis.com.br/cat_36/meteorologia/1) [Meteorologia](http://www.livrosgratis.com.br/cat_36/meteorologia/1) [Baixar](http://www.livrosgratis.com.br/cat_45/monografias_e_tcc/1) [Monografias](http://www.livrosgratis.com.br/cat_45/monografias_e_tcc/1) [e](http://www.livrosgratis.com.br/cat_45/monografias_e_tcc/1) [TCC](http://www.livrosgratis.com.br/cat_45/monografias_e_tcc/1) [Baixar](http://www.livrosgratis.com.br/cat_37/multidisciplinar/1) [livros](http://www.livrosgratis.com.br/cat_37/multidisciplinar/1) [Multidisciplinar](http://www.livrosgratis.com.br/cat_37/multidisciplinar/1) [Baixar](http://www.livrosgratis.com.br/cat_38/musica/1) [livros](http://www.livrosgratis.com.br/cat_38/musica/1) [de](http://www.livrosgratis.com.br/cat_38/musica/1) [Música](http://www.livrosgratis.com.br/cat_38/musica/1) [Baixar](http://www.livrosgratis.com.br/cat_39/psicologia/1) [livros](http://www.livrosgratis.com.br/cat_39/psicologia/1) [de](http://www.livrosgratis.com.br/cat_39/psicologia/1) [Psicologia](http://www.livrosgratis.com.br/cat_39/psicologia/1) [Baixar](http://www.livrosgratis.com.br/cat_40/quimica/1) [livros](http://www.livrosgratis.com.br/cat_40/quimica/1) [de](http://www.livrosgratis.com.br/cat_40/quimica/1) [Química](http://www.livrosgratis.com.br/cat_40/quimica/1) [Baixar](http://www.livrosgratis.com.br/cat_41/saude_coletiva/1) [livros](http://www.livrosgratis.com.br/cat_41/saude_coletiva/1) [de](http://www.livrosgratis.com.br/cat_41/saude_coletiva/1) [Saúde](http://www.livrosgratis.com.br/cat_41/saude_coletiva/1) [Coletiva](http://www.livrosgratis.com.br/cat_41/saude_coletiva/1) [Baixar](http://www.livrosgratis.com.br/cat_42/servico_social/1) [livros](http://www.livrosgratis.com.br/cat_42/servico_social/1) [de](http://www.livrosgratis.com.br/cat_42/servico_social/1) [Serviço](http://www.livrosgratis.com.br/cat_42/servico_social/1) [Social](http://www.livrosgratis.com.br/cat_42/servico_social/1) [Baixar](http://www.livrosgratis.com.br/cat_43/sociologia/1) [livros](http://www.livrosgratis.com.br/cat_43/sociologia/1) [de](http://www.livrosgratis.com.br/cat_43/sociologia/1) [Sociologia](http://www.livrosgratis.com.br/cat_43/sociologia/1) [Baixar](http://www.livrosgratis.com.br/cat_44/teologia/1) [livros](http://www.livrosgratis.com.br/cat_44/teologia/1) [de](http://www.livrosgratis.com.br/cat_44/teologia/1) [Teologia](http://www.livrosgratis.com.br/cat_44/teologia/1) [Baixar](http://www.livrosgratis.com.br/cat_46/trabalho/1) [livros](http://www.livrosgratis.com.br/cat_46/trabalho/1) [de](http://www.livrosgratis.com.br/cat_46/trabalho/1) [Trabalho](http://www.livrosgratis.com.br/cat_46/trabalho/1) [Baixar](http://www.livrosgratis.com.br/cat_47/turismo/1) [livros](http://www.livrosgratis.com.br/cat_47/turismo/1) [de](http://www.livrosgratis.com.br/cat_47/turismo/1) [Turismo](http://www.livrosgratis.com.br/cat_47/turismo/1)